# The packages **svg** and **svg-extract**

Philip Ilten (2012–2016) Falk Hanisch (2017–) <https://github.com/mrpiggi/svg> [hanisch.latex@outlook.com](mailto:hanisch.latex@outlook.com)

v2.02j (2020/10/23)

The **svg** package is intended for the automated integration of SVG graphics into LATEX documents. The capabilities provided by **Inkscape**—or more precisely its command line interface—are used to export the text within a SVG graphic to a separate file, which is then rendered by  $E_{T}X$ . The two commands  $\infty$ and \includeinkscape are provided as central user-interface, which are very similar to the \includegraphics command of the **graphicx** package.

In addition, the package **svg-extract** allows the extraction of these graphics into independent files in different graphic formats, exactly as it is rendered within the LAT<sub>EX</sub> document. For the creation of these graphics in the well-known formats PDF, EPS and PS, LATEX and possibly conversion tools shipped with the distribution are used. If the graphics are required in other file formats, either **ImageMagick** or **Ghostscript** can be invoked.

The command line interface (CLI) of **Inkscape** 1.0 has changed in comparison to previous versions. In order to provide a comfortable user-interface for invoking **Inkscape**, the used version is detected and if necessary switch to the outdated syntax of the CLI. If this approach fails for some reason, you can set the version of **Inkscape** manually with inkscapeversion=0 or inkscapeversion=1.

# **Contents**

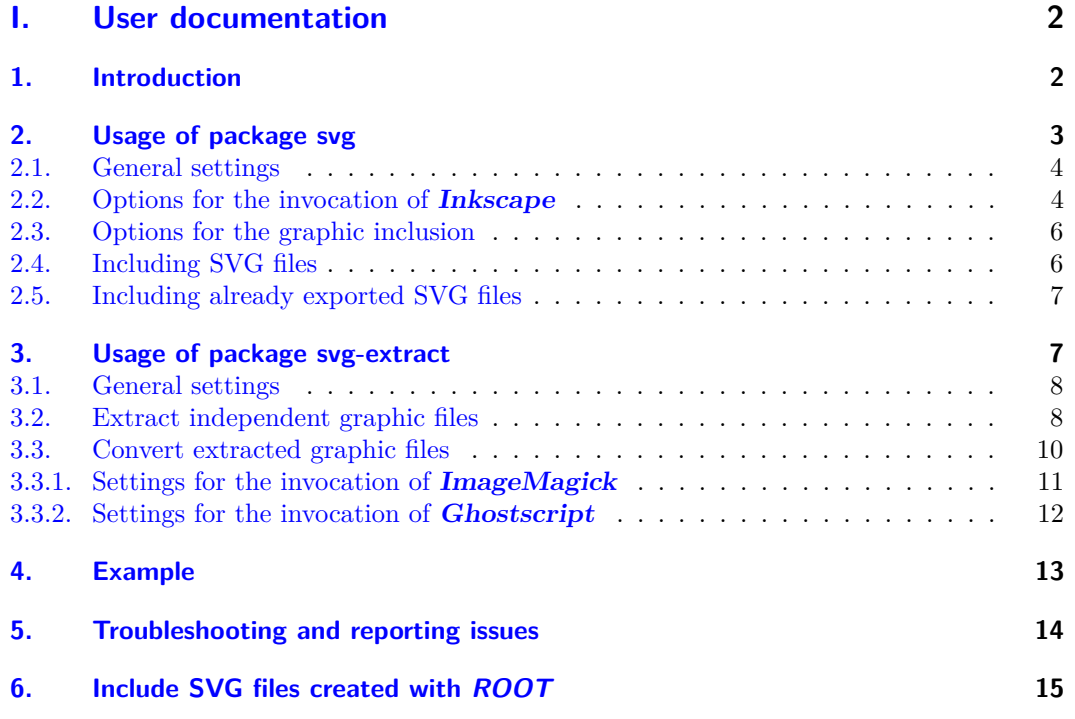

### **[II. Implementation](#page-16-0) 17**

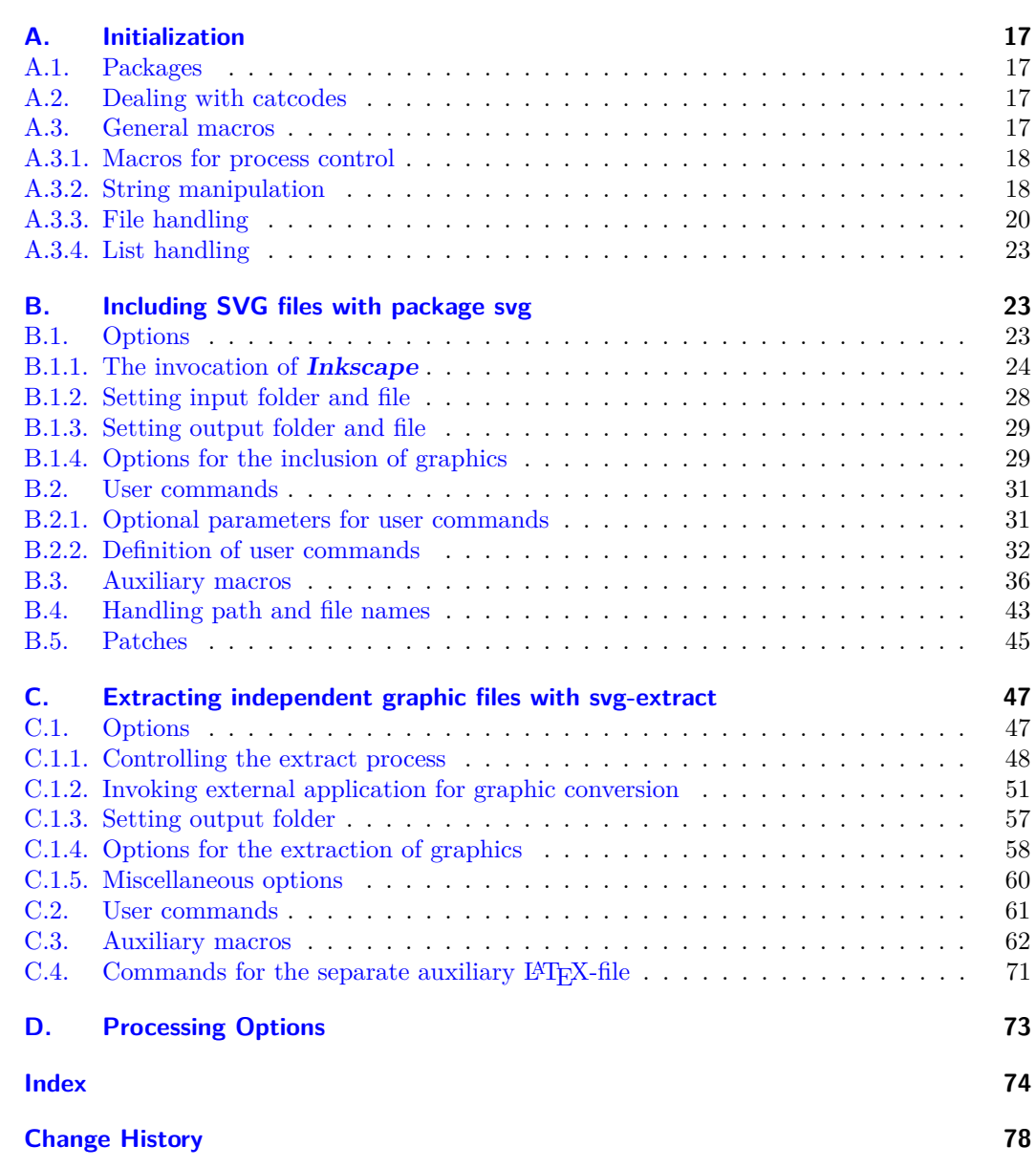

# <span id="page-1-0"></span>**Part I. User documentation**

# <span id="page-1-1"></span>**1. Introduction**

The open source program **Inkscape** has provided an excellent resource for the simple and easy creation of images and diagrams using a graphical user-interface. The work by Johan B. C. Engelen has further enhanced the ability of **Inkscape** to split a SVG file into a text component that can be compiled with LATEX, and an image component that can be imported as a PDF file. For further information see the documentation of **[svg-inkscape](http://www.ctan.org/pkg/svg-inkscape)** [on CTAN](http://www.ctan.org/pkg/svg-inkscape)<sup>[1](#page-1-2)</sup>. The procedure described therein is taken up and consistently expanded. Thus, it is now possible to include a SVG file into a LATEX document where the text within the SVG graphic will be rendered natively by IATEX.

<span id="page-1-2"></span><sup>1</sup><http://www.ctan.org/pkg/svg-inkscape>

Both packages **svg** and **svg-extract** rely heavily upon executing commands on shell using the \ShellEscape command—or respectively the old known \write18—for executing the CLIs of the applications mentioned above. So passing flag --shell-escape to the LAT<sub>EX</sub> engine is utterly essential when using package **svg** and/or **svg-extract**. The executed commands and the possibilities to adapt their invocation with the appropriate options are described later on in this documentation. All this is done automatically with the \includesvg command. If you don't want to use the --shell-escape flag, either for security reasons or because the export of the SVG files is done in another way, there's also the command \includeinkscape which includes files already exported by **Inkscape**.

An working installation of **Inkscape** is required for the automated integration of SVG graphics, whereby the installation path must be known to the operating system. This can be checked on shell by typing inkscape -V. Moreover, there are some required packages which are loaded by packages **svg** and **svg-extract** to provide the functionality. These are:

**iftex** for flow control depending on the used L<sup>AT</sup>EX engine

**scrbase** for the definition and handling of options in key-value-syntax

**pdftexcmds, shellesc** to allocate the same primitives independent of the used L<sup>A</sup>T<sub>E</sub>X engine **ifplatform** to control the file access depending on the operating system

**trimspaces** to remove unwanted spaces in file paths

**graphicx** for including the graphic files after the **Inkscape** export

**xcolor, transparent** are possibly needed by the separate LATEX files created by **Inkscape xr** is used by **svg-extract** in order to include labels within the independent graphic files

If you want to pass options to package **graphicx**, you must either load it before package **svg**

```
\usepackage[\langleoptions}]{graphicx}
...
```
\usepackage[ $\langle$ options}]{svg}

or use \PassOptionsToPackage.

```
\PassOptionsToPackage{\langleoptions}}{graphicx}
...
\documentclass[\langle options \rangle]{\langle class \rangle}
...
\{\text{usage}[\langle options \rangle]\}_{\text{svg}}
```
The usage of packages **xcolor** and **transparent** can be switched off while loading package **svg**. See the two options usexcolor and usetransparent below.

# <span id="page-2-0"></span>**2. Usage of package svg**

The purpose of this package is to include standalone SVG graphics into a L<sup>AT</sup>EX document. The command \includesvg is defined which does all necessary steps for this task. It first launches the export of a SVG file to a supported file format with Inkscape, if necessary, and includes the exported graphic file afterwards. The usage and the syntax is quite similiar to the command \includegraphics from the **graphicx** package. In fact, the inclusion of the exported graphic file is done with \includegraphics.

usexcolor (opt.) usetransparent (opt.) noxcolor (opt.) notransparent (opt.)

The packages **xcolor** and **transparent** are loaded by default at the end of package **svg**. The listed options are intended to prevent these packages from loading. They are the only options which have to be given while loading the **svg** package. All supported boolean values (true/on/yes/false/off/no) can be assigned to usexcolor and usetransparent, while noxcolor and notransparent don't accept any value.

\usepackage[ $\langle$ options}]{svg}

Due to the way the L<sup>A</sup>T<sub>EX</sub> kernel parses package options, problems may occur if any option other than those just mentioned above – meaning the options explained hereafter – are passed through the optional argument of \usepackage[ $\{options\}$ ]{svg}. It is strongly recommended to use  $\simeq \simeq \f(\text{options})$  for these after loading the package instead.

### <span id="page-3-0"></span>**2.1. General settings**

\svgsetup All other options described in detail below can also be changed after loading the package either in the preamble or within the document. They don't have to be given as optional argument to \usepackage[ $\{options\}$ ] {svg} but can be set by using macro \svgsetup{ $\{options\}$ } where h*options*i is a comma separated list of options. These settings are done in the current scope which means either globally or within the current group.

\svgsetup{\\svgsetup}}

Further, with the optional argument of commands \includesvg[{*options*}]{\*svg filename*}} or \includeinkscape[\*options*}]{\*graphic filename*}}, it's possible to reset any setting locally for a certain file.

\svgpath Most likely you want to organize your SVG files in a separate folder either as a subfolder in the working directory or elsewhere in your local folder structure. For this purpose, a list of root paths to SVG files can be specified using the \svgpath command in the same way as \graphicspath is used. Every path has to be given in a group of braces {}—even if there is only one—and should terminate with a slash. For example:

\svgpath{{svg/}{/usr/local/svg/}}

would cause the system to look first in the subdirectory svg/ and afterwards in the absolute path /usr/local/svg/. Further, if no path was specified with \svgpath or the desired file wasn't found, all directories given with \graphicspath are searched too. Please keep in mind that the current working directory is browsed first in any case. It is recommended to avoid umlauts or any other Non-ASCII characters as well as any spaces and/or quotes respectively \dq both in paths and file names. Especially when DVI output is active using quotes will certainly cause an error.

### <span id="page-3-1"></span>**2.2. Options for the invocation of Inkscape**

inkscape (opt.) This option controls, when the export with **Inkscape** is invoked and is *true* by default.

#### false/off/no

Inkscape won't be invoked in any case, no export is done.

*true* /on/yes/newer/onlynewer

The export with **Inkscape** will only be done, if the exported graphic file either does not exist or the file modification date of the SVG file is newer than that of the exported graphic file. Thus the compilation time of the LATEX document can be reduced to the necessary minimum.

forced/force/overwrite

The **Inkscape** export will definitely be done, any already existing exported file will overwritten regardlessly.

In addition to controlling the export behavior, the option inkscape can also be used to make additional settings, which then acts as a wrapper for the options described below.

### pdf/eps/ps/png

```
see inkscapeformat=pdf/eps/ps/png
latex/nolatex
     see inkscapelatex=true/false
drawing/page
     see inkscapearea=drawing/page
\langleinteger\rangledpi
     see inkscapedpi=\langleinteger\rangle
```
inkscapepath (opt.) The option inkscapepath specifies, where the resulting files of the **Inkscape** export should be located. The default setting is *basesubdir* , which uses the subfolder ./svg-inkscape/ within the current working directory.

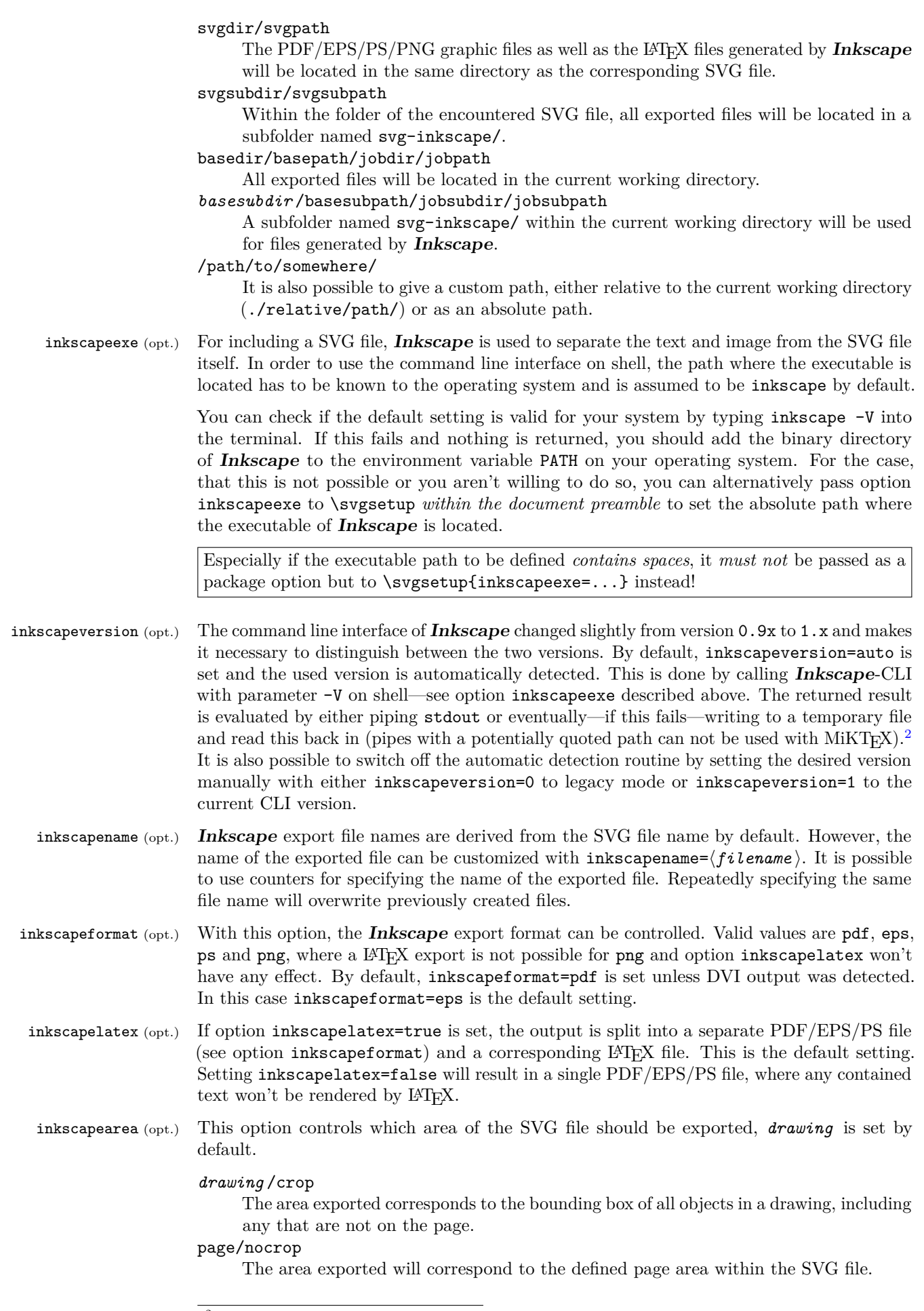

<span id="page-4-0"></span><sup>2</sup> If this fails too, the **Inkscape** version is guessed when macro \svg@ink@run is used the very first time.

- inkscapedpi (opt.) The resolution used either for PNG export or for fallback rasterization of filtered objects when exporting to PDF/EPS/PS file. For PNG export it is set to 300 dpi by default, if no value was given. The given value should be a positive integer. The default behaviour can be reversed after a given value with inkscapedpi=\relax.
- inkscapeopt (opt.) You can use this option to pass additional switches to the **Inkscape** command line interface. For further information see the documentation of **[Inkscape](https://inkscape.org/de/doc/inkscape-man.html)**[3](#page-5-2) .
- svgextension (opt.) The package assumes SVG files with .svg extension as source for the **Inkscape** export. This option can be used to change this behaviour. For example, in order to process .dia files instead of .svg you could use

\includesvg[svgextension=dia,\additional options\]{\filename\}

### <span id="page-5-0"></span>**2.3. Options for the graphic inclusion**

width (opt.) height (opt.) distort (opt.) scale (opt.) The width of the included graphic file can be specified via the width option and the height by the height option. If both the width and height are specified, the figure will be scaled such that neither of the specified dimensions is exceeded, unless option distort=true is given.<sup>[4](#page-5-3)</sup> If width and/or height once have been set, this can be undone by setting them to 0pt or \relax. If neither width nor height are set, the included graphic file can also be scaled by setting scale to a positive real number.

pretex (opt.) apptex (opt.) Commands prior and post to the inclusion of the graphic file may be desired, such as font or color commands. The options pretex and apptex are provided where the LAT<sub>EX</sub> code given to pretex is included before the graphic file and apptex right afterwards. For example, to change the size of the included text one could use:

\includesvg[pretex=\tiny,\additional options)]{\svg filename)}

- draft (opt.) This option can be used with boolean values and is equal to the identically named option of the **graphicx** package. If the draft option is given to **graphicx**, it's activated for **svg** as well.
- lastpage  $(\text{opt.})$ A bug<sup>5</sup> concerning the L<sup>A</sup>T<sub>E</sub>X export has been reported for **Inkscape** 0.91. It may happen that within the exported LATEX file, it's attempted to include more pages of the PDF graphics than actually exist. The **svg** package attempts to bypass the resulting error.

Consequently, the total number of pages is read and only existing PDF pages are included, if both options inkscapeformat=pdf and lastpage=true are set. This is the default setting (unless DVI output is active) and can be switched off with lastpage=false. It's also possible to set the number of the last page included of a PDF graphic manually as optional parameter for \includesvg or \includeinkscape. For details, see the description of the respective commands.

### <span id="page-5-1"></span>**2.4. Including SVG files**

\includesvg The command \includesvg to include a SVG file is quite similar to the \includegraphics command provided by the **graphicx** package.

\includesvg[ $\langle parameters \rangle$ ]{ $\langle sug\ filter$ }}

inkscape (param.) inkscapeformat (param.) inkscapelatex (param.) inkscapearea (param.) inkscapedpi (param.) inkscapeopt (param.) svgextension (param.) width (param.) height (param.) distort (param.) scale (param.) pretex (param.) apptex (param.) draft (param.)

It is used right in the same way but where  $\langle s v g \nvert$  *filename*) is the file name of the SVG file, where any given file extension will be replaced with .svg ruthlessly. In order to change the source file format for the **Inkscape** export, you have to use parameter svgextension.

If the given file is not located in the current working directory but elsewhere on your file system, the command \svgpath could be used to specify this path. It is recommended to avoid umlauts or any other Non-ASCII characters as well as any spaces and/or quotes

<span id="page-5-3"></span><span id="page-5-2"></span><sup>3</sup><https://inkscape.org/de/doc/inkscape-man.html>

<sup>4</sup> to provide compatibility for package **graphicx**, it's possible to use keepaspectratio=true as alias for distort=false and the other way round

<span id="page-5-4"></span><sup>5</sup><https://bugs.launchpad.net/ubuntu/+source/inkscape/+bug/1417470>

respectively \dq both in paths and file names. Especially when DVI output is active using quotes will certainly cause an error.

The command \includesvg is intended to do an automated export with **Inkscape** at first, where the given SVG file is exported to a PDF/EPS/PS/PNG file (see inkscapeformat) and perhaps a correlating L<sup>AT</sup>EX file (see inkscapelatex). The export with **Inkscape** is only invoked, if the SVG file is newer than the exported graphic file or latter doesn't exist at all. Once the export has been done, the graphic file and maybe the LATEX file are included.

All previously described options can also be used as optional parameters to \includesvg and do have the same effect as described before. However, the optional parameters specified have an effect only once when **\includesvg** is executed and remain unchanged afterwards.

lastpage (param.) In addition to the use of boolean values, the parameter lastpage can also be assigned a specific (integer) page number, which defines the last used page of a PDF graphic. This, just like the identically named option, has an effect only when inkscapeformat=pdf is set.

angle  $(\text{param})$ origin (param.) Both parameters correlate to the identically named parameters of the \includegraphics command provided by the **graphicx** package. However, unlike to \includegraphics, they angle and origin are *always evaluated after* widht, height, distort and scale by \includesvg, regardless of the used order of the given parameters. This is mainly due to the inclusion of the LATEX files corresponding to the graphic files generated by **Inkscape**.

### <span id="page-6-0"></span>**2.5. Including already exported SVG files**

\includeinkscape If you don't want to make use of the automated export with **Inkscape** but the user-interface provided by the **svg** package, you can use \includeinkscape instead of \includesvg.

```
\includeinkscape[\langle parameters \rangle]{\langle graphic filename \rangle}
```
inkscapeformat (param.) inkscapelatex (param.) width (param.) height (param.) distort (param.) scale (param.) pretex (param.) apptex (param.) draft (param.) lastpage (param.) angle (param.) origin (param.)

You can use it similar to **\includesvg** but  $\langle graphic \ filename \rangle$  has to be the filename of the already exported graphic file. If a valid file extension (.pdf/.eps/.ps/.png) is given, the current setting for inkscapeformat is overwritten. It's even possible to specify a file extension like .pdf\_tex to activate inkscapelatex. Furthermore, all optional parameters for \includeinkscape do have the same effect as described before for command \includesvg once when \includeinkscape is executed and remain unchanged afterwards.

# <span id="page-6-1"></span>**3. Usage of package svg-extract**

This package allows the extraction of independent graphic files out of SVG files which have been included and rendered with LATEX by the **svg** package. This is particularly useful when attempting to provide images to journals or collaborators, and one wishes the image to appear exactly as it does within the original LAT<sub>EX</sub> document.

In order to extract to PDF, EPS, or PS files the programs pstoeps, pstopdf and pdftops are used which are usually provided by most of the LAT<sub>EX</sub> distributions. In addition, the command line interfaces of **ImageMagick** and **Ghostscript** can be invoked for converting images in formats like PNG, JPG, TIF or something else. It's also possible to create PDF, EPS or PS files with one of the two programs. Therefor the desired program—magick and/or gswin32c/gswin64c on Windows respectively convert and/or gs on unix-like operating systems—must be installed. By typing  $\langle program \rangle$  -version on shell, this can be checked.

If you want to extract independent graphic files from included SVG files, you only have to load **svg-extract**. All actions for the extraction process will be done by using \includesvg or \includeinkscape. Without any additional settings, the extraction will render the SVG file to the specified output formats(s) of choice using the same settings as specified within the two commands. Consequently, the scale between the image and text in the extracted files will remain identical to the scale within the document from which the SVG file was extracted.

In contrast to package **svg**, the console commands for graphic extraction are executed with each LaTeX run by package **svg-extract** when --shell-escape mode is activated. This behaviour can be switched off with option extract=false.

#### **Important changes**

In version v1.0 of package **svg** the extracted files were named like the numbering of the current subfig environment by default. As package **subfig** sometime causes problems and because of the large amount of different LATEX packages which all provide the possibility to include subfigures with very different implementations, this feature can't be provided reliably by **svg-extract**. See option extractname for further information.

### <span id="page-7-0"></span>**3.1. General settings**

on (opt.) off (opt.) This options have to be given while loading the **svg-extract** package and are intended to toggle the functionality of this package. As both extracting and converting independent graphic files is invoked with every LATEX run when --shell-escape is activated, the option off can be given to save compilation time, once the creation of all desired images has been done and they no longer need to be re-generated. The option on can be used to reactivate functionality of this package. This can also be done by using extract=true/false.

\svgsetup \includesvg \includeinkscape

With package **svg-extract** the applicable options for  $\text{sysetup}\{\text{options}\}$  as well as parameters for the already described macros **\includesvg[** $\{parameters}$ ] { $\{sy\ filename\}$  and \includeinkscape[ $\langle parameters \rangle$ ]{ $\langle graphic \ filename{\rangle}$ } are extended. They can be used to control the process of graphic extraction and converting.

All options described below can be passed to  $\arg\theta / \text{options}}$  and are then valid in the current scope. There also exist identically named parameters for the optional arguments of

```
\includesvg[\langle parameters \rangle]{\langle sug\ filter\rangle}
\includeinkscape[\langle parameters \rangle]{\langle graphic \ file \mathit{filename} \rangle}
```
These have an effect only once, when the specific command is executed.

### <span id="page-7-1"></span>**3.2. Extract independent graphic files**

- extract (opt.) This option can be used with boolean values. Using extract=true activates the functionality for both extracting and converting which is the default setting, whereas extract=false turns it off completely.
- extractpath (opt.) The path where the extracted and converted files are located can be specified with option extractpath, whereas *basesubdir* is set by default.

#### svgdir/svgpath

The extracted and converted independent graphic files are located in the same directory as the corresponding SVG file.

#### svgsubdir/svgsubpath

Within the folder of the encountered SVG file, all extracted and converted files will be located in a subfolder named svg-extract/.

basedir/basepath/jobdir/jobpath

All extracted and converted files will be located in the current working directory.

*basesubdir* /basesubpath/jobsubdir/jobsubpath

A subfolder named svg-extract/ within the current working directory will be used for all extracted and converted files.

/path/to/somewhere/

It is also possible to give a custom path, either relative to the current working directory (./relative/path/) or as an absolute path.

extractname (opt.) It's also possible to change the name for extracted and converted files. The default setting is extractname=filenamenumbered. The appended file extension is derived from option extractformat.

#### filename/name

The name of the exported **Inkscape** file is used and the suffix -extract is attached.

### *filenamenumbered* /namenumbered/numberedfilename/numberedname

Same as above, but a prefix with the current enumerated count of SVG files is used instead of the suffix.

numbered/section/numberedsection/sectionnumbered

The file name is composed by the current enumerated count of SVG files and the present outline numbering.

 $\langle$  f*ilename*  $\rangle$ 

You can use any file name. It's possible to use counters for specifying the name of the extracted file. Repeatedly specifying the same file name will overwrite previously created files.

extractformat (opt.) The included SVG file can be extracted from the document into an independent graphic file of type PDF, EPS or PS. The option can be used with either a single value (extractformat=pdf) or a comma separated list. For example,

\includesvg[extractformat={pdf,eps,ps}]{ $\langle syg \ filename{} \rangle$ }

will extract the SVG file to both PDF and EPS formats and generates two independent graphic files. By default, extractformat=pdf is set unless DVI output was detected. In this case extractformat=eps is the default setting.

extractwidth (opt.) extractheight (opt.) extractdistort (opt.) extractscale (opt.) extractpretex (opt.) extractapptex (opt.)

These options can be used to overwrite the settings given for the appearance of a SVG file within the document. For example, a SVG file should cover the entire text width within the document but be extracted to a fixed width. This can be done with:

\includesvg[width=\textwidth,extractwidth=500pt]{ $\{svg \ filename{} \}$ 

Assigning the value inherit to one of these options—which is set by default—leads to the usage of the corresponding option of package **svg** (width/height/scale/pretex/apptex), whereas  $extract...=\relnt{a}x$  can be used to ignore a parent option utterly.

extractpreamble (opt.) extractpreambleend (opt.) Within the included and extracted SVG files any LAT<sub>EX</sub> macro can be used either defined by the user—this should be done in the preamble of the LATEX document in which the SVG file is to be included—or provided by a package which is loaded. As the extraction process of the SVG files needs an auxiliary LAT<sub>EX</sub> file all used packages and commands have to be known within this file. Consequently, the preamble of the current LATEX document is used for the extraction of the SVG file by default.

> However, it is possible to specify a different *preamble file* with the option extractpreamble where the file to use as the preamble is given as the argument—including maybe path, but file name and file extension in any case. The given preamble file is searched similar to SVG files meaning, every path given with \svgpath or \graphicspath is examined. The default definition of extractpreamble is \jobname.tex—more precisely the file extension given by option latexext is used—and should suffice for most cases. The preamble up to the line defined by the option extractpreambleend will be used, which is set to a default with \begin{document}.

\svghidepreamblestart \svghidepreambleend In case, the preamble of the current L<sup>AT</sup>EX document is used, there are maybe packages included or some parts within the preamble, which should not be used within the separate auxiliary LAT<sub>EX</sub> file. These parts can be excluded if they are enclosed by **\svghidepreamblestart** and \svghidepreambleend.

> For example, your current LATEX document uses package **showframe** which causes some problems with the extraction of independent graphic files. So you want to get rid of it within the auxiliary LATEX file. This can be done with:

```
\documentclass{\documentclassname}}
...
\usepackage{svg-extract}
...
\svghidepreamblestart
\usepackage{showframe}
\svghidepreambleend
...
```
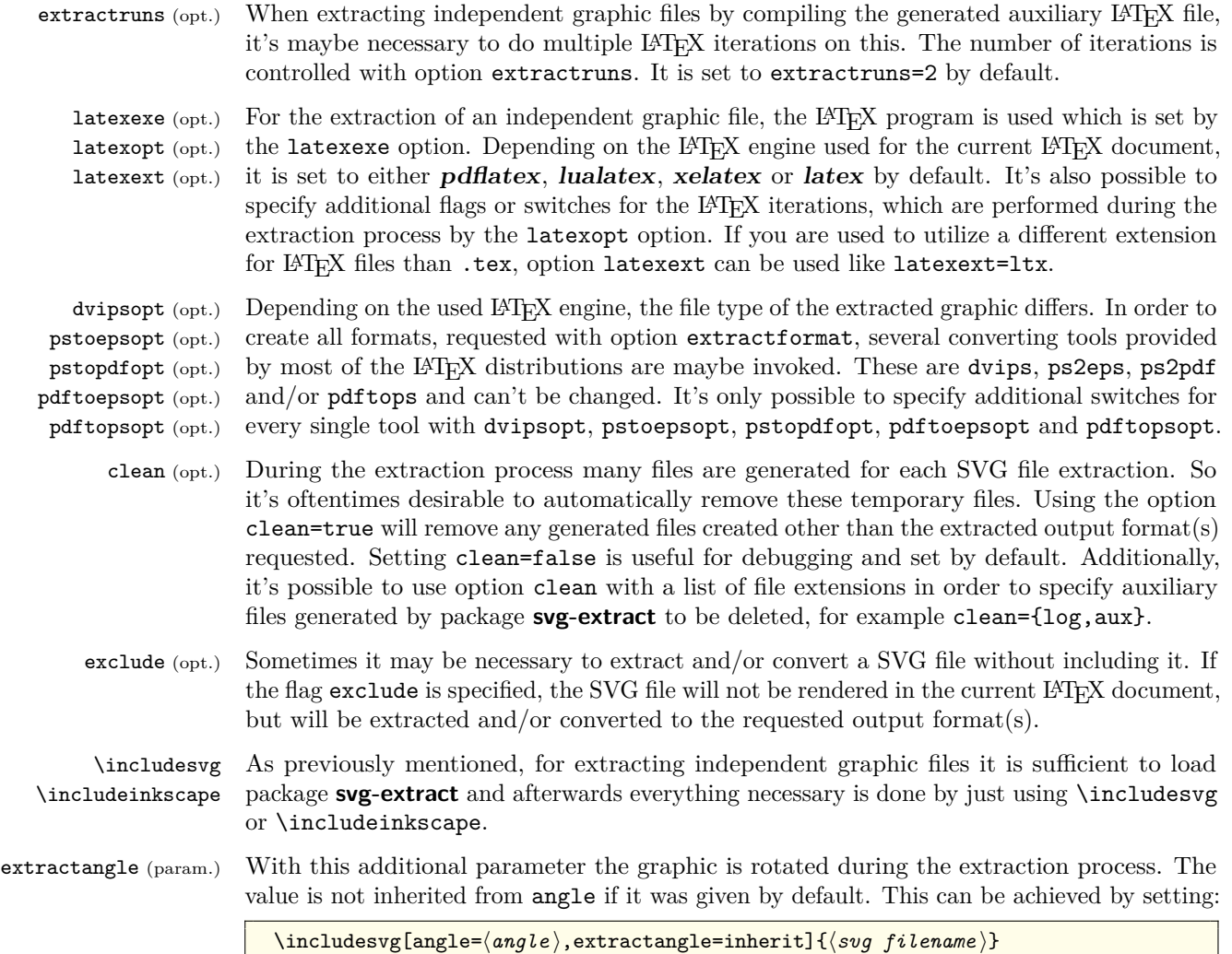

### <span id="page-9-0"></span>**3.3. Convert extracted graphic files**

Based on the extraction of independent graphic files, the **svg-extract** packages also provides the possibility to convert these extracted graphics in another format than PDF, EPS or PS with either **ImageMagick**—which is set by default—or **Ghostscript**.

convert (opt.) This option can be used to control the invocation of the conversion process. By default, convert=false is set. For Windows, there exist two different versions of **Ghostscript**, either 64 bit or 32 bit. If it is selected as converting tool the 64 bit executable is set by default. Please note, that option extract has to be activated.

### *false* /off/no

No conversion is done.

true/on/yes

The conversion will be done with the current chosen converting tool.

magick/imagemagick/convert

The conversion is activated and **ImageMagick** is selected.

gs/ghostscript

The conversion is activated and **Ghostscript** is selected.

gs64/ghostscript64

This value activates **Ghostscript** as conversion tool and sets gsexe=gswin64c. On unix-like operating systems, the value for gsexe remains unchanged.

gs32/ghostscript32

The same as for the latter case applies, only option gsexe=gswin32c is set on Windows.

convertformat (opt.) With this option, the desired output format(s) can be given. Multiple graphic formats can be specified in a list, for example something like convertformat={png,jpg,tif}. The value specified in extractformat is used as the source format for the conversion. If extractformat itself contains a file list, the first value within this list is considered. If extractformat is defined empty, the file generated anyway during the extraction is used.

### **Settings for specific converting formats**

Maybe it's desired to apply varying settings for different output formats. Therefor some options described below can either be set for all converted files or for a specific output format. In particular, these are the options convertdpi as well as magicksetting, magickoperator, gsdevice and gsopt. All these mentioned options can be used like either  $\langle$ *option* $\rangle = \langle$ *value* $\rangle$ or  $\langle$ *option* $\rangle = {\langle}$ *outputformat* $\rangle = \langle$ *value* $\rangle$ } and even  $\langle$ *option* $\rangle = {\langle}$ *outputformat* $\rangle = {\langle}$ *value* $\rangle$ } where the desired output format is trailed with  $+$  as inner key.

The first variant is applied to all output formats in general. If one of these mentioned options is evaluated and an output format specific value was given like in the second variant, the general setting is overwritten. If the general setting should be used and extended by an additional output format specific settings, then the third variant is to be used. In this case, no output format specific setting (second variant) must not have been used.

If you want to reverse any setting, you only have to use \relax as a value, either for a general option  $(\langle$ *option* $\rangle$ =\relax) or a specific one  $(\langle$ *option* $\rangle$ ={ $\langle$ *outputformat*} [+]=\relax}).

convertdpi (opt.) This option controls the used density for all file formats or a specific one, whether **ImageMagick** or **Ghostscript** is used for the graphic conversion. The desired resolution of the converted file is given in dots per inch (DPI) either as a scalar value (e.g. convertdpi=600) or with different resolutions in x- and y-direction (e.g. convertdpi=600x400).

> As described before, it's also possible to declare a specific resolution for each desired converting format. For example, you want to set different resolution for PNG and JPG formats and something for all other formats:

```
\svgsetup{%
  convertdpi={png=600},%
  convertdpi={jpg=150},%
  convertdpi=300%
\frac{1}{2}%
```
If a setting for a specific output format is given, any unspecific setting is overwritten, when the conversion to this format is done. With convertdpi= $\{outputformat\rangle$ =\relax} a specific setting can be reversed.

Please note that not every graphic format support different resolutions in x- and y-direction. So using a value like convertdpi=600x400 may not necessarily lead to the desired result. However, this is then due to the used conversion tool and not to the processing of the option.

### <span id="page-10-0"></span>**3.3.1. Settings for the invocation of ImageMagick**

magickexe (opt.) magicksetting (opt.) magickoperator (opt.) The conversion with **ImageMagick** via the magick or convert command line interface can be controlled with these options. The option magickexe determines the used executable and is set to magick on Windows and otherwise to convert by default. Additionally, there are the two options magicksetting and magickoperator which can be used to define *settings* and *operators* for the conversion process. As described before, the two options magicksetting and magickoperator can be set for all output formats or a *specific* one either resetting or extending the general settings. For further information see the documentation of **ImageMagick** [command line interface](http://www.imagemagick.org/script/command-line-processing.php)<sup>[6](#page-10-1)</sup>.

<span id="page-10-1"></span><sup>6</sup><http://www.imagemagick.org/script/command-line-processing.php>

### <span id="page-11-0"></span>**3.3.2. Settings for the invocation of Ghostscript**

gsexe (opt.) gsdevice (opt.) gsopt (opt.)

The conversion with **Ghostscript** is done with command line interface gswin64c or gswin32c on Windows and gs on unix-like operating systems. The executable can be changed with option gsexe. Because **Ghostscript** requires the specification of a device, there are some predefined for the most common output formats. These are:

```
\svgsetup{%
 gsdevice={png=png16m},gsdevice={jpeg=jpeg},gsdevice={jpg=jpeg},%
 gsdevice={tif=tiff48nc},gsdevice={tiff=tiff48nc},%
 gsdevice={eps=eps2write},gsdevice={ps=ps2write}%
}%
```
Furthermore, with gsopt additional switches for **Ghostscript** can be set. As described before, both gsdevice and gsopt can be defined in general or for specific output formats. For further information see the documentation of **[Ghostscript](https://ghostscript.com/doc/current/Use.htm)**[7](#page-11-1) .

<span id="page-11-1"></span><sup>7</sup><https://ghostscript.com/doc/current/Use.htm>

<span id="page-12-1"></span>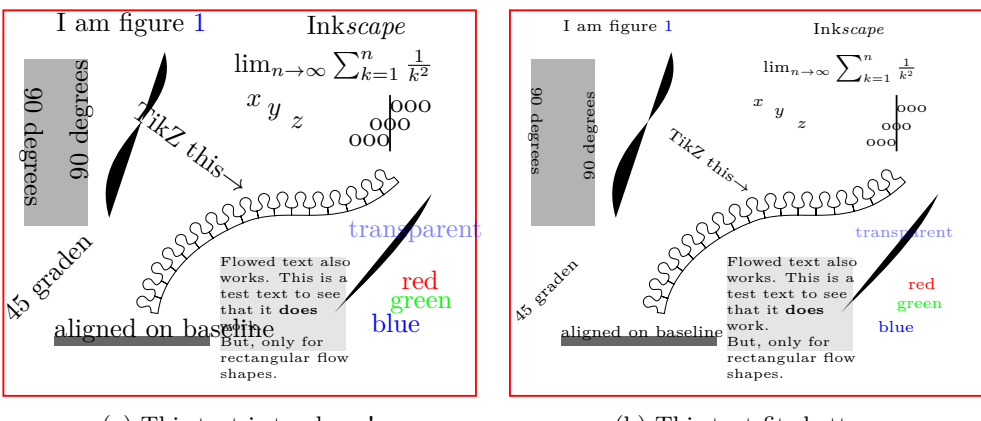

(a) This text is too large!

(b) This text fits better.

Figure 1.: An example figure with L<sup>AT</sup>EX support

# <span id="page-12-0"></span>**4. Example**

As an minimal example<sup>[8](#page-12-2)</sup> take the following lines of code:

```
\documentclass{article}
\usepackage[T1]{fontenc}
\usepackage{svg}
\usepackage[off]{svg-extract}
\svgsetup{clean=true}
%\pdfsuppresswarningpagegroup=1
\usepackage{relsize}
\usepackage{subcaption}
\begin{document}
\begin{figure}
 \begin{minipage}{\dimexpr\linewidth/2\relax}
   \includesvg[width=\linewidth]{svg-example}%
   \subcaption{This text is too large!}%
 \end{minipage}%
 \begin{minipage}{\dimexpr\linewidth/2\relax}
   \includesvg[width=\linewidth,pretex=\relscale{0.6}]{svg-example}%
   \subcaption{This text fits better.}%
 \end{minipage}
\caption{An example figure with \LaTeX~support\label{fig:example}}%
\end{figure}
\begin{figure}\centering
 \includesvg[%
   width=.5\linewidth,inkscapelatex=false,extractformat={pdf,eps}%
 ]{svg-example}%
 \caption{The same example figure without \LaTeX~support}%
\end{figure}
\end{document}
```
The output is shown in [Figure 1](#page-12-1) and [Figure 2.](#page-13-1) Within this example the file svg-example.svg was included three times using the **\includesvg** command.

If you are willing to compile the example, there are two aspects to consider. First, the included SVG file svg-example.svg has to be located in the current folder and is located in  $\texttt{\&term}/\texttt{doc/latex/svg/}.$  Second, you have to run the desired LAT<sub>EX</sub> engine with flag --shell-escape.

As you can see, [Figure 1a](#page-12-1) is created with default settings, except the width specification. The **Inkscape** export with L<sup>AT</sup>EX support is done and the extraction of an independent graphic file in PDF format as the **svg-extract** package was loaded.

<span id="page-12-2"></span><sup>8</sup>The image used here is a slightly modified version of the image used in the initial documentation on how to include a SVG file in LATEX by Johan B. C. Engelen available as package **[svg-inkscape](http://www.ctan.org/pkg/svg-inkscape)** on CTAN.

<span id="page-13-1"></span>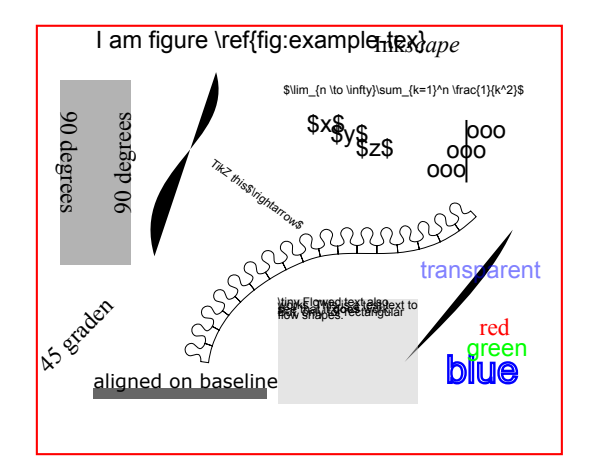

Figure 2.: The same example figure without LAT<sub>EX</sub> support

However, the text is slightly overrunning the margins of the image, and so [Figure 1b—](#page-12-1)which again uses the same **Inkscape** export results—decreases the font size of the text within the image relative using the pretex option together with the \relscale command provided by the **relsize** package.

In [Figure 2](#page-13-1) the same SVG file was used but without the export of a separate LATEX file containing all text elements.

Feel free to use this given example to try out all the options and possibilities described in [section 2](#page-2-0) for package **svg**. Especially if you want to use package **svg-extract** for the automated extraction of independent graphics [\(subsection 3.2\)](#page-7-1) and their conversion to different graphic formats with **ImageMagick** and/or **Ghostscript** [\(subsection 3.3\)](#page-9-0), this example can be easily used for the first steps.

# <span id="page-13-0"></span>**5. Troubleshooting and reporting issues**

When using the packages **svg** and **svg-extract**, the most likely occurring problems will be caused by calling the external programs. For this reason, a short package information is written into the log file right before each call of an external program on shell. If a file should have been created, both packages check after the external call, whether this file exists or not and raise an error or at least a warning, if this file is missing. If you got such a message, please check the log file for lines like:

Package svg Info: or Package svg-extract Info:

Right afterwards, there should appear runsystem(<command>)...excuted. which you should try to execute manually at the terminal in the right directory. In most cases, the problem will be an invalid command call. If something goes wrong during the extraction/ converting process of package **svg-extract**, it would make sense to set option clean=false to not delete any auxiliary files that might be needed.

If you are sure that the problem is not caused by the configuration of your operating system, you can send an error report either via email or create a new issue on GitHub. Both addresses can be found on the title.

### **When using pdfLFFX there are a lot of warnings**

It may happen that several warnings like

pdfTeX warning: pdflatex.exe(file  $\langle file$  and  $\rangle$ .pdf): PDF inclusion: multiple pdfs with page group included in a single page

occur when including the PDF graphics exported with **Inkscape**. This is related to the handling of transparency effects within PDF files. Since pdfT<sub>E</sub>X version 1.40.15 or later, you can get rid of these messages by using \pdfsuppresswarningpagegroup=1. See also the discussion on [LaTeX Stack Exchange](http://tex.stackexchange.com/questions/76273/)<sup>[9](#page-14-1)</sup> for more information.

## <span id="page-14-0"></span>**6. Include SVG files created with ROOT**

This section was originally written by Philip Ilten. In the hope that since then nothing has changed fundamentally in the described procedure. This passage remains in the documentation, even if it will almost certainly be relevant to experimental particle physicists only, who frequently use the analysis package **ROOT**.

**ROOT** has the ability to export directly to a SVG file, which means that it is possible to completely by-pass all of **ROOT**'s internal text rendering machinery, and let LAT<sub>EX</sub> handle the text natively. This means that all of the ugly fonts that are rendered by **ROOT** can now be completely avoided, with the additional bonus of being able to add references within plots. So how does one go about using this package with **ROOT**?

1. Create the plot with **ROOT** as normal, but turn off all LAT<sub>EX</sub> interpretation of text strings. This is a bit tricky, but can be accomplished by setting the font in **ROOT** to a precision of zero as described in the documentation for  $\text{TAttFill}^{10}$  $\text{TAttFill}^{10}$  $\text{TAttFill}^{10}$  $\text{TAttFill}^{10}$  $\text{TAttFill}^{10}$ . Remember that the font is set by using the function (TAttFill\*)->SetTextFont(i) with

 $i = (font type) \times 10 + (font precision)$ 

In the following lines of code, a TStyle is defined which sets the font to type "Courier New" with a precision of zero.

```
TStyle *style = new TStyle("style","style"); int FONT = 80;
style->SetTextFont(FONT);
style->SetLabelFont(FONT,"XYZ");
style->SetTitleFont(FONT,"XYZ");
style->SetTitleFont(FONT,"");
gROOT->SetStyle("style");
gROOT->ForceStyle();
```
Now, you can just use the well-known standard LATEX syntax for creating labels, etc. Note however, that backslashes have to be escaped due to interpretation of special characters by **C++**.

2. Print the plot as a SVG file.

gPad->Print("foo.svg");

3. Include the SVG file within the document using this package.

```
\usepackage{svg}
\usepackage{svg-extract}
\svgsetup{clean=true}
...
\includesvg[width=\linewidth]{foo}
```
Consider the following example image produced by **ROOT** in [Figure 3.](#page-15-0) This figure was generated by the **ROOT** macro root. C, provided within  $\langle \text{texf{f}/doc/latex}/svg/$ , which produces the file root.svg when run. The code used to produce this SVG file from within **ROOT** is

```
void root() {
 // Set the style.
 gStyle->SetTextFont(80); gStyle->SetLabelFont(80,"XYZ");
 gStyle->SetTitleFont(80,""); gStyle->SetTitleFont(80,"XYZ");
 gStyle->SetPalette(1); gStyle->SetOptStat(0);
```
<span id="page-14-2"></span><span id="page-14-1"></span><sup>9</sup><http://tex.stackexchange.com/questions/76273/> <sup>10</sup><http://root.cern.ch/root/html/TAttText.html>

<span id="page-15-0"></span>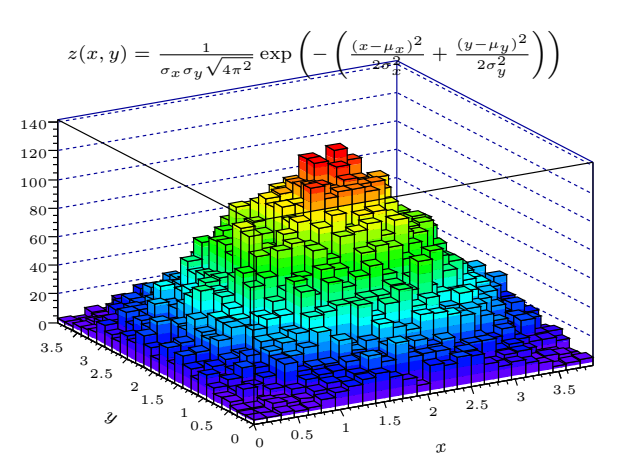

Figure 3.: Rendering of a **ROOT** plot—no more *Comic CERNs*

```
// Draw the plot.
 TH2D *h = new TH2D("", "", 25, 0, 3.9, 25, 0, 3.9); TRandom r;
 for (int i = 0; i < 30000; i++) h->Fill(r.Gaus(2.,1), r.Gaus(2.,1));
 h->GetXaxis()->CenterTitle(); h->GetXaxis()->SetTitleOffset(2.5);
 h->GetYaxis()->CenterTitle(); h->GetYaxis()->SetTitleOffset(2.5);
 h->GetXaxis()->SetTitle("\\larger[2]$x$");
 h->GetYaxis()->SetTitle("\\larger[2]$y$");
 h->Draw("LEGO2");
 // Draw additional text.
 TText *t = new TText(); t->SetTextAlign(31);
 t->DrawText(0.7, 0.9, "\\larger[2]$z(x,y) = \\frac{1}{\\sigma_x\\sigma_y"
              "\\sqrt{4\\pi^2}}\\exp\\left(- \\left(\\frac{(x-\\mu_x)^2}"
              "{2\\sigma_x^2} + \\frac{(y-\\mu_y)^2}{2\\sigma_y^2} \\right)"
              "\\right)$");
 // Print the plot.
 gPad->Print("root.svg");
}
```
where the text produced within the **ROOT** plot is set to a precision of zero.

The plot was then included within this document using the following LATEX code

```
\begin{figure}
 \centering%
 \includesvg[%
   inkscapearea=page,height=6cm,pretex=\tiny,convertformat=png%
 ]{root}%
 \caption{%
   Rendering of a \app{ROOT} plot---no more \emph{Comic CERNs}%
   \label{fig:root}%
 }%
\end{figure}
```
which includes the graphic as well as the L<sup>AT</sup>EX file exported by **Inkscape**, produces the extracted PDF image (root.pdf) and converts this to a PNG image (root.png) by using **ImageMagick**. Enjoy plots from **ROOT** with natively rendered LATEX!

# <span id="page-16-0"></span>**Part II. Implementation**

# <span id="page-16-1"></span>**A. Initialization**

# <span id="page-16-2"></span>**A.1. Packages**

The package **svg** mainly requires **scrbase** for options processing and **graphicx** for the inclusion of the exported graphic files.

The packages **iftex** and **pdftexcmds** are needed to detect the used LATEX engine on the one hand and enabling pdfTEX primitives independent of the used LATEX engine on the other hand. Additionally, **trimspaces** is responsible for string manipulation. Both packages **shellesc** and **ifplatform** are used for engine independent access to systems commands and files. The package **svg-extract** only needs package **svg** itself, which is loaded during initialization.

```
1 (*main)
2 \RequirePackage{iftex}[2020/03/06]
3 \RequirePackage{scrbase}[2020/09/21]
4 \RequirePackage{pdftexcmds}[2019/11/24]
5 \RequirePackage{trimspaces}[2009/09/17]
6 \RequirePackage{graphicx}[2019/11/30]
7 \RequirePackage{shellesc}[2019/11/08]
```
In order to do not raise a warning, package **ifplatform** is only used if --shell-escape flag is enabled.

```
8 \ifnum\pdf@shellescape=\@ne\relax
9 \RequirePackage{ifplatform}[2017/10/13]
10 \text{ Yfi}11 \langle /main \rangle
```
# <span id="page-16-3"></span>**A.2. Dealing with catcodes**

The catcode for double quotes are temporarily changed and restored at the very end of both packages.

```
12 \edef\svg@catcodecodes@restore{%
13 \catcode'\noexpand\"\the\catcode'\"\relax%
14 }
15 \@makeother\"%
16 \AtEndOfPackage{\svg@catcodecodes@restore}
```
## <span id="page-16-4"></span>**A.3. General macros**

Internal temporary macros.

\svg@tempa \svg@tempb \if@svg@tempswa

```
17 \newcommand*\svg@tempa{}
18 \newcommand*\svg@tempb{}
19 \newif\if@svg@tempswa
```
#### <span id="page-17-0"></span>**A.3.1. Macros for process control**

\svg@ifwindowsdetected Do some Windows specific stuff if it was detected.

\newcommand\*\svg@ifwindowsdetected{\@secondoftwo}

- \AfterPackage\*{ifplatform}{%
- \renewcommand\*\svg@ifwindowsdetected{%
- \ifwindows%
- \expandafter\@firstoftwo%
- $25 \text{$  \else%
- \expandafter\@secondoftwo%
- 27  $\overline{1}\$
- }%
- }
- \svg@ifvalueisrelax For some keys the usage of \relax as a value should lead to a special reaction, such as restoring to default behavior or resetting the key. Therefore, \svg@ifvalueisrelax checks, whether \relax was used as value or not.

```
30 \newcommand*\svg@ifvalueisrelax[1]{%
31 \begingroup%<br>32 \def\svg@t
```
- \def\svg@tempa{#1}%
- \def\svg@tempb{\relax}%
- \ifx\svg@tempa\svg@tempb%
- \aftergroup\@firstoftwo%
- $36 \text{else}$ %
- \aftergroup\@secondoftwo%
- \fi%
- \endgroup%
- }

\svgx@ifkeyandval It is checked whether a key was given as  $\langle key \rangle = \langle value \rangle$  or like  $\langle key \rangle = \{ \{format \} = \langle value \rangle \}.$ \svgx@@ifkeyandval \newcommand\*\svgx@@ifkeyandval{} \newcommand\*\svgx@ifkeyandval[3]{% \def\svgx@@ifkeyandval##1=##2=##3\@nil{\IfArgIsEmpty{##3}{#3}{#2}}%

- \svgx@@ifkeyandval#1==\@nil%
- }

### <span id="page-17-1"></span>**A.3.2. String manipulation**

Both packages **svg** and **svg-extract** should be able to handle user-defined input and output paths. As there is the possibility for users to provide paths with or without quotes to LATEX, this is taken into account.

\svg@deactivate@dq In order to avoid errors concerning file names with package **babel** and its active double quotes, this command is defined.

```
46 \newcommand*\svg@deactivate@dq{}
47 \AfterAtEndOfPackage*{babel}{%
48 \renewcommand*\svg@deactivate@dq{\bbl@deactivate{"}}%
49 \providecommand*\bbl@deactivate[1]{}%
50 }
```
\svg@sanitize@dq Save expansion of the second argument in the macro from the first argument with deactivated double quotes.

```
51 \newcommand*\svg@sanitize@dq[2]{%
```
- \begingroup%
- \svg@deactivate@dq%
- \edef\svg@tempa{\endgroup\def\noexpand#1{#2}}%
- \svg@tempa%
- }

\svg@quotes@check During the treatment of paths, it may be necessary to temporarily remove quotes and, if \svg@quotes@@check required, add them again later. For this purpose, the switch \if@svg@quotes@found as \if@svg@quotes@found well as the commands \svg@quotes@check and \svg@quotes@@check, which controls the switch, are defined. As before, the string is passed in a macro to \svg@quotes@check. \newif\if@svg@quotes@found \newcommand\*\svg@quotes@check[1]{% \expandafter\svg@quotes@@check#1"\@nil% } \newcommand\*\svg@quotes@@check{} \def\svg@quotes@@check#1"#2\@nil{% \IfArgIsEmpty{#2}{\@svg@quotes@foundfalse}{\@svg@quotes@foundtrue}% } \svg@quotes@remove \svg@quotes@@remove These two commands are used to remove all occurring quotes within a string. The only argument passed to \svg@quotes@remove is not the string itself but a macro in which a string is stored. \newcommand\*\svg@quotes@remove[2][]{% \begingroup% \IfArgIsEmpty{#1}{\def\svg@tempb{#2}}{\def\svg@tempb{#1}}% \svg@sanitize@dq\svg@tempa{\svg@tempb}% \expandafter\svg@quotes@check\expandafter{\svg@tempa}% \expandafter\svg@quotes@@remove\svg@tempa""\@nil% \edef\svg@tempb{% \endgroup% 73 \def\noexpand#2{\svg@tempa}% \if@svg@quotes@found% 75 \noexpand\@svg@quotes@foundtrue%  $76 \qquad \text{leles } \ell$ 77 \noexpand\@svg@quotes@foundfalse% \fi% }% \svg@tempb% } \newcommand\*\svg@quotes@@remove{} \def\svg@quotes@@remove#1"#2"#3\@nil{% \IfArgIsEmpty{#2}{% \edef\svg@tempa{#1}% }{% \svg@quotes@@remove#1#2#3""\@nil% }% } \svg@remove@leadingchar This command removes the single character in given with the first argument from the expanded macro in the second argument. \newcommand\*\svg@remove@leadingchar[2]{% \begingroup% \svg@sanitize@dq\svg@tempa{#2}% \def\svg@tempb{% \def\svg@tempa####1\@nil{\def\svg@tempa{####1}}% 95 \kernel@ifnextchar#1% {\expandafter\svg@tempa\@gobble}% 97 {\svg@tempa}% }% \expandafter\svg@tempb\svg@tempa\@nil% \edef\svg@tempb{% \endgroup% 102 \def\noexpand#2{\svg@tempa}% 103 }% \svg@tempb%

}

#### <span id="page-19-0"></span>**A.3.3. File handling**

\svg@filename@parse As the internal LATEX command \filename@parse is not able to split a given file name containing quotes, \svg@filename@parse is defined to resolve this problem. The optional argument can be used to give a specific file extension, which should be searched within \filename@ext. If found at the very end, the previous part is appended to \filename@base.

```
106 \newcommand*\svg@filename@parse[2][]{%
107 \begingroup%
```
The given path and file is parsed with \filename@parse.

```
108 \svg@sanitize@dq\svg@tempa{#2}%
109 \expandafter\filename@parse\expandafter{\svg@tempa}%
110 % If there are quotes in the file path, the closing one will be found as first
111 % character in \cs{filename@base} as \cs{filename@area} is splitted at the last
112 % slash. This leading quote is removed from \cs{filename@base} with
113 % \cs{svg@remove@leadingchar}.
114 % \begin{macrocode}
115 \svg@quotes@remove{\filename@area}%
116 \if@svg@quotes@found%
117 \edef\filename@area{"\filename@area"}%
118 \svg@remove@leadingchar"\filename@base%
119 \fi%
```
The found extension is parsed against the optional argument. If a double quote was found within the extension, it actually belongs to \filename@base.

```
120 \ifx\filename@ext\relax\else%
121 \svg@quotes@remove{\filename@ext}%
122 \svg@extension@parse{#1}%
123 \if@svg@quotes@found%
124 \edef\filename@base{\filename@base"}%
125 \overline{\iota}126 \fi%
```
Quotes within \filename@base are normalized.

```
127 \svg@quotes@remove{\filename@base}%
128 \if@svg@quotes@found%
129 \edef\filename@base{"\filename@base"}%
130 \, \text{Vfi}
```
With  $\simeq$  the group is closed and the results are saved in the macros  $\theta$ ...

```
131 \edef\svg@tempa{%
132 \endgroup%
133 \def\noexpand\filename@area{\filename@area}%
134 \def\noexpand\filename@base{\filename@base}%
135 \ifx\filename@ext\relax%
136 \let\noexpand\filename@ext\noexpand\relax%
137 \else%
138 \def\noexpand\filename@ext{\filename@ext}%
139 \quad \text{if } \mathbf{i}140 }%
141 \svg@tempa%
142 }
```
\svg@extension@parse \svg@extension@@parse

These macros are used to permit multiple dots in file names. The content of \filename@ext is split at each occurrence of . and the trailing part is compared against the content of the argument of \svg@extension@parse, which is probably \svg@file@ext. If they are equal, the previous part is appended to \filename@base and \filename@ext is set to the content of the first argument.

```
143 \newcommand*\svg@extension@parse[1]{%
144 \IfArgIsEmpty{#1}{}{%
```
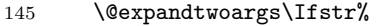

146  ${\detoker}\exp\{ \filenameText}\{ \deter\{\filenameText}\}$ 

147 \begingroup%

Macro \svg@tempa is used to temporarily store anything before the searched extension at the end of \filename@ext and \svg@tempb is set to the actual searched extension if found.

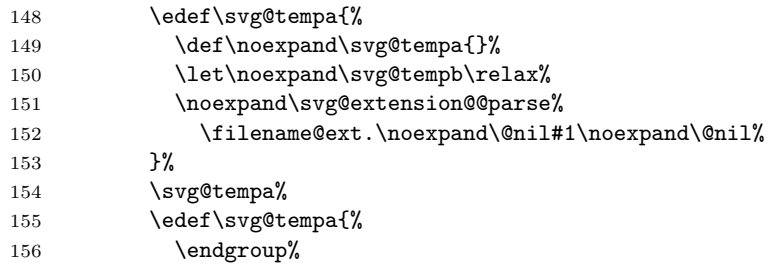

If the trailing extension was found, \filename@base and \filename@ext are adopted.

```
157 \def\noexpand\filename@base{\filename@base\svg@tempa}%
158 \ifx\svg@tempb\relax%
159 \let\noexpand\filename@ext\relax%
160 \qquad \text{leles } \ell161 \def\noexpand\filename@ext{\svg@tempb}%
162 \quad \text{if } \mathbf{i}163 }%
164 \svg@tempa%
165 }%
166 }%
167 }
```
Macro \svg@extension@@parse is recursively called as long as there are any dots or the searched extension is found.

```
168 \newcommand*\svg@extension@@parse{}
169 \def\svg@extension@@parse#1.#2\@nil#3\@nil{%
170 \edef\svg@tempa{\svg@tempa.#1}%
171 \IfArgIsEmpty{#2}{}{%
172 \Ifstr{\detokenize{#2}}{\detokenize{#3.}}{%
```
If the trailing extension is found, \svg@tempb is defined.

```
173 \edef\svg@tempb{#3}%
174 }{%
175 \svg@extension@@parse#2\@nil#3\@nil%
176 }%
177 }%
178 }
```
\svg@iffilenewer The macro \svg@iffilenewer is used to decide, whether the export with **Inkscape** is necessary due to an updated SVG file. This can only be done, if \pdf@filemoddate or \filemoddate is defined.

```
179 \newcommand*\svg@iffilenewer[2]{\@gobbletwo}
180 \ifx\pdf@filemoddate\@undefined
181 \ifx\filemoddate\@undefined\else
182 \ifx\strcmp\@undefined\else
183 \renewcommand*\svg@iffilenewer[2]{%
184 \begingroup%
185 \edef\svg@tempa{\filemoddate{#1}}%
186 \edef\svg@tempb{\filemoddate{#2}}%
187 \ifnum\strcmp{\svg@tempa}{\svg@tempb}>\z@\relax%
188 \aftergroup\@firstoftwo%
189 \sqrt{9}190 \aftergroup\@secondoftwo%
191 \overline{\} \fi%
```

```
192 \endgroup%
                       193 }%
                       194 \fi
                       195 \overline{195}196 \else
                       197 \ifx\pdf@strcmp\@undefined\else
                       198 \renewcommand*\svg@iffilenewer[2]{%
                       199 \begingroup%
                       200 \edef\svg@tempa{\pdf@filemoddate{#1}}%
                       201 \edef\svg@tempb{\pdf@filemoddate{#2}}%<br>202 \ifnum\pdf@strcmp{\svg@tempa}{\svg@tem
                                  \ifnum\pdf@strcmp{\svg@tempa}{\svg@tempb}>\z@\relax%
                       203 \aftergroup\@firstoftwo%
                       204 \else%
                       205 \aftergroup\@secondoftwo%
                       206 \fi%
                       207 \endgroup%
                       208 }%
                       209 \overline{\text{fi}}210 \fi
   \svg@shell@mkdir
   \svg@shell@@mkdir
       \svg@shell@mv
      \svg@shell@@mv
       \svg@shell@rm
      \svg@shell@@rm
                      Finally, platform dependent macros for creating directories as well as moving and deleting
                      files are provided.
                       211 \newcommand*\svg@shell@mkdir[1]{%
                       212 \begingroup%
                      A directory should only be created, if it isn't the current working directory.
                       213 \svg@quotes@remove[{#1}]{\svg@tempa}%
                       214 \@svg@tempswatrue%
                       215 \Ifstr{\svg@tempa}{}{\@svg@tempswafalse}{%
                       216 \Ifstr{\svg@tempa}{./}{\@svg@tempswafalse}{%
                       217 }}%
                       218 \if@svg@tempswa%
                       219 \ShellEscape{\svg@shell@@mkdir{\svg@tempa}}%
                       220 \overline{\text{if}'}221 \endgroup%
                       222 }
                       223 \newcommand*\svg@shell@mv[2]{%
                       224 \ShellEscape{\svg@shell@@mv\space"#1"\space"#2"}%
                       225 }
                       226 \newcommand*\svg@shell@rm[1]{%
                       227 \ShellEscape{\svg@shell@@rm\space"#1"}%
                       228 }
                      The platform dependent commands for file access.
                       229 \svg@ifwindowsdetected{%
                       230 \newcommand*\svg@shell@@mkdir[1]{if not exist "#1" mkdir "#1"}%
                       231 \newcommand*\svg@shell@@mv{move}%
                       232 \newcommand*\svg@shell@@rm{del}%
                       233 }{%
                       234 \newcommand*\svg@shell@@mkdir[1]{mkdir -p "#1"}%
                       235 \newcommand*\svg@shell@@mv{mv}%
                       236 \newcommand*\svg@shell@@rm{rm}%
                       237 }
 \svg@normalize@path
If any path is given, a trailing slash is needed. These two macros ensure that this condition is
\svg@normalize@@path
                      fulfilled in any case, even if this is not considered by the user. As before, a macro containing
                      the path string is passed to \svg@normalize@path.
                       238 \newcommand*\svg@normalize@path[1]{%
                       239 \begingroup%
                       240 \svg@quotes@remove[{#1}]{\svg@tempa}%
                       241 \ifx\svg@tempa\@empty\relax%
```
242 \def\svg@tempa{./}%  $\overrightarrow{1}$  \expandafter\svg@normalize@@path\svg@tempa//\@nil% \edef\svg@tempb{% \endgroup% \if@svg@quotes@found% 248 \def\noexpand#1{"\svg@tempa"}%  $\text{lelse}$ % 250 \def\noexpand#1{\svg@tempa}%  $\overrightarrow{fi}$  }% \svg@tempb% } \newcommand\*\svg@normalize@@path{} \def\svg@normalize@@path#1/#2/\@nil{% \IfArgIsEmpty{#2}{% \IfArgIsEmpty{#1}{\def\svg@tempa{}}{\def\svg@tempa{#1/}}% }{% \svg@normalize@@path#2/\@nil% \edef\svg@tempa{#1/\svg@tempa}% }% }

### <span id="page-22-0"></span>**A.3.4. List handling**

\svgx@ifinlist Check, if the first argument is included in a comma-separated list in the second argument. Keep in mind that the first argument is not expanded at all, the second one exactly once.

```
264 \newcommand*\svgx@ifinlist[2]{%
265 \begingroup%
266 \def\svg@tempa##1,#1,##2\@nil{%
267 \IfArgIsEmpty{##2}{%
268 \aftergroup\@secondoftwo%
269 }{%
270 \aftergroup\@firstoftwo%
271 }%
272 }%
273 \expandafter\svg@tempa\expandafter,#2,#1,\@nil%
274 \endgroup%
275 }
```
# <span id="page-22-1"></span>**B. Including SVG files with package svg**

### <span id="page-22-2"></span>**B.1. Options**

All options, which are recommended to be set with  $\s_{optif{options}}$  but are also available as package options, as well as the optional parameters for both user commands \includesvg[ $\langle parameters \rangle$ ]{ $\langle sys \overline{file} \rangle$ } and \includeinkscape[ $\langle parameters \rangle$ ]{ $\{file\}$ } are defined with the interface provided by package **scrbase**.

 \DefineFamily{SVG} \DefineFamilyMember{SVG}

\svg@deprecated@key With version v2.00 the whole user-interface was renewed. For reasons of compatibility, outdated options and parameters from version v1.0 are also provided. If an old key was given, a warning is issued and the valid key is used.

```
278 \newcommand*\svg@deprecated@key[3][svg]{%
```

```
279 \PackageWarning{#1}{%
```
The option key '#2' is deprecated. \MessageBreak%

```
281 It's recommended to use '#3'\MessageBreak%
```
instead%

283 }% 284 \FamilyOptions{SVG}{#3}% 285 }

Within the exported L<sup>AT</sup>EX files of **Inkscape**, some commands are used out of additional packages. But maybe the user doesn't want to load this packages anyhow.

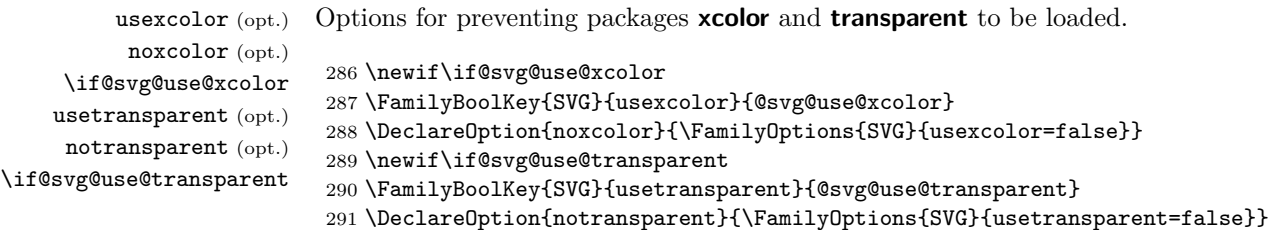

They are only available during the loading process of package **svg**.

```
292 \AtEndOfPackage{%
293 \RelaxFamilyKey{SVG}{usexcolor}%
294 \RelaxFamilyKey{SVG}{usetransparent}%
295 \if@svg@use@xcolor%
296 \RequirePackage{xcolor}[2016/05/11]%
297 \else%
298 \AfterPackage*{xcolor}{%
299 \PackageWarning{svg}{Package 'xcolor' was loaded anyway}%
300 }%
301 \forallfi%
302 \if@svg@use@transparent%
303 \RequirePackage{transparent}[2019/11/29]%
304 \else%
305 \AfterPackage*{transparent}{%
306 \PackageWarning{svg}{Package 'transparent' was loaded anyway}%
307 }%
308 \fi%
```
There is an issue with package **transparent**, which currently implements an *invalid* check relying on internal commands of package **pgfsys**, whereas these have changed in the latest version.<sup>[11](#page-23-1)</sup>

```
309 \AfterPackage*{transparent}{%
310 \ifcsname Gin@driver\endcsname%
311 \RequirePackage{pgfsys}%
312 \fi%
313 }%
314 }
```
#### <span id="page-23-0"></span>**B.1.1. The invocation of Inkscape**

The Application **Inkscape** is used to create includable graphic files in a desired format (PDF/EPS/PS/PNG) out of files in SVG format, whereas the support of LATEX can optionally be used.

inkscape (opt.) \svg@ink@mode

The intension of option inkscape is to control the running behaviour of **Inkscape**. It can be switched off at all (inkscape=false) or invoked only if necessary (inkscape=true) and even be forced with every LATEX run (inkscape=forced). Additionally, option inkscape can be used as wrapper for options inkscapeformat, inkscapelatex, inkscapearea and inkscapedpi, which are declared later.

315 \newcommand\*\svg@ink@mode{} 316 \DefineFamilyKey{SVG}{inkscape}[true]{% 317 \svg@sanitize@dq\svg@tempb{#1}%

<span id="page-23-1"></span><sup>11</sup><https://github.com/ho-tex/transparent/issues/3>

```
318 \FamilySetNumerical{SVG}{inkscape}{svg@tempa}{%
319 {false}{0},{off}{0},{no}{0},%
320 {true}{1},{on}{1},{yes}{1},{auto}{1},{onlynewer}{1},{newer}{1},%
321 {forced}{2},{force}{2},{overwrite}{2},%
322 {pdf}{3},{PDF}{3},{eps}{4},{EPS}{4},{ps}{5},{PS}{5},{png}{6},{PNG}{6},%
323 {drawing}{7},{crop}{7},%
324 {page}{8},{nocrop}{8},%
325 {tex}{9},{latex}{9},{exportlatex}{9},{latexexport}{9},%
326 {notex}{10},{nolatex}{10},{noexportlatex}{10},{nolatexexport}{10},%
327 {latexnoexport}{10},{raw}{10},{plain}{10},{simple}{10}%
328 }{\svg@tempb}%
```
\ifx\FamilyKeyState\FamilyKeyStateProcessed%

Setting the mode for invoking **Inkscape**. . .

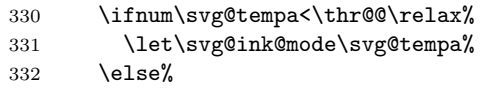

. . . and the part as wrapper for different options.

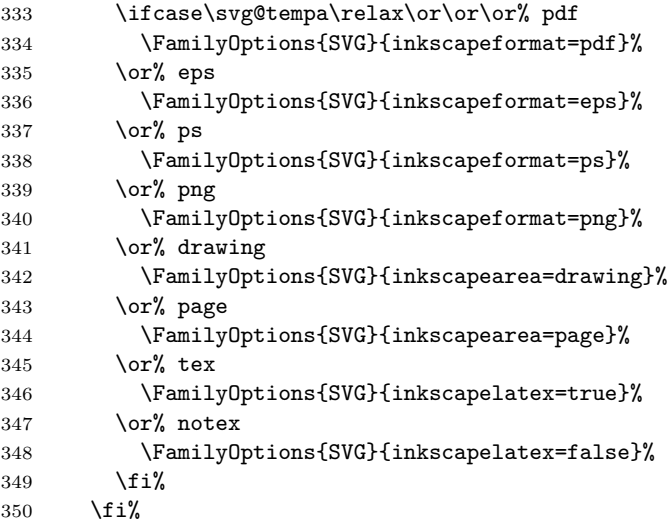

It's also possible to set the option inkscapedpi by passing a number followed by dpi like inkscape=300dpi.

```
351 \else% dpi
352 \def\svg@tempa##1dpi##2\@nil{%
353 \Ifstr{##2}{dpi}{\FamilyOptions{SVG}{inkscapedpi=##1}}{}%
354 }%
355 \lowercase{\expandafter\svg@tempa\svg@tempb dpi\@nil}%
```
In version v1.0 the option inkscape was used to set both the executable and options for **Inkscape**. This is taken into account here.

\ifx\FamilyKeyState\FamilyKeyStateProcessed\else% legacy option

Splitting executable from options with delimited macros. After calling \svg@tempa with the given value, the part for the executable is stored in \svg@tempa and the option part—which is recognized by the first - character— in  $\s$ yg@tempb.

```
357 \svg@quotes@remove[{#1}]{\svg@tempb}%
358 \def\svg@tempa##1-##2\@nil{%
359 \IfArgIsEmpty{##2}{\let\svg@tempb\@empty}{%
360 \def\svg@tempa####1-\@nil{\def\svg@tempb{-####1}}%
361 \svg@tempa##2\@nil%
362 }%
363 \edef\svg@tempa{\trim@spaces{##1}}%
364 }%
365 \edef\svg@tempb{%
```

```
366 \noexpand\svg@tempa\svg@tempb-\noexpand\@nil%
                     367 }%
                     368 \svg@tempb%
                     369 \if@svg@quotes@found%
                     370 \edef\svg@tempa{"\svg@tempa"}%
                    371 \fi%
                    372 \PackageWarning{svg}{%
                    373 Setting the executable%
                    374 \ifx\svg@tempb\@empty\else%
                    375 \space and associated options%
                     376 \fi%
                     377 \MessageBreak%
                     378 for Inkscape should be done with options\MessageBreak%
                     379 'inkscapeexe=\svg@tempa'%
                     380 \ifx\svg@tempb\@empty\else%
                     381 \MessageBreak and 'inkscapeopt=\svg@tempb'%
                     382 \fi.\MessageBreak%
                     383 Nevertheless, this was done by now anyway%
                    384 }%
                    385 \edef\svg@tempa{%
                    386 \noexpand\FamilyOptions{SVG}{inkscapeexe=\svg@tempa}%
                    387 \ifx\svg@tempb\@empty\else%
                     388 \noexpand\FamilyOptions{SVG}{inkscapeopt=\svg@tempb}%
                     389 \overrightarrow{1}390 }%
                     391 \svg@tempa%
                     392 \fi%
                    393 \fi%
                    394 }
            on (opt.)
          off (opt.)
                    Package options which can be used to switch functionality on or off during the loading of
                    package svg.
                     395 \DeclareOption{on}{\FamilyOptions{SVG}{inkscape=true}}
                    396 \DeclareOption{off}{\FamilyOptions{SVG}{inkscape=false}}
inkscapeversion (opt.)
       \svg@ink@ver
   inkscapeexe (opt.)
       \svg@ink@exe
   inkscapeopt (opt.)
       \svg@ink@opt
                    With these options, the executed command for invoking Inkscape as well as additional
                    options can be defined.
                    397 \newcommand*\svg@ink@ver{\m@ne}
                    398 \DefineFamilyKey{SVG}{inkscapeversion}[true]{%
                     399 \FamilySetNumerical{SVG}{inkscape}{svg@tempa}{%
                     400 {true}{0},{on}{0},{yes}{0},{auto}{0},{detect}{0},{determine}{0},{fetch}{0},%
                     401 {enquire}{0},{identify}{0},{request}{0},{retrieve}{0},{obtain}{0}%
                     402 }{#1}%
                     403 \ifx\FamilyKeyState\FamilyKeyStateProcessed%
                     404 \renewcommand*\svg@ink@ver{\m@ne}%
                     405 \else%
                     406 \def\svg@tempa##1.##2\@nil{%
                     407 \Ifnumber{##1}{%
                     408 \renewcommand*\svg@ink@ver{##1}%
                     409 \FamilyKeyStateProcessed%
                    410 } {}%
                    411 }%
                    412 \svg@tempa#1.\@nil%
                    413 \text{ifi}414 }
                    415 \newcommand*\svg@ink@exe{inkscape}
                    416 \DefineFamilyKey{SVG}{inkscapeexe}{%
                    417 \svg@sanitize@dq\svg@ink@exe{#1}%
                    418 \FamilyKeyStateProcessed%
                    419 }
                    420 \newcommand*\svg@ink@opt{}
                    421 \DefineFamilyKey{SVG}{inkscapeopt}{%
                     422 \renewcommand*\svg@ink@opt{#1}%
```
 \FamilyKeyStateProcessed% }

The two options inkscapeversion and inkscapeexe can only be used within the preamble.

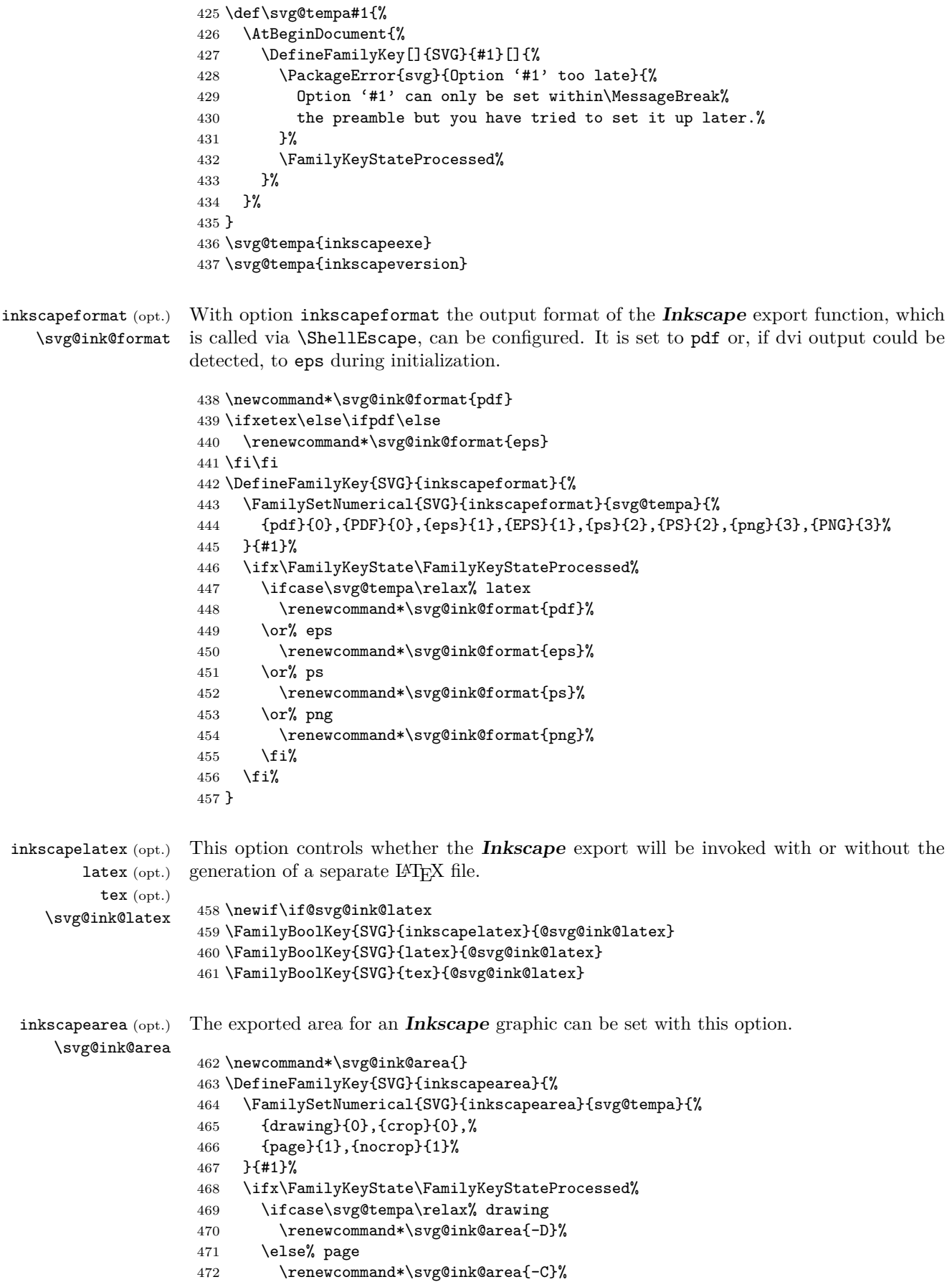

473  $\{f_i\}$  \fi% } inkscapedpi (opt.) inkscapedensity (opt.) \svg@ink@dpi A density can be chosen, which is used during export with **Inkscape** for bitmaps and rasterization of filters. \newcommand\*\svg@ink@dpi{} \let\svg@ink@dpi\relax \DefineFamilyKey{SVG}{inkscapedpi}{% \FamilyKeyStateUnknownValue% \svg@ifvalueisrelax{#1}{% \let\svg@ink@dpi\relax% \FamilyKeyStateProcessed% }{% \def\svg@tempa##1dpi##2\@nil{\def\svg@tempa{##1}}% \lowercase{\svg@tempa#1dpi\@nil}% \Ifnumber{\svg@tempa}{% \edef\svg@ink@dpi{\svg@tempa}% \FamilyKeyStateProcessed% }{}% }% } \DefineFamilyKey{SVG}{inkscapedensity}{\FamilyOptions{SVG}{inkscapedpi=#1}} \svg@ink@cmd The actual usage of the **Inkscape** command line interface. \newcommand\*\svg@ink@cmd[2]{%

 \svg@ink@exe\space"#1.\svg@file@ext"\space\svg@ink@area\space% \ifx\svg@ink@dpi\relax\else--export-dpi=\svg@ink@dpi\space\fi% \if@svg@ink@latex--export-latex\space\fi% \ifx\svg@ink@opt\@empty\else\svg@ink@opt\space\fi% \ifcase\svg@ink@ver\relax% 0.x detected --without-gui\space% --export-\svg@ink@format="#2.\svg@ink@format"% \else% 1.x or nothing detected --export-filename="#2.\svg@ink@format"% \fi% }

#### <span id="page-27-0"></span>**B.1.2. Setting input folder and file**

 $505 \times 10^{10}$   $\text{F}$   $\text{F}$ 

svgpath (opt.) In version v1.0 setting the path to SVG files was done via option. So this method is provided as well.

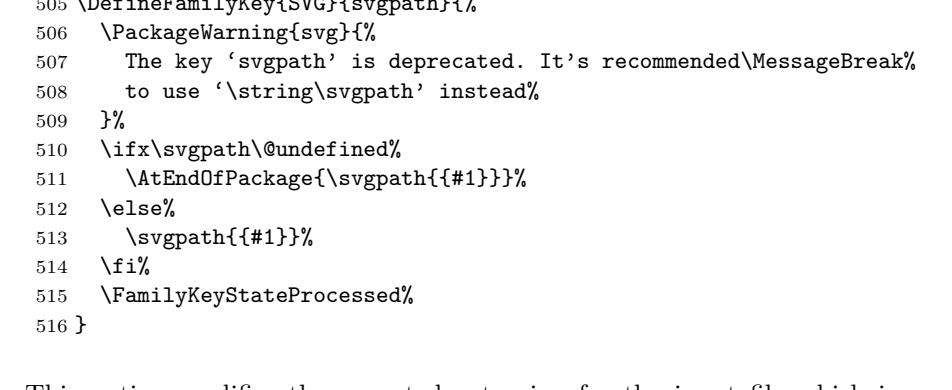

svgextension (opt.) extension (opt.) ext (opt.) \svg@file@ext This option modifies the expected extension for the input file which is exported with **Inkscape**. It is set to svg by default. \newcommand\*\svg@file@ext{svg} \DefineFamilyKey{SVG}{svgextension}{%

The extension should be in lower case letters.

\lowercase{\svg@quotes@remove[{#1}]{\svg@file@ext}}%

Remove leading dots from the extension.

```
520 \svg@remove@leadingchar.\svg@file@ext%
521 }
522 \DefineFamilyKey{SVG}{extension}{\FamilyOptions{SVG}{svgextension=#1}}
523 \DefineFamilyKey{SVG}{ext}{\FamilyOptions{SVG}{svgextension=#1}}
```
#### <span id="page-28-0"></span>**B.1.3. Setting output folder and file**

inkscapepath (opt.) \svg@out@path be located. The option inkscapepath controls, in which folder the results of the **Inkscape** export will

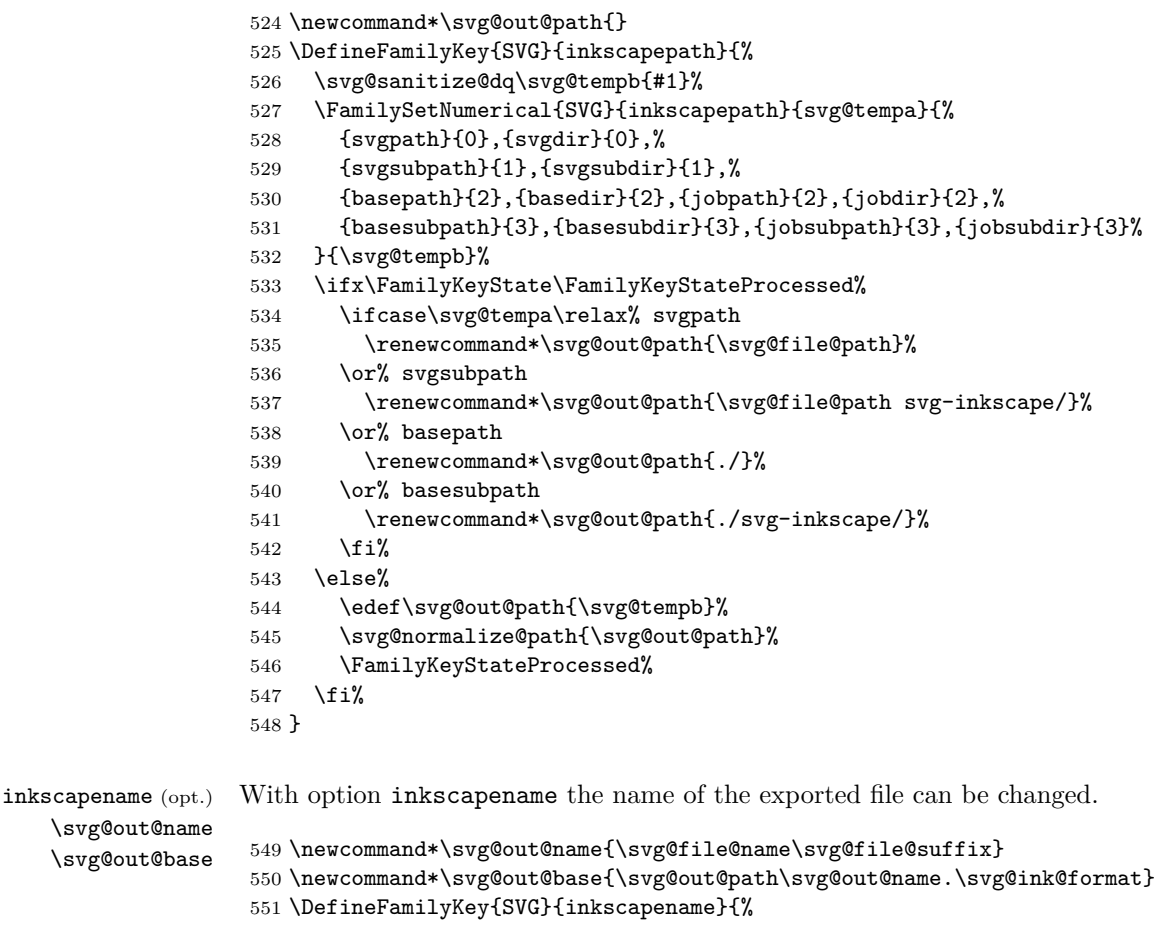

```
552 \renewcommand*\svg@out@name{#1\svg@file@suffix}%
```

```
553 \FamilyKeyStateProcessed%
```
}

\svg@param@scale

#### <span id="page-28-1"></span>**B.1.4. Options for the inclusion of graphics**

After the graphic export with **Inkscape**, the inclusion of those graphics can be controlled with the following options.

width (opt.) \svg@param@width height (opt.) \svg@param@width distort (opt.) keepaspectratio (opt.) \if@svg@param@distort scale (opt.) These options determine the size of the included graphics. The usage of \relax as value resets the respective option to the default behavior. \newcommand\*\svg@param@width{\z@} \DefineFamilyKey{SVG}{width}{% \FamilyKeyStateUnknownValue% \svg@ifvalueisrelax{#1}{%

 \renewcommand\*\svg@param@width{\z@}% \FamilyKeyStateProcessed% }{% \FamilySetLengthMacro{SVG}{width}{\svg@param@width}{#1}% \ifx\FamilyKeyState\FamilyKeyStateProcessed% \ifdim\svg@param@width<\z@\relax% \FamilyKeyStateUnknownValue% \fi% 567 \fi% }% } \newcommand\*\svg@param@height{\z@} \DefineFamilyKey{SVG}{height}{% \FamilyKeyStateUnknownValue% \svg@ifvalueisrelax{#1}{% \renewcommand\*\svg@param@height{\z@}% \FamilyKeyStateProcessed% }{% \FamilySetLengthMacro{SVG}{height}{\svg@param@height}{#1}% \ifx\FamilyKeyState\FamilyKeyStateProcessed% \ifdim\svg@param@height<\z@\relax% \FamilyKeyStateUnknownValue%  $\overrightarrow{fi}$  \fi% }% } \newif\if@svg@param@distort \FamilyBoolKey{SVG}{distort}{@svg@param@distort} \DefineFamilyKey{SVG}{keepaspectratio}[true]{% \FamilySetBool{SVG}{keepaspectratio}{@svg@tempswa}{#1}% \ifx\FamilyKeyState\FamilyKeyStateProcessed% \if@svg@tempswa% \FamilyExecuteOptions[.svg.sty]{SVG}{distort=false}% \else% \FamilyExecuteOptions[.svg.sty]{SVG}{distort=true}% 594  $\text{Y}$  \fi% } \newcommand\*\svg@param@scale{1} \DefineFamilyKey{SVG}{scale}{% \FamilyKeyStateUnknownValue% \svg@ifvalueisrelax{#1}{% \renewcommand\*\svg@param@scale{1}% \FamilyKeyStateProcessed% }{% \Ifisdimension{#1\p@}{% \ifdim\dimexpr#1\p@\relax>\z@\relax% \renewcommand\*\svg@param@scale{#1}% \FamilyKeyStateProcessed% \fi% }{}% }% }

pretex (opt.) For executing code right before or after the graphic inclusion, two hooks are defined.

```
\svg@param@pretex
      apptex (opt.)
\svg@param@apptex
      postex (opt.)
                    612 \newcommand*\svg@param@pretex{}
                    613 \let\svg@param@pretex\relax
                    614 \DefineFamilyKey{SVG}{pretex}{%
                    615 \svg@ifvalueisrelax{#1}{%
                    616 \let\svg@param@pretex\relax%
                    617 }{%
                    618 \def\svg@param@pretex{#1}%
                    619 }%
                    620 \FamilyKeyStateProcessed%
```

```
621 }
                          622 \newcommand*\svg@param@apptex{}
                          623 \let\svg@param@apptex\relax
                          624 \DefineFamilyKey{SVG}{apptex}{%
                          625 \svg@ifvalueisrelax{#1}{%
                          626 \let\svg@param@apptex\relax%
                          627 }{%
                          628 \def\svg@param@apptex{#1}%
                          629 }%
                          630 \FamilyKeyStateProcessed%
                          631 }
                          632 \DefineFamilyKey{SVG}{postex}{%
                          633 \svg@deprecated@key{postex=#1}{apptex=#1}%
                          634 }
           lastpage (opt.)
svg@param@lastpage (counter)
                         For Inkscapehttps://bugs.
                          launchpad.net/ubuntu/+source/inkscape/+bug/1417470). Sometimes the LATEX file cre-
                          ated by Inkscape tries to include more pages than actually are present in the PDF file. To
                          work around this problem, a patch is provided. For this purpose, the total page number is
                          read from the PDF file.
                          635 \newcounter{svg@param@lastpage}
```

```
636 \DefineFamilyKey{SVG}{lastpage}[true]{%
637 \FamilySetNumerical{SVG}{lastpage}{svg@tempa}{%
638 {false}{0},{off}{0},{no}{0},{ignore}{0},%
639 {true}{1},{on}{1},{yes}{1},{auto}{1}%
640 }{#1}%
641 \ifx\FamilyKeyState\FamilyKeyStateProcessed%
642 \ifcase\svg@tempa\relax% false
643 \FamilySetCounter{SVG}{lastpage}{svg@param@lastpage}{\m@ne}%
644 \qquad \text{or\% true}645 \FamilySetCounter{SVG}{lastpage}{svg@param@lastpage}{\z@}%
646 \fi%
647 \fi%
648 }
```
draft (opt.) The option draft has the same effect as the eponymous option of package **graphicx**.

```
\if@svg@draft
```

```
649 \newif\if@svg@draft
650 \FamilyBoolKey{SVG}{draft}{@svg@draft}
651 \AfterPackage*{graphicx}{\ifGin@draft\@svg@drafttrue\fi}
```
### <span id="page-30-0"></span>**B.2. User commands**

### <span id="page-30-1"></span>**B.2.1. Optional parameters for user commands**

The family member is defined for both **svg** and **svg-extract**.

652  $\langle *package & body \rangle$ 653 \DefineFamilyMember[.param]{SVG} 654  $\langle$ /package & body)

```
\svg@local@param@def
\svg@local@param@use
\svg@local@param@set
```
Most of the package options can also be used as optional parameters for \includesvg or \includeinkscape. Some of them are overloaded for the usage as optional argument and there are some keys, which *only* can be used as optional parameters. This is realized in such a way that \svg@local@param@use is extended with \svg@local@param@def by the definition of local keys during the loading of package **svg**.

```
655 \newcommand*\svg@local@param@use{}
656 \newcommand*\svg@local@param@def[1]{%
657 \edef\svg@local@param@use{%
658 \unexpanded\expandafter{\svg@local@param@use}\unexpanded{#1}%
659 }%
```
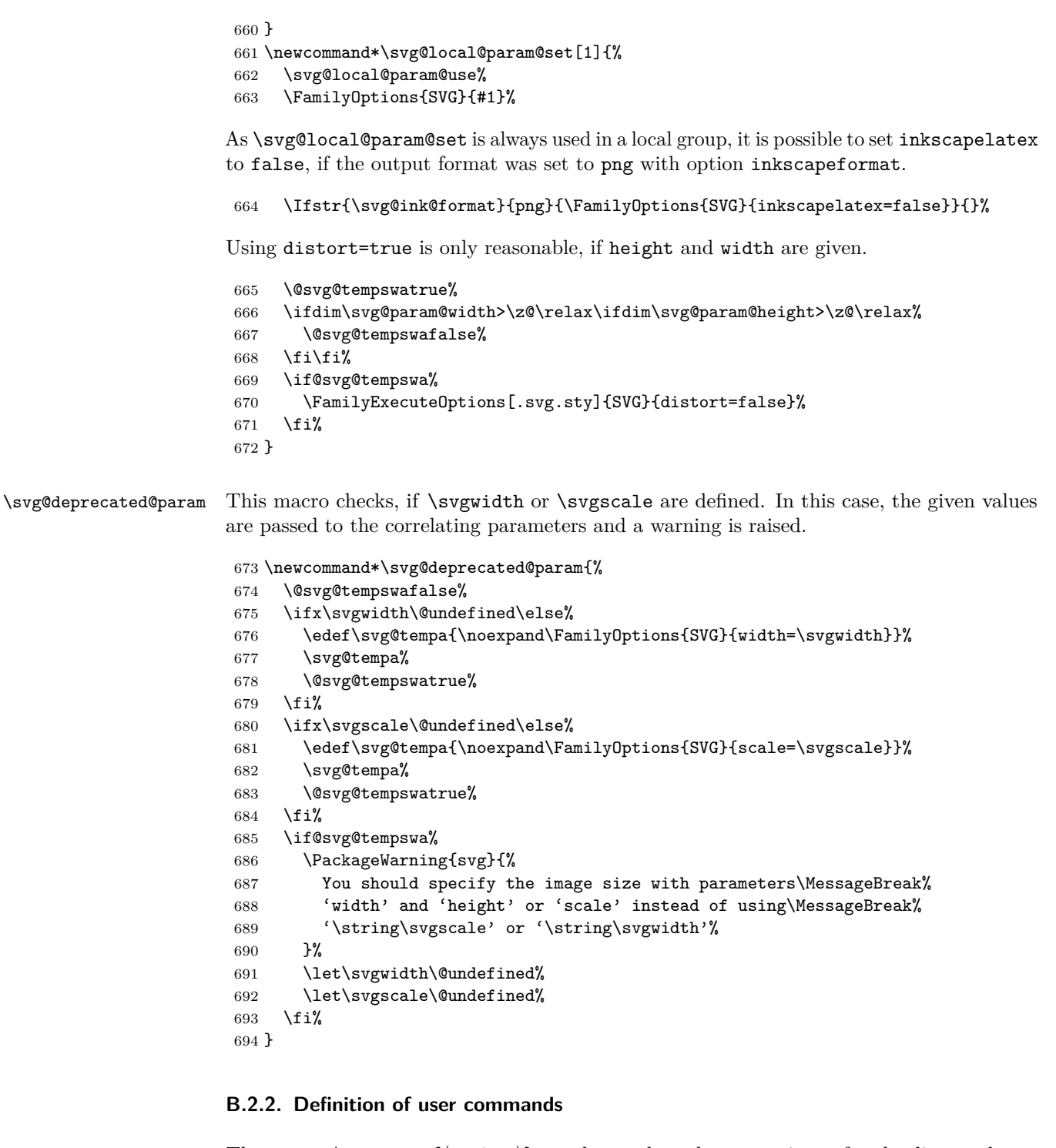

<span id="page-31-0"></span>\svgsetup The macro \svgsetup{\*options*} can be used to change options after loading packages \setsvg **svg** or **svg-extract** both in preamble and the document body. For compatibility reasons, \setsvg is also defined.

```
695 \newcommand*\svgsetup{\FamilyOptions{SVG}}
696 \newcommand*\setsvg{\FamilyOptions{SVG}}
```
\svgpath \svg@input@path With \svgpath the user can give several root paths to SVG files in the same way as \graphicspath is used. The only difference is that a missing slash is added at the end of the path, if needed.

> \newcommand\*\svg@input@path{} \let\svg@input@path\input@path \newcommand\*\svgpath[1]{% \def\svg@tempa##1\@nil{%

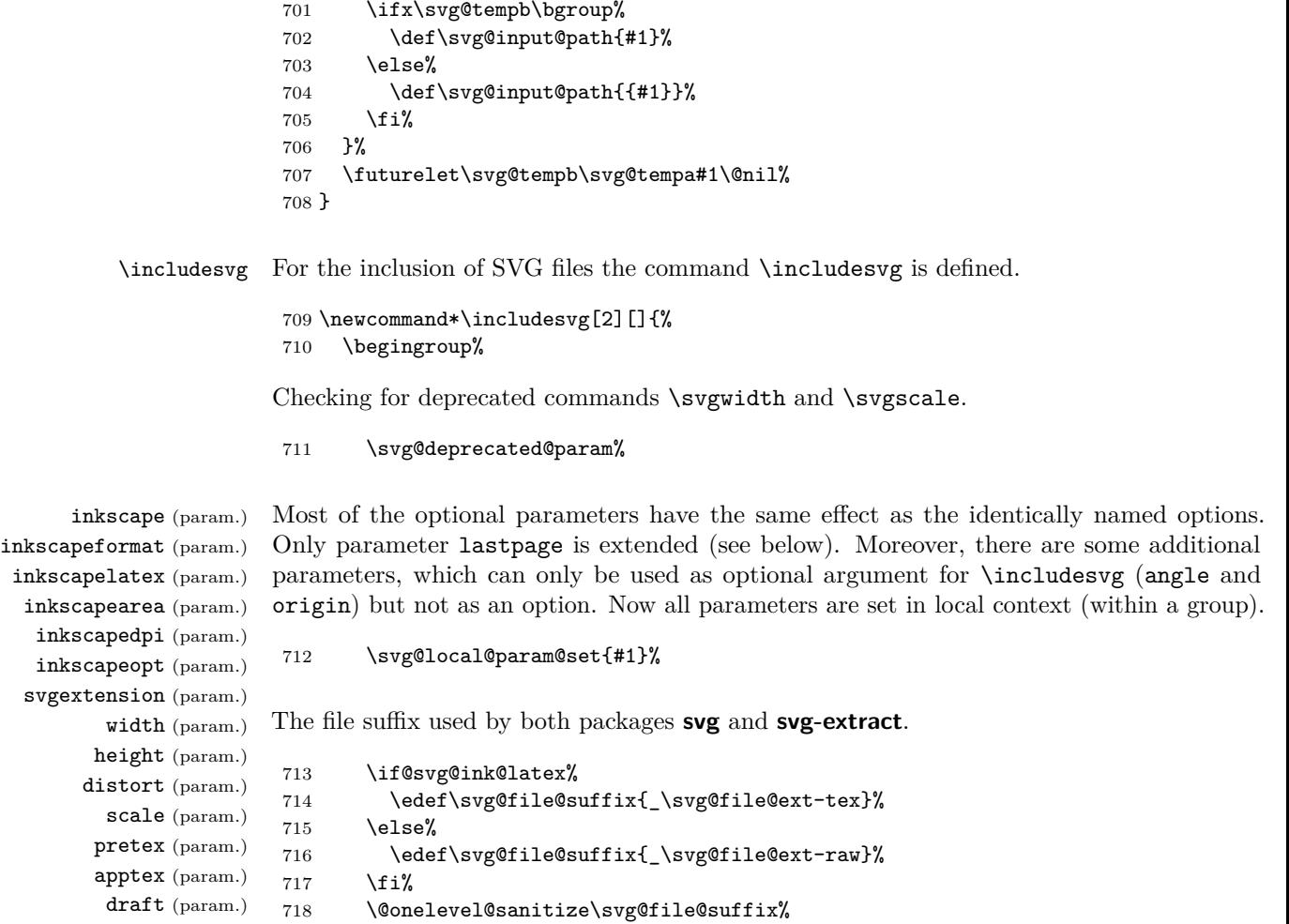

Searching all given paths for the relevant SVG file.

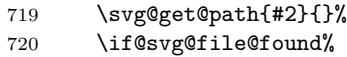

Running the export with **Inkscape** (if necessary) and checking the required files for graphic inclusion.

```
721 \svg@ink@run%
722 \IfFileExists{\svg@out@base}{}{%
723 \@svg@file@foundfalse%
724 \svg@file@missing{\svg@out@base}{\svg@file@base.\svg@file@ext}%
725 }%
726 \if@svg@ink@latex%
727 \IfFileExists{\svg@out@base_tex}{}{%
728 \@svg@file@foundfalse%
729 \svg@file@missing{\svg@out@base_tex}{\svg@file@base.\svg@file@ext}%<br>730 }%
730
731 \overleftrightarrow{f}i%
```
Include the resulting graphic file and maybe extract independent files.

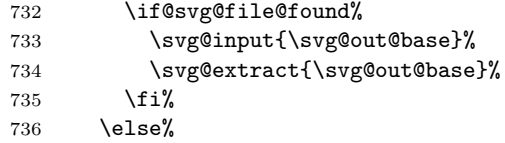

Raise an error, if the requested SVG file wasn't found.

 \svg@file@missing[\svg@file@ext]{\svg@file@base}{}% \fi% \endgroup% }

lastpage (param.) In addition to the automatic finding of the last page, which is included, it can also be given directly as parameter.

```
741 \svg@local@param@def{%
742 \FamilyCounterKey[.param]{SVG}{lastpage}{svg@param@lastpage}%
743 }
```
angle (param.) origin (param.) The parameters angle and origin are defined as pendants to the keys provided by \includegraphics.

```
744 \newcommand*\svg@param@angle{0}
745 \svg@local@param@def{%
746 \DefineFamilyKey[.param]{SVG}{angle}{%
747 \FamilyKeyStateUnknownValue%
748 \Ifisdimension{#1\p@}{%
749 \renewcommand*\svg@param@angle{#1}%
750 \FamilyKeyStateProcessed%
751 }{}%
752 }%
753 }
754 \newcommand*\svg@param@origin{c}
755 \svg@local@param@def{%
756 \DefineFamilyKey[.param]{SVG}{origin}[c]{%
757 \renewcommand*\svg@param@origin{#1}%
758 \FamilyKeyStateProcessed%
759 }%
760 }
```
\includeinkscape The command \includeinkscape can be used for including the export results of **Inkscape**, if this part of the job was done in another way.

```
761 \newcommand*\includeinkscape[2][]{%
762 \begingroup%
```
Checking for deprecated commands \svgwidth and \svgscale.

763 \svg@deprecated@param%

The given file extension is examined, where a known extension overwrites the current setting for inkscapeformat. If there's a suffix \_tex, the option inkscapelatex is set to true by default.

```
764 \svg@filename@parse{#2}%
765 \ifx\filename@ext\relax\else%
766 \svg@quotes@remove{\filename@ext}%
767 \expandafter\lowercase\expandafter{%
768 \expandafter\def\expandafter\filename@ext\expandafter{\filename@ext}%
769 }%
770 \def\svg@tempb##1_tex##2\@nil{%
771 \IfArgIsEmpty{##1}{}{\def\filename@ext{##1}}%
772 \Ifstr{##2}{_tex}{\@svg@tempswatrue}{\@svg@tempswafalse}%
773 }%
774 \@svg@tempswafalse%
775 \@tfor\svg@tempa:={pdf}{eps}{ps}{png}\do{%
776 \begingroup%
777 \expandafter\svg@tempb\filename@ext_tex\@nil%
778 \svg@extension@parse{\svg@tempa}%
779 \ifx\filename@ext\relax%
```
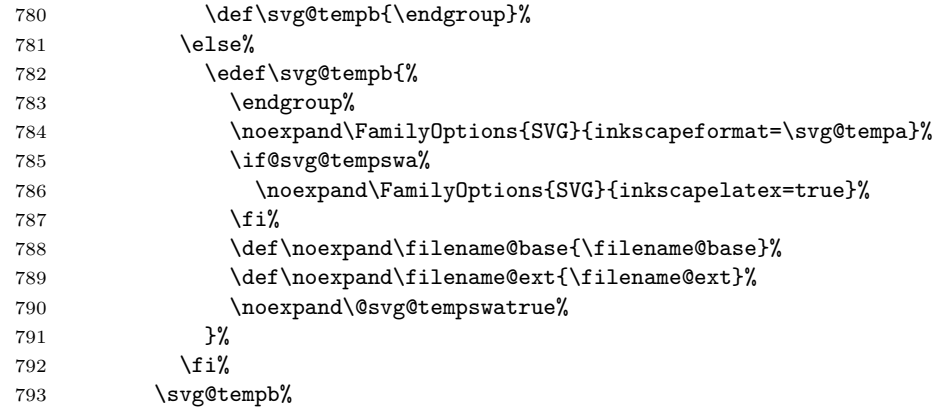

Break for loop, if valid extension was found.

```
794 \if@svg@tempswa%
795 \@break@tfor%
796 \overline{1}\797 }%
```
If no valid extension was found, it is set to the specified format and the actual found one is appended to cssvg.dtx@base.

```
798 \if@svg@tempswa\else%
799 \svg@extension@parse{\svg@ink@format}%
800 \fi%
801 \fi%
```

```
inkscapeformat (param.)
 inkscapelatex (param.)
          width (param.)
         height (param.)
        distort (param.)
          scale (param.)
         pretex (param.)
         apptex (param.)
          draft (param.)
      lastpage (param.)
          angle (param.)
         origin (param.)
```
Parameters, which are supported by \includesvg, can also be used with \includeinkscape even if some of them—more precisely those that control the export with **Inkscape**—don't have an effect at all. Nevertheless, they are set right now in local context (within a group).

```
802 \svg@local@param@set{#1}%
```
Searching all given paths for the relevant PDF/EPS file.

803 \svg@get@path[\svg@ink@format]{\filename@area\filename@base}{\svg@out@path}% 804 \if@svg@file@found%

Checking the required files for graphic inclusion.

```
805 \edef\svg@out@name{\svg@file@name}%
806 \edef\svg@out@base{\svg@file@path\svg@file@name.\svg@ink@format}%
807 \if@svg@ink@latex%
808 \IfFileExists{\svg@out@base_tex}{}{%
809 \@svg@file@foundfalse%
810 \svg@file@missing{\svg@out@base_tex}{\svg@out@base}%
811 }%
812 \fi%
```
Include the resulting graphic file and maybe extract independent files.

```
813 \if@svg@file@found%
814 \svg@input{\svg@out@base}%
815 \svg@extract{\svg@out@base}%
816 \fi%
817 \else%
```
Raise an error, if the requested PDF/EPS file wasn't found.

```
818 \svg@file@missing[\svg@ink@format]{\svg@file@base}{\svg@out@path}%
819 \fi%
820 \endgroup%
821 }
```
### <span id="page-35-0"></span>**B.3. Auxiliary macros**

\svg@ink@run \if@svg@ink@run

 \newif\if@svg@ink@run \newcommand\*\svg@ink@run{% \ifnum\svg@ink@mode>\z@\relax% \begingroup%

If the mode for inkscape was set to forced, **Inkscape** will be called in any case. Otherwise, some checks are performed to detect, if a run of **Inkscape** is actually necessary.

The command, which performs the call of **Inkscape** via \ShellEscape.

```
826 \@svg@ink@runtrue%
827 \ifnum\svg@ink@mode=\tw@\relax\else%
```
This is the case when the SVG file is newer than the corresponding exported file, or if the latter isn't present at all.

```
828 \svg@iffilenewer{\svg@file@base.\svg@file@ext}{\svg@out@base}{}{%
829 \@svg@ink@runfalse%
830 }%
```
The same is true, when the associated IATEX file is missing. But when this file already exists, maybe the user did some changes to this file. In this case, overwriting this file is maybe not intended.

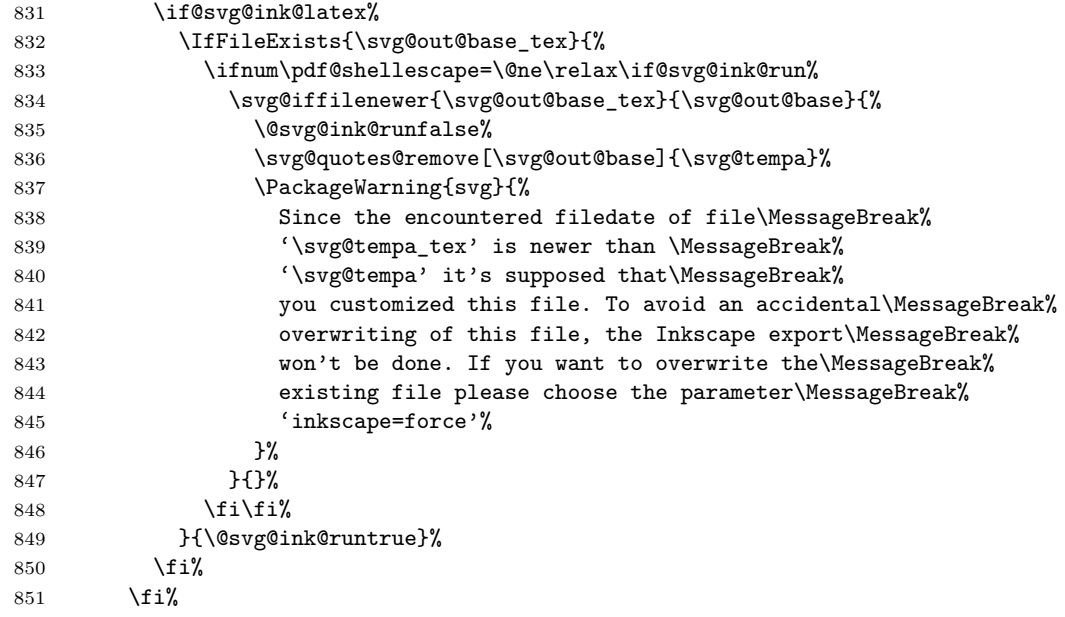

If all checks were positive, the export with **Inkscape** can be done in case flag --shell-escape is used.

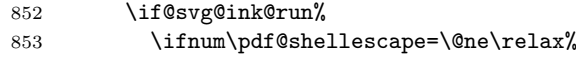

For exporting PNG files, the used density is set to 300dpi, if no value was given.

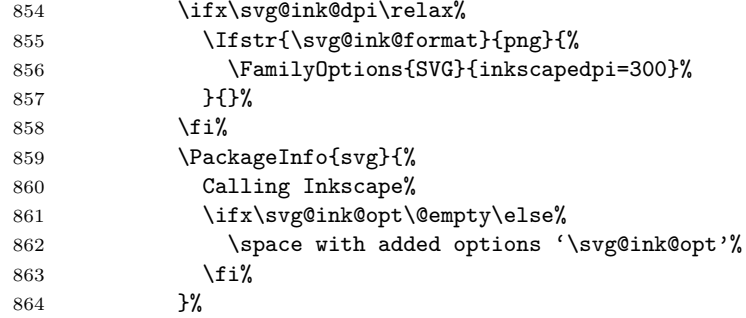
Executing **Inkscape** on shell. Afterwards, the export results are moved into the given output path.

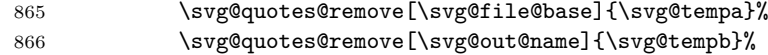

The last try to detect the version automatically, if this wasn't successful until now.

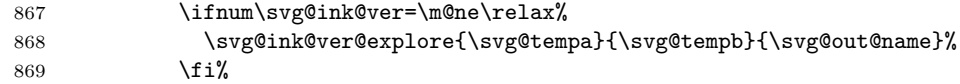

Now it's time to actually create the desired graphic.

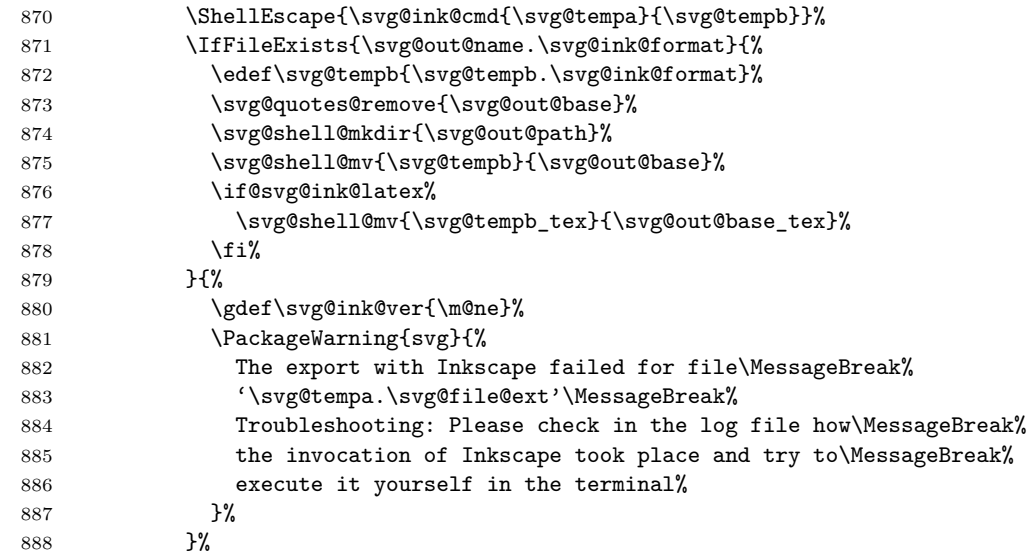

If --shell-escape wasn't enabled, a warning is issued.

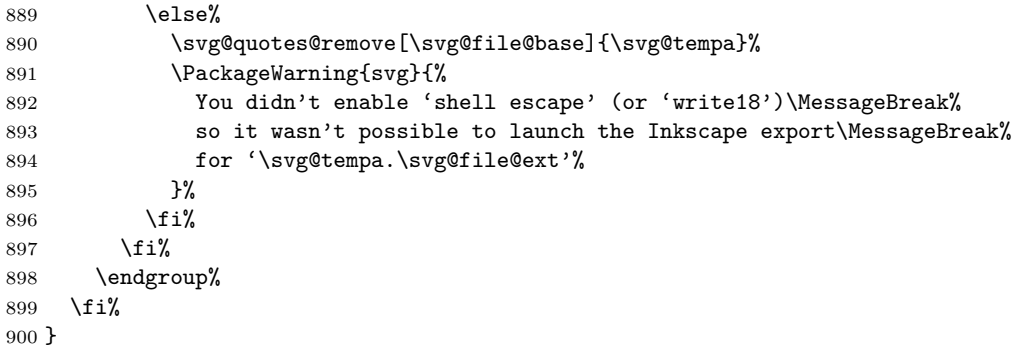

```
\svg@@input
   \svg@box
```
\svg@input With \svg@@input the export results of **Inkscape** are included. The macro \svg@input is defined in order to realize the option exclude for package **svg-extract**. The macro \svg@set@input@path is called to support commands like \input{h*tex filename*i} within SVG files.

> \newsavebox\svg@box \newcommand\*\svg@input{\svg@@input} 903 \newcommand\*\svg@@input[2][]{% \IfArgIsEmpty{#1}{}{\svg@local@param@set{#1}}% \svg@set@input@path%

If the export with **Inkscape** was done with LATEX support enabled, the corresponding file will be used together with \input. The necessary patches to environment picture as well as command \includegraphics are made beforehand with \svg@patches.

 \@svg@tempswatrue% \if@svg@draft%

```
908 \@svg@tempswafalse%
909 \fi%
910 \if@svg@ink@latex\else%
911 \@svg@tempswafalse%
912 \fi%
913 \edef\svg@tempa{#2}%
914 \if@svg@tempswa%
915 \svg@patches{\svg@tempa}%
916 \ifnum\value{svg@param@lastpage}=\z@\relax%
917 \expandafter\svg@get@lastpage\expandafter{\svg@tempa}%
918 \fi%
919 \edef\svg@tempa{%
920 \ifx\svg@param@pretex\relax\else%
921 \noexpand\svg@param@pretex%
922 \fi%
923 \noexpand\input{\svg@tempa_tex}%
924 \ifx\svg@param@apptex\relax\else%
925 \noexpand\svg@param@apptex%
926 \fi%
927 }%
```
If distort=true is desired, the input is resized with \resizebox\*.

```
928 \if@svg@param@distort%
929 \def\svg@tempb{\resizebox*{\svg@param@width}{\svg@param@height}}%
930 \else%
931 \let\svg@tempb\@firstofone%
932 \fi%
933 \sbox\svg@box{\svg@tempb{\svg@tempa}}%
```
If a rotation angle was given, the input is done within \rotatebox.

```
934 \ifdim\dimexpr\svg@param@angle\p@\relax=\z@\relax%
935 \let\svg@tempb\@firstofone%
936 \else%
937 \edef\svg@tempb{%
938 \noexpand\rotatebox[origin=\svg@param@origin]{\svg@param@angle}%
939 \frac{12}{3}940 \overline{\text{f}i\text{}}941 \svg@tempb{\usebox\svg@box}%
942 \text{ kg}
```
If the export with **Inkscape** was done without LATEX support, the resulting graphic file will be included with \includegraphics.

```
943 \svg@wrn@scale%
944 \edef\svg@tempb{%
945 draft\if@svg@draft\else=false\fi,%
946 scale=\svg@param@scale,%
947 keepaspectratio\if@svg@param@distort=false\fi%
948 }%
949 \ifdim\svg@param@height>\z@\relax%
950 \edef\svg@tempb{\svg@tempb,height=\svg@param@height}%
951 \fi%
952 \ifdim\svg@param@width>\z@\relax%
953 \edef\svg@tempb{\svg@tempb,width=\svg@param@width}%
954 \fi%
955 \ifdim\dimexpr\svg@param@angle\p@\relax=\z@\relax\else%
956 \edef\svg@tempb{%
957 \svg@tempb,origin=\svg@param@origin,angle=\svg@param@angle%
958 }%
959 \fi<sup>9</sup>
960 \expandafter\includegraphics\expandafter[\svg@tempb]{\svg@tempa}%
961 \quad \text{If } 1\%962 }
```
\svg@wrn@scale The option scale respectively the parameter scale is only considered if the size was not specified.

> 963 \newcommand\*\svg@wrn@scale{% 964 \ifdim\dimexpr\svg@param@scale\p@\relax=\p@\relax\else% 965 \@svg@tempswafalse% 966 \ifdim\svg@param@width>\z@\relax% 967 \@svg@tempswatrue% 968 \fi% 969 \ifdim\svg@param@height>\z@\relax% 970 \@svg@tempswatrue% 971 \fi% 972 \if@svg@tempswa% 973 \PackageWarning{svg}{% 974 The parameter 'scale' is only considered if neither\MessageBreak% 975 'width' nor 'height' are specified% 976 }%  $977$  \fi% 978 \fi% 979 }

\svg@get@lastpage This macro is used to circumvent the multiple pages bug for PDF files of **Inkscape** 0.91, when the the L<sup>AT</sup>EX export was enabled. For this purpose, the total page number is read from the PDF file.

> 980 \newcommand\*\svg@get@lastpage[1]{% 981 \Ifstr{\svg@ink@format}{pdf}{% 982 \begingroup% 983 \@tempcnta=\m@ne\relax% 984 \ifx\XeTeXpdfpagecount\@undefined% 985 \ifpdf% 986 \ifx\pdfximage\@undefined% 987 \ifx\saveimageresource\@undefined\else% 988 \saveimageresource{#1}% 989 \@tempcnta=\lastsavedimageresourcepages\relax% 990  $\overline{\text{if}}$ 991 \else% 992 \pdfximage{#1}% 993 \@tempcnta=\pdflastximagepages\relax% 994  $\overrightarrow{f_1}$ 995  $\overline{\iota}$ 996 \else% 997 \@tempcnta=\XeTeXpdfpagecount#1\relax% 998  $\overline{\text{f}i}$ 999 \ifnum\@tempcnta=\m@ne\relax% 1000 \PackageWarning{svg}{% 1001 It wasn't possible to detect the last page\MessageBreak% 1002 of '#1'% 1003 }% 1004 \else% 1005 \PackageInfo{svg}{Last page of '#1' is \the\@tempcnta}%  $1006$  \fi% 1007 \edef\svg@tempa{% 1008 \endgroup% 1009 \noexpand\FamilyOptions{SVG}{lastpage=\the\@tempcnta}%<br>1010 }%  $1010$ 1011 \svg@tempa% 1012 }{}% 1013 }

\svg@file@missing The error message, which is raised, if a file is missing either after the export with **Inkscape** or in general.

> 1014 \newcommand\*\svg@file@missing[3][]{% 1015 \begingroup%

 \svg@quotes@remove[{#2}]{\svg@tempa}% \svg@filename@parse[{#1}]{\svg@tempa}% \IfArgIsEmpty{#1}{% \svg@quotes@remove[{#3}]{\svg@tempb}% 1020 \def\svg@tempa{% 1021 Did you run the export with Inkscape? There's no file\MessageBreak% '\filename@area\filename@base.\filename@ext'\MessageBreak% although '\svg@tempb' was found.% 1024 }% }{% \edef\filename@ext{#1}% \Ifstr{\filename@area}{./}{\let\filename@area\@empty}{}%

Collecting all considered path for the error message.

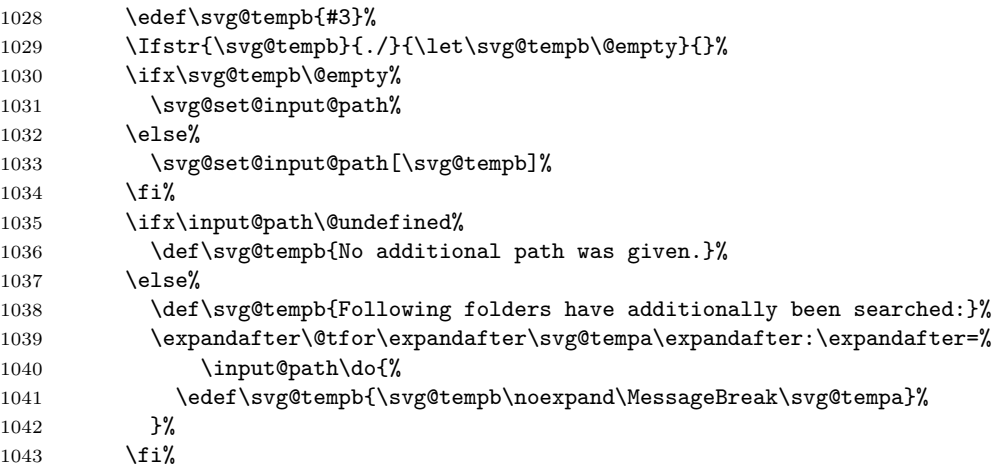

The error message itself.

```
1044 \def\svg@tempa{%
1045 There's no file '\filename@base.\filename@ext'\MessageBreak%
1046 \ifx\filename@area\@empty%
1047 neither in the current directory nor any other searched\MessageBreak%
1048 path given by \string\svgpath\space or \string\graphicspath. %
1049 \MessageBreak\svg@tempb%
1050 \text{e} \text{se} \text{\%}1051 in folder '\filename@area'. %
1052 \fi%
1053 }%
1054 }%
1055 \PackageError{svg}{%
1056 File '\filename@base.\filename@ext' is missing%
1057 }{\svg@tempa}%
1058 \endgroup%
1059 }
```
\svg@ink@ver@settings \svg@ink@ver@detect \svg@@ink@ver@detect \if@svg@ink@ver@detect

As the command line interface of **Inkscape** has changed between versions 0.x and 1.x, option inkscapeversion=detect allows to detect the used version of **Inkscape** in order to define the calling macro \svg@ink@cmd. The obtained version is stored in \svg@ink@ver, whereas the following meanings are applied:

**-1** version check has not be done or **Inkscape** could not be found/executed

**Inkscape** version 0.x was found

**Inkscape** version 1.x or later was found

All necessary information are stored within \svg@ink@ver@settings as three arguments, whereas the first one is the manually set version, the second is the used inkscapeexe for automatic detection and the third one is the detected version itself.

1060\newcommand\*\svg@ink@ver@settings{{\svg@ink@ver}{\svg@ink@exe}{\m@ne}}

#### 1061 \newif\if@svg@ink@ver@detect

In order to run the check for **Inkscape** version at the beginning of the document only if needed, changes of both inkscapeversion—at this point stored in \svg@ink@ver— as well as inkscapeexe are detected and are triggering the version check. After evaluating the triggers, the current values set are stored as two tokens in \svg@ink@ver@settings. If a check has been triggered, the detected version will be evaluated further on and is stored in the third token of \svg@ink@ver@settings.

1062 \newcommand\*\svg@ink@ver@detect[3]{% 1063 \@svg@ink@ver@detectfalse% 1064 \ifnum\pdf@shellescape=\@ne\relax%

1065 \ifnum\svg@ink@ver=\m@ne\relax%

If inkscapeexe was not changed. . .

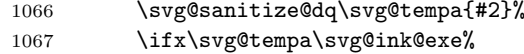

. . . then enforce the check after a change of mode to detect. . .

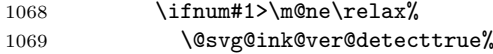

. . . or if detection was never invoked, do so.

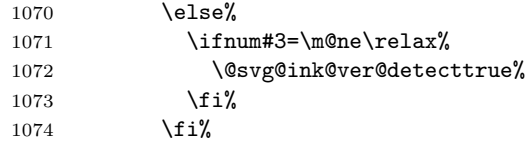

Enforce the check after a change of inkscapeexe.

```
1075 \else%
1076 \@svg@ink@ver@detecttrue%
1077 \fi%
1078 \fi%
1079 \fi%
```
After evaluating the last settings and maybe setting the trigger for version detection, the current settings are stored in the main aux file. The detected version will be expanded during the write to the aux file.

```
1080 \edef\svg@ink@ver@settings{%
1081 {\svg@ink@ver}{\svg@ink@exe}{\noexpand\svg@ink@ver}%
1082 }%
```
Run detection if necessary and store the result in  $\s\sqrt{\frac{g_{ink}\overline{g}}{g_{mk}\overline{g}}$ 

```
1083 \if@svg@ink@ver@detect%
1084 \svg@@ink@ver@detect%
1085 \else%
```
. . . or otherwise set previous detected version in automatic mode.

```
1086 \ifnum\svg@ink@ver=\m@ne\relax%
1087 \def\svg@ink@ver{#3}%
1088 \fi%
1089 \fi%
1090 }
```
If the switch \if@svg@ink@ver@detect was set by \svg@ink@ver@detect during the evaluation of \svg@ink@settings, which holds the settings of the last run. The call of **Inkscape** stored in \svg@ink@exe is done with \@@input|"'...'" -V in order to read from stdout.

```
1091 \newcommand*\svg@@ink@ver@detect{%
1092 \begingroup%
1093 \@makeother\|%
1094 \@makeother\&%
1095 \everyeof{\noexpand}%
1096 \svg@quotes@remove{\svg@ink@exe}%
```
Here stderr is redirected to stdout in order to fetch all information from **Inkscape** (some are passed via stderr [sic]) as well as pass any found error message to the user.

```
1097 \edef\svg@tempa{%
1098 \edef\noexpand\svg@tempa{\noexpand\@@input|"'\svg@ink@exe' -V 2>&1" }%
1099 }%
1100 \svg@tempa%
1101 \trim@spaces@in\svg@tempa%
```
The invocation of commands through a pipe is buggy for MiKT<sub>EX</sub> especially for XeL<sup>AT</sup>EX (<https://github.com/MiKTeX/miktex/issues/648>). Either stdout or stderr if former not present gets swallowed and stderr or \par is returned...

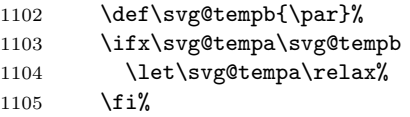

The found version is stored in \svg@tempa and parsed afterwards. Any other output than the expected format is considered as error message, which is picked up with ##1.

```
1106 \def\svg@tempb ##1Inkscape ##2.##3\@nil{%
1107 \gdef\svg@ink@ver{##2}%
1108 \IfArgIsEmpty{##1}{}{%
```
With **Inkscape** 1.0 the additional version information for **Pango** is passed via stderr but stdout is gobbled, so this can be used to indetify the version.

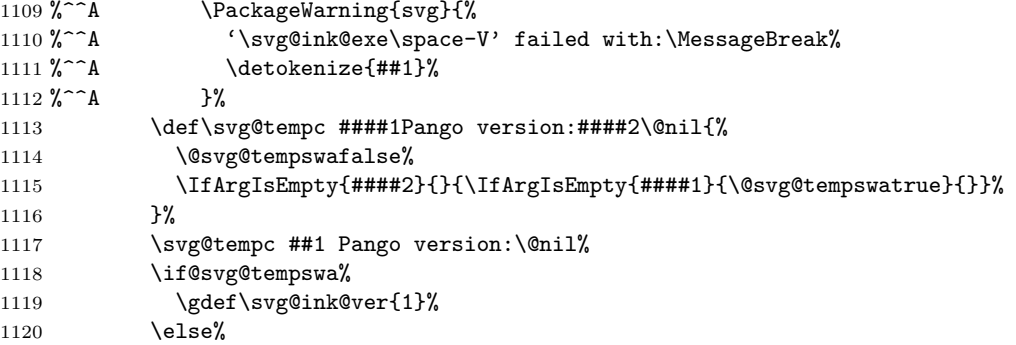

No messages can be passed for MiKTeX/XeLaTeX.

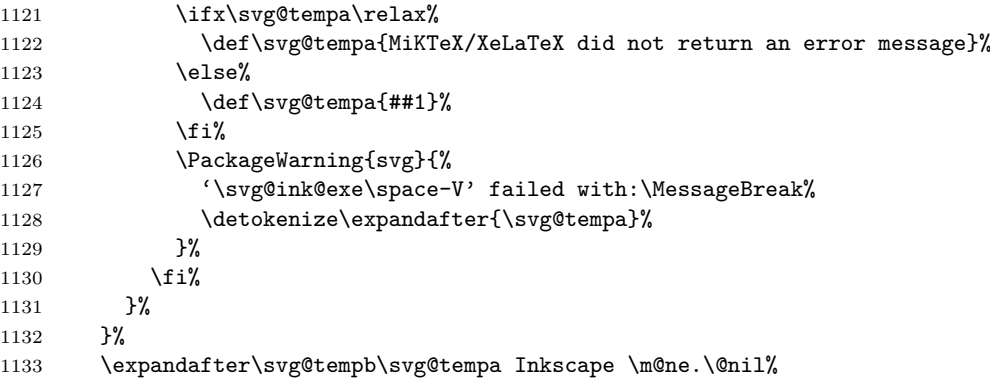

1134 \endgroup% 1135 }

Comparing the stored settings from last the last run with current settings.

1136 \AtBeginDocument{\expandafter\svg@ink@ver@detect\svg@ink@ver@settings}

Writing \svg@ink@exe and \svg@ink@ver to the main aux-file.

```
1137 \BeforeClosingMainAux{%
1138 \if@filesw%
1139 \immediate\write\@mainaux{%
1140 \string\gdef\string\svg@ink@ver@settings{\svg@ink@ver@settings}%
1141 }%
1142 \fi%
1143 }
```
\svg@ink@ver@explore If detecting the used version automatically with inkscape -V was not successful, it is tried to explore this by calling **Inkscape** through its command line interface with all known variations. If the desired file was created the used version is stored in  $\sqrt{\text{svgQinkQver}}$ .

```
1144 \newcommand*\svg@ink@ver@explore[3]{%
1145 \begingroup%
1146 \@svg@tempswafalse%
1147 \@tfor\svg@ink@ver:={1}{0}\do{%
1148 \ShellEscape{\svg@ink@cmd{#1}{#2}}%
1149 \IfFileExists{#3.\svg@ink@format}{\@svg@tempswatrue}{}%
```
An output file was found, break loop.

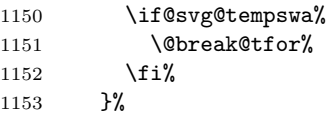

If even this attempt fails, an error message is shown.

```
1154 \if@svg@tempswa%
1155 \xdef\svg@ink@ver{\svg@ink@ver}%
1156 \else%
1157 \PackageError{svg}{Inkscape version not detected}{%
1158 It was tried to invoke '\svg@ink@exe'\MessageBreak%
1159 for file "#1.\svg@file@ext"\MessageBreak%
1160 but no result was produced. Check the log file\MessageBreak%
1161 and set 'inkscapeversion=<version>' manually.%
1162 }%
1163 \fi%
1164 \endgroup%
1165 }
```
### **B.4. Handling path and file names**

\svg@set@input@path \svg@append@input@path In order to import SVG files from different folders, \svg@set@input@path evaluates several macros, which are supposed to be used for holding different search folders. Any given path will be handled by **\svg@normalize@path**. The optional argument can be used to append an additional search path.

```
1166 \newcommand*\svg@set@input@path[1][]{%
1167 \begingroup%
1168 \svg@deactivate@dq%
```
If a path was already found and stored within \svg@file@path, it is searched first and wrapped in curly braces. This is necessary for using commands like \input{ $\text{if } n \geq k$ } within SVG files.

```
1169 \ifx\svg@file@path\@empty\else%
1170 \svg@normalize@path{\svg@file@path}%
1171 \edef\svg@file@path{{\svg@file@path}}%
1172 \fi%
```
Afterwards, several search paths are appended. If  $\sqrt{\text{sugpath}}$  was used, it is searched next. If nothing was found, \graphicspath is considered if defined followed by a path given in the third argument. If nothing was found yet, the standard \input@path is searched last.

```
1173 \svg@append@input@path{\svg@file@path}{\svg@input@path}%
```
1174 \svg@append@input@path{\svg@file@path}{\Ginput@path}%

- 1175 \IfArgIsEmpty{#1}{}{\svg@append@input@path{\svg@file@path}{{#1}}}%
- 1176 \svg@append@input@path{\svg@file@path}{\input@path}%

Finally, \input@path is set.

```
1177 \edef\svg@tempa{%
1178 \endgroup%
1179 \ifx\svg@file@path\@empty\else%
1180 \def\noexpand\input@path{\svg@file@path}%
1181 \overrightarrow{fi}1182 }%
1183 \svg@tempa%
1184 }
```
Only, if a certain search path is defined, it is added. The paths given in the first argument are compared to each path in the second argument and only new ones are added.

```
1185 \newcommand*\svg@append@input@path[2]{%
1186 \ifx#2\@undefined\else%
```

```
1187 \edef\svg@tempb{#2}%
1188 \expandafter\@tfor\expandafter\svg@tempa\expandafter:\expandafter=%
1189 \svg@tempb\do{%
```
Passing each new path to \svg@normalize@path. If a path already exists, switch \if@svg@tempswa is set to false.

```
1190 \ifx\svg@tempa\@empty\else%
1191 \@svg@tempswatrue%
1192 \svg@normalize@path{\svg@tempa}%
1193 \expandafter\@tfor\expandafter\svg@tempb\expandafter:\expandafter=%
1194 #1\do{%
1195 \ifx\svg@tempa\svg@tempb%
1196 \@svg@tempswafalse%
1197 \@break@tfor%
1198 \overrightarrow{128}1199 }%
1200 \if@svg@tempswa%
1201 \edef#1{#1{\svg@tempa}}%
1202 \quad \text{if } \lambda1203 \overrightarrow{1203}1204 }%
1205 \fi%
1206 }
```

```
\svg@get@path
\if@svg@file@found
    \svg@file@path
    \svg@file@name
    \svg@file@base
```
\svg@file@suffix is saved in \svg@file@base. The command \svg@get@path tries to find a given SVG file. If the searched file wasn't found in the current path, all paths given with \svgpath are evaluated. If there was no appropriate file again, all paths given by \graphicspath are examined. In the last step, a given path within the second mandatory argument is browsed. The results for file path and name are stored in \svg@file@path and \svg@file@name as well as the compound of both

```
1207 \newif\if@svg@file@found
1208 \newcommand*\svg@file@path{}
1209 \newcommand*\svg@file@name{}
1210 \newcommand*\svg@file@base{}
1211 \newcommand*\svg@file@suffix{}
1212 \newcommand*\svg@get@path[3][\svg@file@ext]{%
1213 \begingroup%
1214 \svg@filename@parse[{#1}]{#2}%
1215 \IfArgIsEmpty{#1}{%
1216 \edef\svg@tempa{\filename@area\filename@base.\filename@ext}%
1217 }{%
1218 \edef\svg@tempa{\filename@area\filename@base.#1}%
1219 }%
```
After calling \svg@set@input@path, all search paths are stored in \input@path, a single path given in the third argument will also be considered.

```
1220 \svg@set@input@path[{#3}]%
```
The specified file is searched with \IfFileExists. If the file search was successful, the macro \svg@filename@parse is called with the result.

```
1221 \@svg@tempswafalse%
1222 \expandafter\IfFileExists\expandafter{\svg@tempa}{%
1223 \expandafter\svg@quotes@check\expandafter{\svg@tempa}%
1224 \if@svg@quotes@found\else%
1225 \svg@quotes@remove{\@filef@und}%
1226 \overline{\text{f}i}1227 \@svg@tempswatrue%
1228 \edef\@filef@und{\expandafter\trim@spaces\expandafter{\@filef@und}}%
1229 \svg@filename@parse[{#1}]{\@filef@und}%
1230 }{}%
1231 \edef\svg@tempa{%
1232 \endgroup%
1233 \if@svg@tempswa%
1234 \noexpand\@svg@file@foundtrue%
1235 \def\noexpand\svg@file@path{\filename@area}%
1236 \def\noexpand\svg@file@name{\filename@base}%
1237 \def\noexpand\svg@file@base{\filename@area\filename@base}%
1238 \else%
1239 \noexpand\@svg@file@foundfalse%
1240 \def\noexpand\svg@file@path{}%
1241 \def\noexpand\svg@file@name{#2}%
1242 \def\noexpand\svg@file@base{#2}%
1243 \overrightarrow{fi}1244 \frac{1244}{100}1245 \svg@tempa%
1246 }
```
## **B.5. Patches**

\svg@patches \svg@picture@saved \svg@includegraphics@saved

For including the export results from **Inkscape** with LATEX support enabled, there are some patches necessary for environment picture and \includegraphics. These patches are done with \svg@patches.

```
1247 \newcommand*\svg@picture@saved{}
```
1248 \let\svg@picture@saved\picture

1249 \newcommand\*\svg@includegraphics@saved{}

- 1250 \let\svg@includegraphics@saved\includegraphics
- 1251 \newcommand\*\svg@patches[1]{%
- 1252 \let\picture\svg@picture@patched%
- 1253 \let\includegraphics\svg@includegraphics@patched%
- 1254 \edef\svg@includegraphics@file{#1}%
- 1255 }

```
\svg@picture@patched
In order to provide the possibility specify the desired width of a graphic, the appropriate
         \svg@pictur@patched
\unitlength is calculated at the beginning of the picture environment.
                              1256 \newcommand*\svg@picture@patched{}
                              1257 \newcommand*\svg@pictur@patched{}
                              1258 \long\def\svg@picture@patched#1{\svg@pictur@patched@#1}
                              1259 \def\svg@pictur@patched@(#1,#2){%
                              1260 \svg@wrn@scale%
                              If a desired height is present, the resulting \unitlength is calculated with the ratio of the
                              coordinates of the picture environment given as arguments for x- and y-direction by using
                              \Gscale@div. With this factor, \unitlength—which is connected to the x-coordinate—can
                              be scaled in a suitable manner.
                              1261 \ifdim\svg@param@height>\z@\relax%
                              1262 \Gscale@div\svg@tempa{#1\p@}{#2\p@}%
                              1263 \setlength\unitlength{\svg@param@height}%
                              1264 \setlength\unitlength{\svg@tempa\unitlength}%
                              1265 \ifdim\svg@param@width>\z@\relax%
                              1266 \ifdim\unitlength>\svg@param@width\relax%
                              1267 \setlength\unitlength{\svg@param@width}%
                              1268 \fi%
                              1269 \overline{\text{f}1\text{}}1270 \else%
                              If no height is given, \unitlength can be set easily.
                              1271 \ifdim\svg@param@width>\z@\relax%
                              1272 \setlength\unitlength{\svg@param@width}%
                              1273 \else%
                              1274 \setlength\unitlength{\svg@param@scale\unitlength}%
                              1275 \fi%
                              1276 \overline{1276}After setting \unitlength, the picture environment can be called with its original definition.
                              1277 \svg@picture@saved(#1,#2)%
                              1278 }
\svg@includegraphics@patched
   \svg@includegraphics@file
                              The patch to \includegraphics is meant to dissolve the Inkscape bug concerning the
                              inclusion of more PDF pages than actually are existing.
                              The given optional parameters to \includegraphics are processed and the counter
                              svg@param@currpage is set to the value of a given page. The value of parameter width is
                              ignored.
                              1279 \DefineFamily{SVGpatch}
                              1280 \DefineFamilyMember{SVGpatch}
                              1281 \newcounter{svg@param@currpage}
                              1282 \setcounter{svg@param@currpage}{\m@ne}
                              1283 \FamilyCounterKey{SVGpatch}{page}{svg@param@currpage}
                              1284 \DefineFamilyKey{SVGpatch}{width}{\FamilyKeyStateProcessed}
                              1285 \newcommand*\svg@includegraphics@file{}
                              1286 \newcommand*\svg@includegraphics@patched[2][]{%
                              1287 \FamilyOptions{SVGpatch}{#1}%
                              If option lastpage was set to false, each page is included—even if it doesn't exist, which
                              may cause errors.
                              1288 \ifnum\value{svg@param@lastpage}<\z@\relax%
                              1289 \FamilySetCounter{SVGpatch}{page}{svg@param@currpage}{%
                              1290 \the\value{svg@param@lastpage}%
                              1291 }%
                              1292 \fi%
```
Only if counter svg@param@lastpage is smaller than svg@param@currpage, pages are included, where svg@param@lastpage was either given as a number with parameter lastpage or was automatically calculated with \svg@get@lastpage.

1293 \ifnum\value{svg@param@currpage}>\value{svg@param@lastpage}\relax\else%

A page is included with the original definition of \includegraphics. All optional parameters are passed.

```
1294 \svg@includegraphics@saved[{#1}]{\svg@includegraphics@file}%
1295 \fi%
1296 }
```
# **C. Extracting independent graphic files with svg-extract**

## **C.1. Options**

For package **svg-extract** the user-interface of package **svg** is extended. The following options can either be set with \svgsetup or be used as optional parameters for \includesvg and \includeinkscape.

\svg@dummy@key If package **svg-extract** wasn't loaded, the following options are defined for package **svg** in order to raise a warning message. Primarily this is done for compatibility reasons.

```
1297 \langle \astmain\rangle1298 \DefineFamilyMember[.dummy]{SVG}
1299 \newcommand*\svg@dummy@key[2][]{%
1300 \@ifpackageloaded{svg-extract}{}{%
1301 \IfArgIsEmpty{#1}{%
1302 \DefineFamilyKey[.dummy]{SVG}{#2}{%
1303 \PackageWarning{svg}{%
1304 The option key '#2' can only\MessageBreak%
1305 be used with package 'svg-extract', but\MessageBreak%
1306 you didn't load it%
1307 }%
1308 \FamilyKeyStateProcessed%
1309 }%
1310 }{%
1311 \DefineFamilyKey[.dummy]{SVG}{#2}[{#1}]{%
1312 \PackageWarning{svg}{%
1313 The option key '#2' can only\MessageBreak%
1314 be used with package 'svg-extract', but\MessageBreak%
1315 you didn't load it%
1316 }%
1317 \FamilyKeyStateProcessed%
1318 }%
1319 }%
```
Before package **svg-extract** the given key #2 of family member .dummy is relaxed.

```
1320 \AfterPackage{svg-extract}{\RelaxFamilyKey[.dummy]{SVG}{#2}}%
1321 }%
1322 }
1323 \langle/main\rangle
```
#### **C.1.1. Controlling the extract process**

extract (opt.) \if@svgx@run With option extract it can be controlled, if the extraction of independent graphic files should be done.

```
1324 (*main)
                    1325 \svg@dummy@key[true]{extract}
                    1326 (/main)
                    1327 (*extract)
                    1328 \newif\if@svgx@run
                    1329 \DefineFamilyKey{SVG}{extract}[true]{%
                    1330 \lowercase{\def\svg@tempa{#1}}%
                    1331 \FamilySetNumerical{SVG}{extract}{svg@tempa}{%
                    1332 {false}{0},{off}{0},{no}{0},%
                    1333 {true}{1},{on}{1},{yes}{1},{onlynewer}{1},{newer}{1},%
                    1334 {overwrite}{1},{force}{1},{forced}{1},%
                    1335 {pdf}{2},{eps}{3},{ps}{4}%
                    1336 }{\svg@tempa}%
                    1337 \ifx\FamilyKeyState\FamilyKeyStateProcessed%
                    1338 \ifcase\svg@tempa\relax% false
                    1339 \@svgx@runfalse%
                    1340 \or% true
                    1341 \@svgx@runtrue%
                    1342 \or% pdf
                    1343 \FamilyOptions{SVG}{extractformat=pdf}%
                    1344 \or% eps
                    1345 \FamilyOptions{SVG}{extractformat=eps}%
                    1346 \or% ps
                    1347 \FamilyOptions{SVG}{extractformat=ps}%
                    1348 \fi%
                    1349 \fi%
                    1350 }
                    1351 (/extract)
           on (opt.)
Package options which can be used to switch functionality on or off during the loading of
          off (opt.)
package svg-extract.
                    1352 (*extract)
                    1353 \DeclareOption{on}{\FamilyOptions{SVG}{extract=true}}
                    1354 \DeclareOption{off}{\FamilyOptions{SVG}{extract=false}}
                    1355 (/extract)
extractformat (opt.)
      \svgx@format
          pdf (opt.)
          eps (opt.)
                   Option extractformat controls the output format (pdf/eps/ps). It is set to pdf or, if dvi
                   output could be detected, to eps during initialization.
                   1356 \langle *main \rangle1357 \svg@dummy@key{extractformat}
                    1358 \svg@dummy@key[true]{pdf}
                    1359 \svg@dummy@key[true]{eps}
                    1360 \langle/main)
                    1361 (*extract)
                    1362 \newcommand*\svgx@format{pdf}
                    1363 \ifxetex\else\ifpdf\else
                    1364 \renewcommand*\svgx@format{eps}
                    1365 \fi\fi
                    1366 \DefineFamilyKey{SVG}{extractformat}{%
                    1367 \lowercase{\edef\svgx@format{#1}}%
                    1368 \FamilyKeyStateProcessed%
                    1369 }
                    1370 \DefineFamilyKey{SVG}{pdf}[true]{%
                    1371 \FamilySetBool{SVG}{pdf}{@svg@tempswa}{#1}%
                    1372 \ifx\FamilyKeyState\FamilyKeyStateProcessed%
                    1373 \if@svg@tempswa%
                    1374 \svgx@ifinlist{pdf}{\svgx@format}{}{%
                    1375 \edef\svgx@format{\svgx@format,pdf}%
```

```
1376 }%
                         1377 \svg@deprecated@key{pdf}{extractformat={\svgx@format}}%
                         1378 \else%
                         1379 \FamilyKeyStateUnknownValue%
                         1380 \fi%
                         1381 \fi%
                         1382 }
                         1383 \DefineFamilyKey{SVG}{eps}[true]{%
                         1384 \FamilySetBool{SVG}{eps}{@svg@tempswa}{#1}%
                         1385 \ifx\FamilyKeyState\FamilyKeyStateProcessed%
                         1386 \if@svg@tempswa%
                         1387 \svgx@ifinlist{eps}{\svgx@format}{}{%
                         1388 \edef\svgx@format{\svgx@format,eps}%
                         1389 }%
                         1390 \svg@deprecated@key{eps}{extractformat={\svgx@format}}%
                         1391 \else%
                         1392 \FamilyKeyStateUnknownValue%
                         1393 \fi%
                         1394 \fi%
                         1395 }
                         1396 \langle/extract\rangleextractpreamble (opt.)
          preamble (opt.)
         \svgx@preamble
extractpreambleend (opt.)
               end (opt.)
     \svgx@endpreamble
                         For the extraction process, a preamble is necessary for a separate auxiliary LAT<sub>EX</sub> file.
                         By default, the preamble of the main document is used, which end is detected at
                         \begin{document}.
                         1397 (*main)
                         1398 \svg@dummy@key{extractpreamble}
                         1399 \svg@dummy@key{preamble}
                         1400 \svg@dummy@key{extractpreambleend}
                         1401 \svg@dummy@key{end}
                         1402 \langle/main)
                         1403 \langle*extract\rangle1404 \newcommand*\svgx@preamble{\jobname.\svgx@latex@ext}%
                          1405 \DefineFamilyKey{SVG}{extractpreamble}{%
                         1406 \renewcommand*\svgx@preamble{#1}%
                         1407 \FamilyKeyStateProcessed%
                         1408 }
                         1409 \DefineFamilyKey{SVG}{preamble}{%
                         1410 \svg@deprecated@key[svg-extract]{preamble=#1}{extractpreamble=#1}%
                         1411 }
                         1412 \newcommand*\svgx@endpreamble{}
                         1413 \expandafter\def\expandafter\svgx@endpreamble\expandafter{%
                         1414 \csname begin\endcsname{document}%
                         1415 }
                         1416 \DefineFamilyKey{SVG}{extractpreambleend}{%
                         1417 \renewcommand*\svgx@endpreamble{#1}%
                         1418 \FamilyKeyStateProcessed%
                         1419 }
                         1420 \DefineFamilyKey{SVG}{end}{%
                         1421 \svg@deprecated@key[svg-extract]{end=#1}{extractpreambleend=#1}%
                         1422 }
                         1423 (/extract)
       extractruns (opt.)
      svgx@runs (counter)
                         With this option, the number of LATEX runs for the separate auxiliary file can be set.
                         1424 \langle *main \rangle1425 \svg@dummy@key{extractruns}
                         1426 \langle/main\rangle1427 \langle*extract\rangle1428 \newcounter{svgx@runs}
                         1429 \DefineFamilyKey{SVG}{extractruns}{%
                         1430 \FamilySetCounter{SVG}{extractruns}{svgx@runs}{#1}%
                         1431 \ifx\FamilyKeyState\FamilyKeyStateProcessed%
                         1432 \ifnum\value{svgx@runs}<\@ne\relax%
```

```
1433 \PackageWarning{svg-extract}{%
                       1434 The count for runs has to be at least one%<br>1435 \frac{1}{6}1435
                       1436 \FamilySetCounter{SVG}{extractruns}{svgx@runs}{\@ne}%
                       1437 \overline{1437}1438 \fi%
                       1439 }
                       1440 (/extract)
     latexexe (opt.)
     pdflatex (opt.)
  \svgx@latex@exe
     latexext (opt.)
  \svgx@latex@ext
     latexopt (opt.)
  \svgx@latex@opt
                       The command and facultative options for the LATEX call of the separate auxiliary file. The
                       default is set according to the currently used engine.
                       1441 (*main)
                       1442 \svg@dummy@key{latexexe}
                       1443 \svg@dummy@key{pdflatex}
                       1444 \svg@dummy@key{latexext}
                       1445 \svg@dummy@key{latexopt}
                       1446 (/main)
                       1447 \langle*extract\rangle1448 \ifxetex
                       1449 \newcommand*\svgx@latex@exe{xelatex}
                       1450 \else\ifluatex
                       1451 \ifpdf
                       1452 \newcommand*\svgx@latex@exe{lualatex}
                       1453 \lambda<sup>1</sup>se
                       1454 \newcommand*\svgx@latex@exe{lualatex --output-format=dvi}
                       1455 \fi
                       1456 \else\ifpdf
                       1457 \newcommand*\svgx@latex@exe{pdflatex}
                       1458 \else
                       1459 \newcommand*\svgx@latex@exe{latex}
                       1460 \ifmmode \choose 1460 \ifmmode \csc \csc(1460) \ifmmode \csc \csc(1460) \ifmmode \csc \csc(1460) \ifmmode \csc \csc(1460) \ifmmode \csc \csc(1460) \ifmmode \csc \csc(1460) \ifmmode \csc \csc(1460) \ifmmode \csc \csc(1460) \ifmmode \csc \csc(1460) \ifmmode \csc \csc(1460) \ifmmode \csc \csc(1460) \ifmmode \csc \csc(1460) \ifmmode \csc \csc(141461 \DefineFamilyKey{SVG}{latexexe}{%
                       1462 \renewcommand*\svgx@latex@exe{#1}%
                       1463 \FamilyKeyStateProcessed%
                       1464 }
                       1465 \DefineFamilyKey{SVG}{pdflatex}{%
                       1466 \svg@deprecated@key[svg-extract]{pdflatex=#1}{latexexe=#1}%
                       1467 }
                       1468 \newcommand*\svgx@latex@ext{tex}
                       1469 \DefineFamilyKey{SVG}{latexext}{%
                       1470 \renewcommand*\svgx@latex@ext{#1}%
                       1471 \FamilyKeyStateProcessed%
                       1472 }
                       1473 \newcommand*\svgx@latex@opt{}
                       1474 \DefineFamilyKey{SVG}{latexopt}{%
                       1475 \renewcommand*\svgx@latex@opt{#1}%
                       1476 \FamilyKeyStateProcessed%
                       1477 }
                       1478 (/extract)
     dvipsopt (opt.)
  \svgx@dvips@exe
  \svgx@dvips@opt
  pstoepsopt (opt.)
\svgx@pstoeps@exe
\svgx@pstoeps@opt
  pstopdfopt (opt.)
\svgx@pstopdf@exe
                       Options and macros for calling convert commands, which are supplied by most LATEX distri-
                       butions. These are used to generate all files, which are supported by option extractformat,
                       as they don't need an additional application.
                       1479 (*main)
                       1480 \svg@dummy@key{dvipsopt}
                       1481 \svg@dummy@key{pstoepsopt}
                       1482 \svg@dummy@key{pstopdfopt}
```

```
\svgx@pstopdf@opt
                   1483 \svg@dummy@key{pdftoepsopt}
```

```
pdftoepsopt (opt.)
                   1484 \svg@dummy@key{pdftopsopt}
```
- \svgx@pdftoeps@exe 1485 \svg@dummy@key{pdftops}
	- 1486  $\langle$ /main $\rangle$

```
\svgx@pdftoeps@opt
                            1487 \langle*extract\rangle
```
\svgx@pdftops@exe \svgx@pdftops@opt pdftops (opt.)

```
pdftopsopt (opt.)
                 1488 \newcommand*\svgx@dvips@exe{dvips}
```

```
1489 \newcommand*\svgx@dvips@opt{}
1490 \DefineFamilyKey{SVG}{dvipsopt}{%
1491 \renewcommand*\svgx@dvips@opt{#1}%
1492 \FamilyKeyStateProcessed%
1493 }
1494 \newcommand*\svgx@pstoeps@exe{ps2eps}
1495 \newcommand*\svgx@pstoeps@opt{-B -C}
1496 \DefineFamilyKey{SVG}{pstoepsopt}{%
1497 \renewcommand*\svgx@pstoeps@opt{#1}%
1498 \FamilyKeyStateProcessed%
1499 }
1500 \newcommand*\svgx@pstopdf@exe{ps2pdf}
1501 \newcommand*\svgx@pstopdf@opt{}
1502 \DefineFamilyKey{SVG}{pstopdfopt}{%
1503 \renewcommand*\svgx@pstopdf@opt{#1}%
1504 \FamilyKeyStateProcessed%
1505 }
1506 \newcommand*\svgx@pdftoeps@exe{pdftops -eps}
1507 \newcommand*\svgx@pdftoeps@opt{}
1508 \DefineFamilyKey{SVG}{pdftoepsopt}{%
1509 \renewcommand*\svgx@pdftoeps@opt{#1}%
1510 \FamilyKeyStateProcessed%
1511 }
1512 \newcommand*\svgx@pdftops@exe{pdftops}
1513 \newcommand*\svgx@pdftops@opt{}
1514 \DefineFamilyKey{SVG}{pdftopsopt}{%
1515 \renewcommand*\svgx@pdftops@opt{#1}%
1516 \FamilyKeyStateProcessed%
1517 }
1518 \DefineFamilyKey{SVG}{pdftops}{%
1519 \PackageWarning{svg-extract}{%
1520 The option key 'pdftops' is deprecated. \MessageBreak%
1521 You should use either 'pdftoepsopt' or\MessageBreak%
1522 'pdftopsopt' instead. See the manual for\MessageBreak%
1523 more. Nothing was done%
1524
1525 \FamilyKeyStateProcessed%
1526 }
1527 \langle/extract\rangle
```
#### **C.1.2. Invoking external application for graphic conversion**

\svgx@cnv@cmd

Besides the use of a conversion tool supplied by the LATEX distribution, the applications **ImageMagick** and **Ghostscript** can be used for converting graphics.

convert (opt.) \if@svgx@cnv@run The option convert can be used to define, which of both applications should be use. **ImageMagick** is set by default.

```
1528 (*main)
1529 \svg@dummy@key[true]{convert}
1530 \langle/main\rangle1531 (*extract)
1532 \newif\if@svgx@cnv@run
1533 \newcommand*\svgx@cnv@cmd{}
1534 \DefineFamilyKey{SVG}{convert}[true]{%
1535 \FamilySetNumerical{SVG}{convert}{svg@tempa}{%
1536 {false}{0},{off}{0},{no}{0},%
1537 {true}{1},{on}{1},{yes}{1},{onlynewer}{1},{newer}{1},%
1538 {overwrite}{1},{force}{1},{forced}{1},%
1539 {magick}{2},{imagemagick}{2},{convert}{2},%
1540 {gs}{3},{ghostscript}{3},%
1541 {gs64}{4},{ghostscript64}{4},%
1542 {gs32}{5},{ghostscript32}{5}%
1543 }{#1}%
```
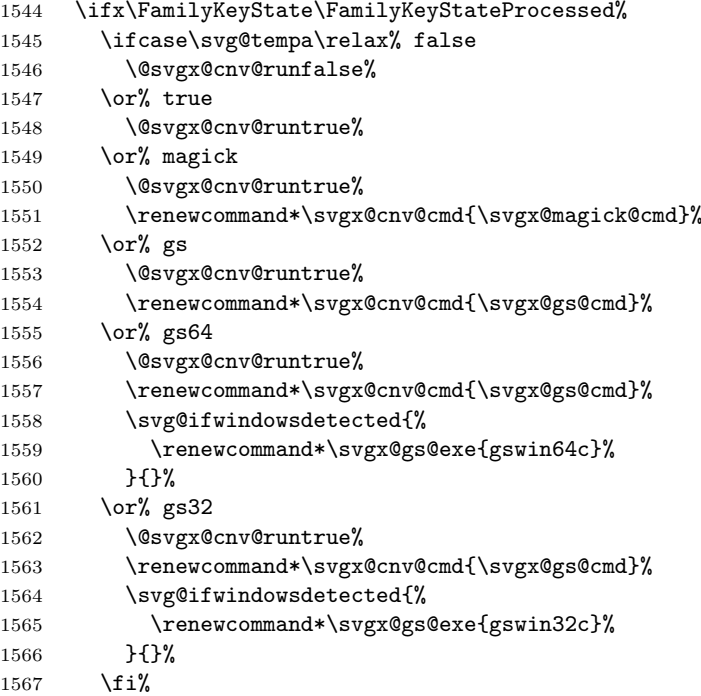

In version v1.0 the option convert was used to set both the executable and options for the conversion application, meant for the usage of **ImageMagick**. This is taken into account here.

```
1568 \else% legacy option
```
Same doing like with legacy part of option inkscape.

```
1569 \def\svg@tempa##1-##2\@nil{%
1570 \IfArgIsEmpty{##2}{\def\svg@tempb{}}{%
1571 \def\svg@tempa##1####1\@nil{\def\svg@tempb{####1}}%
1572 \svg@tempa#1\@nil%
1573 }%
1574 \def\svg@tempa{##1}%
1575 }%
1576 \svg@tempa#1-\@nil%
1577 \PackageWarning{svg-extract}{%
1578 Setting the executable%
1579 \ifx\svg@tempb\@empty\else%
1580 \space and associated options%
1581 \overrightarrow{fi}1582 \MessageBreak%
1583 for ImageMagick should be done with options\MessageBreak%
1584 'magickexe=\svg@tempa'%
1585 \ifx\svg@tempb\@empty\else%
1586 \MessageBreak and 'magicksetting' and/or 'magickoperator'%
1587 \fi.\MessageBreak%
1588 Nevertheless, this was done by now%
1589 \ifx\svg@tempb\@empty\else%
1590 , whereby \MessageBreak 'magicksetting=\svg@tempb' was used%
1591 \fi%<br>1592 }%
1592
1593 \FamilyOptions{SVG}{convert=magick}%
1594 \edef\svg@tempa{%
1595 \noexpand\FamilyOptions{SVG}{magickexe=\svg@tempa}%
1596 \ifx\svg@tempb\@empty\else%
1597 \noexpand\FamilyOptions{SVG}{magicksetting=\svg@tempb}%
1598 \fi%
1599 }%
1600 \svg@tempa%
1601 \fi%
```
1602 } 1603  $\langle$ /extract $\rangle$ convertformat (opt.) \svgx@cnv@format png (opt.) Option convertformat controls the output format for converted files. It is set to png by default. 1604 (\*main) 1605 \svg@dummy@key{convertformat} 1606 \svg@dummy@key[true]{png} 1607 (/main)  $1608$   $\langle$ \*extract $\rangle$ 1609 \newcommand\*\svgx@cnv@format{png} 1610 \DefineFamilyKey{SVG}{convertformat}{% 1611 \lowercase{\edef\svgx@cnv@format{#1}}% 1612 \ifx\svgx@cnv@format\@empty\else% 1613 \@svgx@cnv@runtrue%  $1614$  \fi% 1615 \FamilyKeyStateProcessed% 1616 } 1617 \DefineFamilyKey{SVG}{png}[true]{% 1618 \FamilySetBool{SVG}{png}{@svg@tempswa}{#1}% 1619 \ifx\FamilyKeyState\FamilyKeyStateProcessed% 1620 \if@svg@tempswa% 1621 \svgx@ifinlist{png}{\svgx@cnv@format}{}{% 1622 \edef\svgx@cnv@format{\svgx@cnv@format,png}% 1623 }% 1624 \svg@deprecated@key{png}{convertformat={\svgx@cnv@format}}% 1625 \else% 1626 \FamilyKeyStateUnknownValue% 1627 \fi% 1628 \fi% 1629 } 1630 (/extract) convertdpi (opt.) convertdensity (opt.) \svgx@cnv@dpi \svgx@cnv@get@dpi The option convertdpi is meant to define the used density during the conversion process. It can be set either for all designated output formats or targeted for a specific format. It's also possible to use something like 500x300. Given values are resolved by \svgx@cnv@get@dpi. It's used like convertdpi=300 or convertdpi={png=600} If the option is used for a specific or for all output formats is recognized by \svgx@ifkeyandval. 1631  $\langle \ast \text{main} \rangle$ 1632 \svg@dummy@key{convertdpi} 1633 \svg@dummy@key{convertdensity} 1634 (/main) 1635 (\*extract) 1636 \newcommand\*\svgx@cnv@dpi{} 1637 \let\svgx@cnv@dpi\relax 1638 \DefineFamilyKey{SVG}{convertdpi}{% 1639 \FamilyKeyStateUnknownValue% 1640 \svgx@ifkeyandval{#1}{% 1641 \svgx@cnv@get@dpi{##2}% 1642 \ifx\svg@tempa\relax\else% 1643 \expandafter\edef\csname svgx@cnv@dpi@##1\endcsname{\svg@tempa}% 1644 \FamilyKeyStateProcessed%  $1645$  \fi% 1646 }{% 1647 \svgx@cnv@get@dpi{##1}% 1648 \ifx\svg@tempa\relax\else% 1649 \edef\svgx@cnv@dpi{\svg@tempa}% 1650 \FamilyKeyStateProcessed%

> 1653 } 1654 \DefineFamilyKey{SVG}{convertdensity}{\FamilyOptions{SVG}{convertdpi=#1}}

1651 \fi%<br>1652 }%

1652

This macro is used to resolve a given value to set the density for the conversion. The delimited macros \svg@tempa and \svg@tempb are defined to first crop any given suffix dpi and second to split two numbers at x, if present. Pay attention how both macros are invoked. In the end, a passed value in any of the forms 300, 300dpi, 300x400 or 300x400dpi and even 300dpix400dpi is possible. The result is stored in \svg@tempa.

```
1655 \newcommand*\svgx@cnv@get@dpi[1]{%
1656 \begingroup%
1657 \def\svg@tempa##1dpi##2x##3dpi##4\@nil{%
1658 \edef\svg@tempa{##1}%
```
Switch \if@svg@tempswa as \iftrue means, a valid value was found.

```
1659 \@svg@tempswafalse%
```
If only the first argument is a number and third is empty, a single number was given and there's nothing more to do. If the argument is something like 300dpix400dpi, the third argument is the second number.

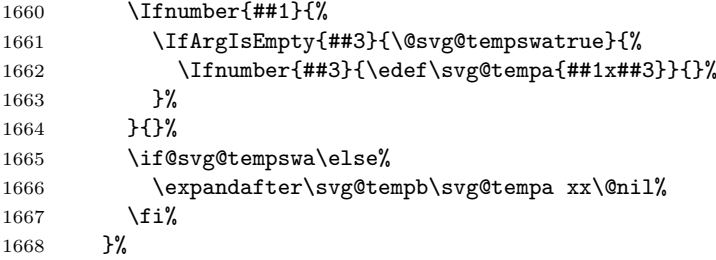

Macro \svg@tempb splits at x and checks, if something valid like 300x400 was given. If true, the value is stored in \svg@tempa.

```
1669 \def\svg@tempb##1x##2x##3\@nil{%
1670 \Ifstr{##3}{x}{%
1671 \@svg@tempswatrue%
1672 \IfArgIsEmpty{##1}{\@svg@tempswafalse}{%
1673 \Ifnumber{##1}{}{\@svg@tempswafalse}%
1674 }%
1675 \IfArgIsEmpty{##2}{\@svg@tempswafalse}{%
1676 \Ifnumber{##2}{}{\@svg@tempswafalse}%
1677 }%
1678 \if@svg@tempswa%
1679 \edef\svg@tempa{##1x##2}%
1680 \fi%
1681 }{}%
1682 }%
1683 \IfArgIsEmpty{#1}{%
1684 \let\svg@tempa\@empty%
1685 }{%
1686 \lowercase{\svg@tempa#1dpi#1xdpi\@nil}%
1687 \if@svg@tempswa\else%
1688 \let\svg@tempa\relax%
1689 \fi%
1690 }%
1691 \edef\svg@tempb{%
1692 \endgroup%
1693 \ifx\svg@tempa\relax%
1694 \let\noexpand\svg@tempa\noexpand\relax%
1695 \else%
1696 \def\noexpand\svg@tempa{\svg@tempa}%
1697 \fi%
1698 }%
1699 \svg@tempb%
1700 }
1701 \langle/extract\rangle
```
\svgx@setformatkey \svgx@useformatkey With \svgx@setformatkey the—maybe output format depend—keys for the conversion tools are set. First argument contains the value given to a key, second the command sequence name of the macro, to whom the value shall be allocated.

1702 \newcommand\*\svgx@setformatkey[2]{%

A key of the form  $\langle key \rangle = {\langle \text{format} \rangle = \langle \text{value} \rangle}$  is given. The desired output format can be accessed with ##1, the value with ##2 within the arguments of \svgx@ifkeyandval.

```
1703 \svgx@ifkeyandval{#1}{%
1704 \svg@ifvalueisrelax{##2}{%
1705 \expandafter\let\csname #2@##1\endcsname\relax%
1706 }{%
1707 \@namedef{#2@##1}{##2}%
1708 }%
```
A key of the form  $\langle key \rangle = \{ \{format \} \rangle = \langle value \}$  is given. The value can be used with ##1.

```
1709 }{%
1710 \svg@ifvalueisrelax{##1}{%
1711 \expandafter\let\csname #2\endcsname\relax%
1712 }\{1713 \@namedef{#2}{##1}%
1714 }%
1715 }%
1716 }
```
The command \svgx@useformatkey checks, if a format specific key was defined with \svgx@setformatkey, whereas the format is given in the second argument. If this is not the case, the setting for all output formats is used. After that, a specific key appended with a + can be used to do some additional stuff.

```
1717 \newcommand*\svgx@useformatkey[3]{%
1718 \scr@ifundefinedorrelax{#1@#2}{%
1719 \scr@ifundefinedorrelax{#1}{}{%
1720 \expandafter\ifx\csname #1\endcsname\@empty\else%
1721 #3\@nameuse{#1}\space%
1722 \fi%
1723 }%
1724 \scr@ifundefinedorrelax{#1@#2+}{}{%
1725 \expandafter\ifx\csname #1@#2+\endcsname\@empty\else%
1726 #3\@nameuse{#1@#2+}\space%
1727 \fi%
1728 }%
1729 }{%
```
If a format specific key was definded, it is used.

```
1730 \expandafter\ifx\csname #1@#2\endcsname\@empty\else%
1731 #3\@nameuse{#1@#2}\space%
1732 \fi%
1733 }%
1734 }
```
magickexe (opt.) \svgx@magick@exe magicksetting (opt.) \svgx@magick@set magickoperator (opt.) \svgx@magick@opr \svgx@magick@cmd

Setting the command including maybe the path to **ImageMagick**. The keys magicksetting and magickoperator should be used to add optional arguments before (*Settings*) or after (*Operators*) the input file. They can either be set for all or a specific output format as like option convertdpi. For this \svgx@setformatkey is used.

```
1735 (*main)
1736 \svg@dummy@key{magickexe}
1737 \svg@dummy@key{magicksetting}
1738 \svg@dummy@key{magickoperator}
1739 \langle/main\rangle1740 \langle*extract\rangle1741 \svg@ifwindowsdetected{%
```

```
1742 \newcommand*\svgx@magick@exe{magick}%
1743 }{%
1744 \newcommand*\svgx@magick@exe{convert}%
1745 }
1746 \DefineFamilyKey{SVG}{magickexe}{%
1747 \renewcommand*\svgx@magick@exe{#1}%
1748 \FamilyKeyStateProcessed%
1749 }
1750 \newcommand*\svgx@magick@set{}
1751 \DefineFamilyKey{SVG}{magicksetting}{%
1752 \svgx@setformatkey{#1}{svgx@magick@set}%
1753 \FamilyKeyStateProcessed%
1754 }
1755 \newcommand*\svgx@magick@opr{}
1756 \DefineFamilyKey{SVG}{magickoperator}{%
1757 \svgx@setformatkey{#1}{svgx@magick@opr}%
1758 \FamilyKeyStateProcessed%
1759 }
1760 \newcommand*\svgx@magick@cmd[3]{%
1761 \svgx@magick@exe\space%
1762 \svgx@useformatkey{svgx@cnv@dpi}{#3}{-density }%
1763 \svgx@useformatkey{svgx@magick@set}{#3}{}%
1764 "#1.#2"\space%
1765 \svgx@useformatkey{svgx@magick@opr}{#3}{}%
1766 "#1.#3"%
1767 }
1768 (/extract)
```

```
gsexe (opt.)
   \svgx@gs@exe
     gsopt (opt.)
   \svgx@gs@opt
  gsdevice (opt.)
\svgx@gs@device
   \svgx@gs@cmd
```
Options to set the command including maybe the path to **Ghostscript**. As **Ghostscript** needs a specific device defined for different output formats, the option gsdevice can be used. It can either be set for all or a specific output format just like gsopt in the same manner like option convertdpi.

```
1769 \langle \astmain\rangle1770 \svg@dummy@key{gsexe}
1771 \svg@dummy@key{gsopt}
1772 \svg@dummy@key{gsdevice}
1773 \langle/main)
1774 (*extract)
1775 \svg@ifwindowsdetected{%
1776 \newcommand*\svgx@gs@exe{gswin64c}%
1777 }{%
1778 \newcommand*\svgx@gs@exe{gs}%
1779 }
1780 \DefineFamilyKey{SVG}{gsexe}{%
1781 \renewcommand*\svgx@gs@exe{#1}%
1782 \FamilyKeyStateProcessed%
1783 }
1784 \newcommand*\svgx@gs@opt{}
1785 \DefineFamilyKey{SVG}{gsopt}{%
1786 \svgx@setformatkey{#1}{svgx@gs@opt}%
1787 \FamilyKeyStateProcessed%
1788 }
1789 \newcommand*\svgx@gs@device{}
1790 \DefineFamilyKey{SVG}{gsdevice}{%
1791 \svgx@setformatkey{#1}{svgx@gs@device}%
1792 \FamilyKeyStateProcessed%
1793 }
1794 \newcommand*\svgx@gs@cmd[3]{%
1795 \svgx@gs@exe\space-dSAFER -dBATCH -dNOPAUSE\space%
1796 \svgx@useformatkey{svgx@gs@device}{#3}{-sDEVICE=}%
1797 \svgx@useformatkey{svgx@cnv@dpi}{#3}{-r}%
1798 \svgx@useformatkey{svgx@gs@opt}{#3}{}%
1799 -sOutputFile="#1.#3"\space"#1.#2"%
1800 }
```
1801  $\langle$ /extract $\rangle$ 

#### **C.1.3. Setting output folder**

extractpath (opt.) path (opt.) \svgx@out@path The option extractpath controls, in which folder the results both of the extraction as well as the conversion of **ImageMagick** or **Ghostscript** will be located. 1802 (\*main) \svg@dummy@key{extractpath} \svg@dummy@key{path}  $\langle$ /main) 1806 (\*extract) \newcommand\*\svgx@out@path{} \DefineFamilyKey{SVG}{extractpath}{% \svg@sanitize@dq\svg@tempb{#1}% \FamilySetNumerical{SVG}{extractpath}{svg@tempa}{% {svgpath}{0},{svgdir}{0},% {svgsubpath}{1},{svgsubdir}{1},% {basepath}{2},{basedir}{2},{jobpath}{2},{jobdir}{2},% {basesubpath}{3},{basesubdir}{3},{jobsubpath}{3},{jobsubdir}{3}% }{\svg@tempb}% \ifx\FamilyKeyState\FamilyKeyStateProcessed% 1817 \ifcase\svg@tempa\relax% svgpath \renewcommand\*\svgx@out@path{\svg@file@path}% 1819 \or% svgsubpath \renewcommand\*\svgx@out@path{\svg@file@path svg-extract/}% 1821 \or% basepath \renewcommand\*\svgx@out@path{./}% 1823 \or% basesubpath \renewcommand\*\svgx@out@path{./svg-extract/}% \fi% \else% \edef\svgx@out@path{\svg@tempb}% \svg@normalize@path{\svgx@out@path}% \FamilyKeyStateProcessed% \fi% } \DefineFamilyKey{SVG}{path}{% \svg@deprecated@key[svg-extract]{path=#1}{extractpath=#1}% }  $\langle$ /extract $\rangle$ extractname (opt.) name (opt.) \svgx@out@name \if@svgx@out@sec svgx@out@count (counter) \svgx@out@sec With option extractname the name of the extracted and maybe converted file itself can be changed.  $\langle *main \rangle$  \svg@dummy@key{extractname} \svg@dummy@key{name} 1839 (/main) 1840 (\*extract) \newcommand\*\svgx@out@name{} \newif\if@svgx@out@sec \newcounter{svgx@out@count} \newcommand\*\svgx@out@sec{unknown} \DefineFamilyKey{SVG}{extractname}{% \svg@quotes@remove[{#1}]{\svg@tempb}% \FamilySetNumerical{SVG}{extractname}{svg@tempa}{% {filename}{0},{name}{0},% {filenamenumbered}{1},{namenumbered}{1},% {numberedfilename}{1},{numberedname}{1},% {numbered}{2},{section}{2},{numberedsection}{2},{sectionnumbered}{2}% }{\svg@tempb}% \@svgx@out@secfalse% \ifx\FamilyKeyState\FamilyKeyStateProcessed%

 \ifcase\svg@tempa\relax% filename \renewcommand\*\svgx@out@name{\svg@out@name-extract}% \or% filenamenumbered \renewcommand\*\svgx@out@name{\the\value{svgx@out@count}-\svg@out@name}% \or% numbered \renewcommand\*\svgx@out@name{\the\value{svgx@out@count}-\svgx@out@sec}% 1861 \@svgx@out@sectrue% \fi% \else% \if@svg@quotes@found% \edef\svgx@out@name{"\svg@tempb"}% \else% 1867 \edef\svgx@out@name{\svg@tempb}% \fi% \FamilyKeyStateProcessed% \fi% } \DefineFamilyKey{SVG}{name}{% \svg@deprecated@key[svg-extract]{name=#1}{extractname=#1}% } 1875  $\langle$ /extract $\rangle$ 

#### **C.1.4. Options for the extraction of graphics**

extractwidth (opt.) \svgx@param@width extractheight (opt.) \svgx@param@width extractdistort (opt.) extractkeepaspectratio (opt.) For graphic extraction, the given settings regarding the size for inclusion can be overwritten with these options. Using  $\relaxright$  as value leads to resetting an option as unset, regardless of what was previously given. The value inherit means, that the actual option for including is used for extraction as well. This is the default setting. 1876 (\*main)

\svgx@param@distort

```
extractscale (opt.)
\svgx@param@scale
                   1877 \svg@dummy@key{extractwidth}
                   1878 \svg@dummy@key{extractheight}
                   1879 \svg@dummy@key{extractdistort}
                   1880 \svg@dummy@key{extractkeepaspectratio}
                   1881 \svg@dummy@key{extractscale}
                   1882 \langle/main\rangle1883 (*extract)
                   1884 \newcommand*\svgx@param@width{\svg@param@width}
                   1885 \DefineFamilyKey{SVG}{extractwidth}{%
                   1886 \FamilyKeyStateUnknownValue%
                   1887 \svg@ifvalueisrelax{#1}{%
                   1888 \renewcommand*\svgx@param@width{\z@}%
                   1889 \FamilyKeyStateProcessed%
                   1890 }{%
                   1891 \Ifstr{#1}{inherit}{%
                   1892 \renewcommand*\svgx@param@width{\svg@param@width}%
                   1893 \FamilyKeyStateProcessed%
                   1894 }{%
                   1895 \FamilySetLengthMacro{SVG}{extractwidth}{\svgx@param@width}{#1}%
                   1896 \ifx\FamilyKeyState\FamilyKeyStateProcessed%
                   1897 \ifdim\svgx@param@width<\z@\relax%
                   1898 \FamilyKeyStateUnknownValue%
                   1899 \quad \text{If } i\%1900 \overline{\iota}1901 }%
                   1902 }%
                   1903 }
                   1904 \newcommand*\svgx@param@height{\svg@param@height}
                   1905 \DefineFamilyKey{SVG}{extractheight}{%
                   1906 \FamilyKeyStateUnknownValue%
                   1907 \svg@ifvalueisrelax{#1}{%
                   1908 \renewcommand*\svgx@param@height{\z@}%
                   1909 \FamilyKeyStateProcessed%
                   1910 }{%
```

```
1911 \Ifstr{#1}{inherit}{%
1912 \renewcommand*\svgx@param@height{\svg@param@height}%
1913 \FamilyKeyStateProcessed%
1914 }{%
1915 \FamilySetLengthMacro{SVG}{extractheight}{\svgx@param@height}{#1}%
1916 \ifx\FamilyKeyState\FamilyKeyStateProcessed%
1917 \ifdim\svgx@param@height<\z@\relax%
1918 \FamilyKeyStateUnknownValue%
1919 \fi%
1920 \fi%<br>1921 }%
19211922 }%
1923 }
1924 \newif\if@svgx@param@distort
1925 \DefineFamilyKey{SVG}{extractdistort}[true]{%
1926 \FamilyKeyStateUnknownValue%
1927 \svg@ifvalueisrelax{#1}{%
1928 \@svgx@param@distortfalse%
1929 \FamilyKeyStateProcessed%
1930 }{%
1931 \Ifstr{#1}{inherit}{%
1932 \renewcommand*\if@svgx@param@distort{\if@svg@param@distort}%
1933 \FamilyKeyStateProcessed%
1934 }{%
1935 \FamilySetBool{SVG}{extractdistort}{@svgx@param@distort}{#1}%
1936 }%
1937 }%
1938 }
1939 \DefineFamilyKey{SVG}{extractkeepaspectratio}[true]{%
1940 \FamilySetBool{SVG}{extractkeepaspectratio}{@svg@tempswa}{#1}%
1941 \ifx\FamilyKeyState\FamilyKeyStateProcessed%
1942 \if@svg@tempswa%
1943 \FamilyOptions{SVG}{extractdistort=false}%
1944 \else%
1945 \FamilyOptions{SVG}{extractdistort=true}%
1946 \fi%
1947 \else%
1948 \FamilyOptions{SVG}{extractdistort=#1}%
1949 \fi%
1950 }
1951 \newcommand*\svgx@param@scale{\svg@param@scale}
1952 \DefineFamilyKey{SVG}{extractscale}{%
1953 \FamilyKeyStateUnknownValue%
1954 \svg@ifvalueisrelax{#1}{%
1955 \renewcommand*\svgx@param@scale{1}%
1956 \FamilyKeyStateProcessed%
1957 }{%
1958 \Ifstr{#1}{inherit}{%
1959 \renewcommand*\svgx@param@scale{\svg@param@scale}%
1960 \FamilyKeyStateProcessed%
1961 }{%
1962 \Ifisdimension{#1\p@}{%
1963 \ifdim\dimexpr#1\p@\relax>\z@\relax%
1964 \renewcommand*\svgx@param@scale{#1}%
1965 \FamilyKeyStateProcessed%
1966 \overline{\} \fi%
1967 }{}%
1968 }%
1969 }%
1970 }
1971 \langle/extract\rangle
```
extractpretex (opt.) \svgx@param@pretex extractapptex (opt.) \svgx@param@apptex extractpostex (opt.)

1972 (\*main)

The similar hooks for executing code right before or after the graphic extraction.

```
1973 \svg@dummy@key{extractpretex}
1974 \svg@dummy@key{extractapptex}
1975 \svg@dummy@key{extractpostex}
1976 \langle/main\rangle1977 (*extract)
1978 \newcommand*\svgx@param@pretex{\svg@param@pretex}
1979 \DefineFamilyKey{SVG}{extractpretex}{%
1980 \svg@ifvalueisrelax{#1}{%
1981 \let\svgx@param@pretex\relax%
1982 }{%
1983 \Ifstr{#1}{inherit}{%
1984 \renewcommand*\svgx@param@pretex{\svg@param@pretex}%
1985 }{%
1986 \renewcommand*\svgx@param@pretex{#1}%
1987 }%
1988 }%
1989 \FamilyKeyStateProcessed%
1990 }
1991 \newcommand*\svgx@param@apptex{\svg@param@apptex}
1992 \DefineFamilyKey{SVG}{extractapptex}{%
1993 \svg@ifvalueisrelax{#1}{%
1994 \let\svgx@param@apptex\relax%
1995 }{%
1996 \Ifstr{#1}{inherit}{%
1997 \renewcommand*\svgx@param@apptex{\svg@param@apptex}%
1998 }{%
1999 \renewcommand*\svgx@param@apptex{#1}%
2000 }%
2001 }%
2002 \FamilyKeyStateProcessed%
2003 }
2004 \DefineFamilyKey{SVG}{extractpostex}{%
2005 \svg@deprecated@key[svg-extract]{extractpostex=#1}{extractapptex=#1}%
2006 }
2007 (/extract)
```
#### **C.1.5. Miscellaneous options**

clean (opt.) clear (opt.) \svgx@clean be given. With option clean files generated during the extraction process can be deleted. Setting true will remove all files, false won't clear any file. Additionally, a specific file list of suffixes can

```
2008 \langle \ast \text{main} \rangle2009 \svg@dummy@key[true]{clean}
2010 \svg@dummy@key[true]{clear}
2011 (/main)
2012 (*extract)
2013 \newcommand*\svgx@clean{}
2014 \DefineFamilyKey{SVG}{clean}[true]{%
2015 \FamilySetBool{SVG}{clean}{@svg@tempswa}{#1}%
2016 \ifx\FamilyKeyState\FamilyKeyStateProcessed%
2017 \if@svg@tempswa%
2018 \renewcommand*\svgx@clean{log,aux,dvi,out,ps,eps,pdf,\svgx@latex@ext}%
2019 \else%
2020 \renewcommand*\svgx@clean{}%
2021 \fi%
2022 \else%
2023 \renewcommand*\svgx@clean{#1}%
2024 \FamilyKeyStateProcessed%
2025 \fi%
2026 }
2027 \DefineFamilyKey{SVG}{clear}[true]{\FamilyOptions{SVG}{clean=#1}}
2028 \langle/extract)
```
exclude (opt.) If it is desired not to include but only extract graphics with package **svg-extract**, option exclude can be used.

```
2029 \langle *main \rangle2030 \svg@dummy@key[true]{exclude}
2031 \langle/main\rangle2032 \langle *extract\rangle2033 \DefineFamilyKey{SVG}{exclude}[true]{%
2034 \FamilySetBool{SVG}{exclude}{@svg@tempswa}{#1}%
2035 \ifx\FamilyKeyState\FamilyKeyStateProcessed%
2036 \if@svg@tempswa%
2037 \renewcommand*\svg@input[2][]{%
2038 \if@svgx@run\else%
2039 \PackageWarning{svg-extract}{%
2040 The image '##2' was\MessageBreak%
2041 neither extracted nor included%
2042 }%
2043 \overrightarrow{1}2044 }%
2045 \else%
2046 \renewcommand*\svg@input{\svg@@input}%
2047 \{f_i\}2048 \fi%
2049 }
2050 (/extract)
```
## **C.2. User commands**

\includesvg extract (param.) The parameters angle and origin are definied as pendants to the keys provided by \includegraphics.

```
extractpreamble (param.)
  extractformat (param.)
   extractwidth (param.)
  extractheight (param.)
 extractdistort (param.)
   extractscale (param.)
   extractangle (param.)
  extractpretex (param.)
  extractapptex (param.)
    extractruns (param.)
       latexexe (param.)
       latexopt (param.)
       latexext (param.)
       dvipsopt (param.)
     pstoepsopt (param.)
     pstopdfopt (param.)
    pdftoepsopt (param.)
     pdftopsopt (param.)
        convert (param.)
  convertformat (param.)
     convertdpi (param.)
  magicksetting (param.)
 magickoperator (param.)
\svghidepreamblestart
   \svghid@pPPamDleend
       gsdevice (param.)
          clean (param.)
        exclude (param.)
      \includeinkscape
        extract (param.)
extractpreamble (param.)
  extractformat (param.)
   extractwidth (param.)
  extractheight (param.)
 extractdistort (param.)
   extractscale (param.)
   extractangle (param.)
  extractpretex (param.)
  extractapptex (param.)
    extractruns (param.)
                        2051 (*extract)
                        2052 \newcommand*\svgx@param@angle{0}
                        2053 \svg@local@param@def{%
                        2054 \DefineFamilyKey[.param]{SVG}{extractangle}{%
                        2055 \FamilyKeyStateUnknownValue%
                        2056 \svg@ifvalueisrelax{#1}{%
                        2057 \renewcommand*\svgx@param@angle{0}%
                        2058 \FamilyKeyStateProcessed%
                        2059 }{%
                        2060 \Ifstr{#1}{inherit}{%
                        2061 \renewcommand*\svgx@param@angle{\svg@param@angle}%
                        2062 \FamilyKeyStateProcessed%
                        2063 }{%
                        2064 \Ifisdimension{#1\p@}{%
                        2065 \renewcommand*\svgx@param@angle{#1}%
                        2066 \FamilyKeyStateProcessed%
                        2067 }{}%
                        2068 }%
                        2069 }%
                        2070 }%
                        2071 }
                        2072 \langle/extract\rangleSome dummys for package svg.
                        2073 (*main)
                        2074 \newcommand*\svghidepreamblestart{%
                        2075 \PackageWarning{svg}{%
                        2076 The macro '\string\svghidepreamblestart' is only meant\MessageBreak%
                        2077 to be used together with package 'svg-extract'. \MessageBreak%
                        2078 Nevertheless, nothing will happen%
                        2079 }%
                        2080 }
                                                                   61
```
 \newcommand\*\svghidepreambleend{% \PackageWarning{svg}{% The macro '\string\svghidepreambleend' is only meant\MessageBreak% to be used together with package 'svg-extract'. \MessageBreak% Nevertheless, nothing will happen% 2086 }% 2087 }  $\langle$ /main $\rangle$ 

These two macros can be used to hide some parts of the preamble during reading the preamble of the main document.

```
2089 (*extract)
2090 \let\svghidepreamblestart\relax
2091 \let\svghidepreambleend\relax
2092 \langle/extract\rangle
```
## **C.3. Auxiliary macros**

\svg@extract The macro \svg@extract does the actual job of both extracting and converting independent graphic files. Since it is necessary to run it with --shell-escape enabled, the command raises a warning if it is not activated. Afterwards, the package is finished.

```
2093 (*main)
                   2094 \newcommand*\svg@extract[1]{}
                   2095 \langle/main\rangle2096 (*extract)
                   2097 \ifnum\pdf@shellescape=\@ne\relax\else%
                   2098 \renewcommand*\svg@extract[1]{%
                   2099 \if@svgx@run%
                   2100 \begingroup%
                   2101 \edef\svg@tempa{#1}%
                   2102 \svg@quotes@remove{\svg@tempa}%
                   2103 \PackageWarning{svg-extract}{%
                   2104 You didn't enable 'shell escape' (or 'write18')\MessageBreak%<br>2105 so it wasn't possible to run the extraction for\MessageBreak%
                                  so it wasn't possible to run the extraction for\MessageBreak%
                   2106 file '\svg@tempa'\MessageBreak%
                   2107 }%
                   2108 \endgroup%
                   2109 \{f_i\}2110 }%
                   2111 \expandafter\endinput%
                   2112 \fi
                   2113 \langle/extract\rangle\svgx@stream@in
 \svgx@read@line
\svgx@stream@out
                   Both an input stream and an output stream are necessary for this as well as a token register,
                   which is used to store all commands which should be executed on shell.
                   2114 \newread\svgx@stream@in
```

```
\if@svgx@preamble@write
                          2115 \newcommand*\svgx@read@line{}
                          2116 \newwrite\svgx@stream@out
                          2117 \newif\if@svgx@preamble@write
```
\svg@extract If flag --shell-escape is enabled, the command is defined with its intended functionality. It runs all necessary processes to extract and convert graphic files.

```
2118 \renewcommand*\svg@extract[1]{%
```
If option extract is enabled. . .

2119 \if@svgx@run%

. . . the macro \svgx@get@out@sec is used to get the current level numbering within the document and the counter for extracted graphics is stepped. After that, a separate auxiliary LATEX file is created for extracting independent graphic files. The macro \svgx@get@out@sec is used to get the current level numbering within the document. The specified preamble is read for this task, if it exists. It is first searched in the same folder as the SVG file and if it wasn't found, in any other valid folder for SVG files.

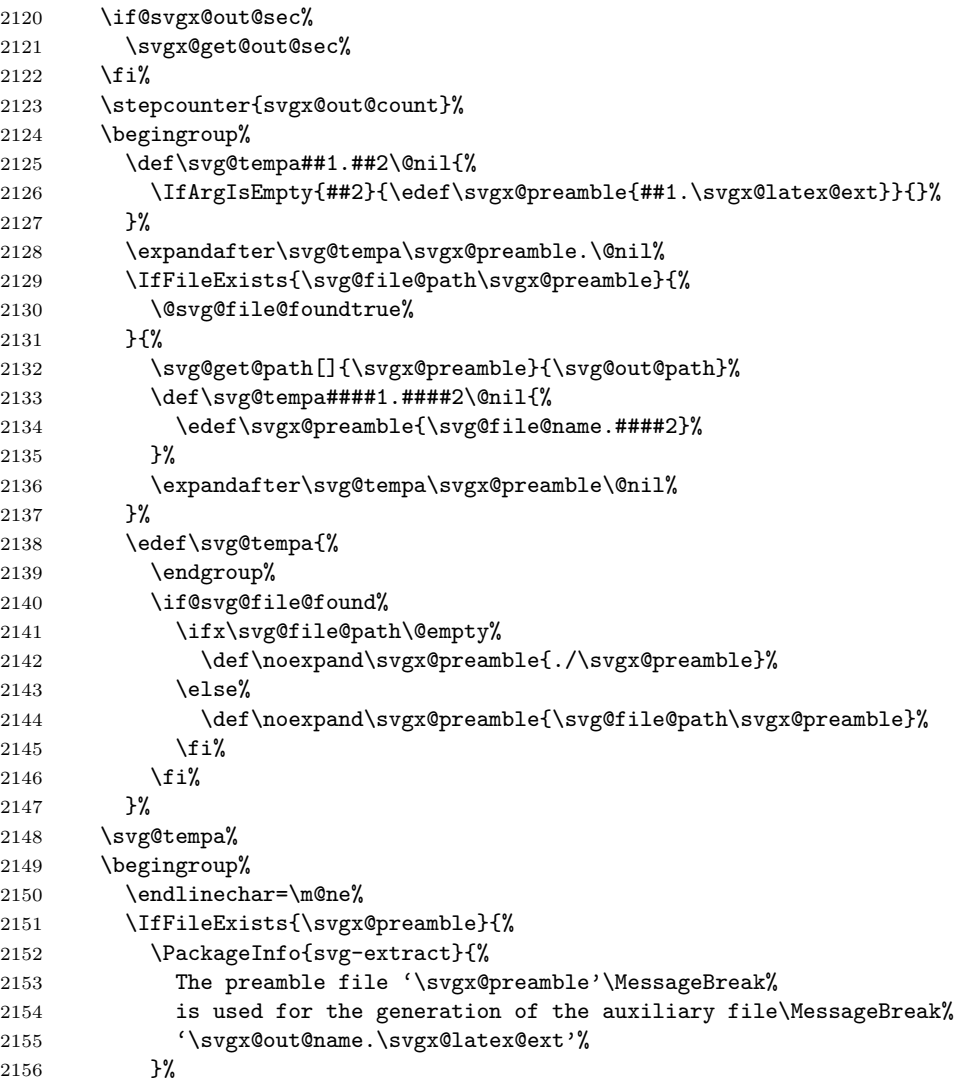

The catcodes for # need to be changed to prevent doubling when reading the line.

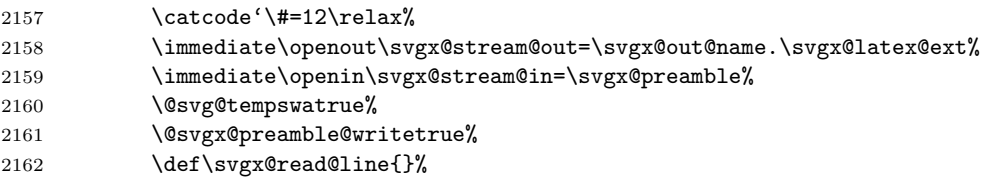

The given preamble file is read line by line and written to the separate auxiliary LATEX file \svgx@out@name.\svgx@latex@ext via the output stream.

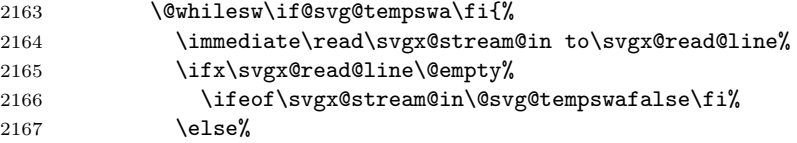

With \svghidepreamblestart and \svghidepreambleend it is possible for the user to omit certain parts of the preamble. Therefor the two macros \svgx@read@preamble@till and

\svgx@read@preamble@from are toggling the switch \if@svgx@preamble@write

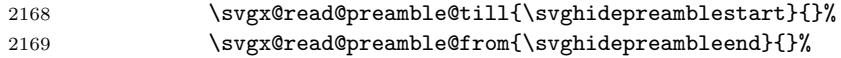

If the desired end of the preamble (\svgx@endpreamble) was found, the readout is terminated by switching \if@svg@tempswa to false.

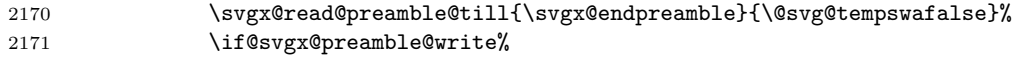

During the readout process, it is searched with \svgx@documentclass for the appearance of \documentclass and \if@svgx@classfound is set to true if it was found.

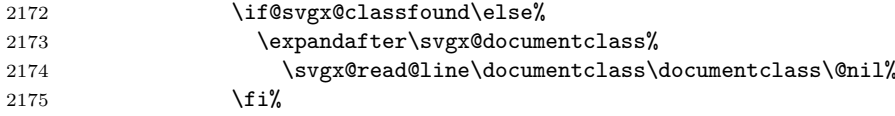

Writing out the—maybe manipulated—read in line.

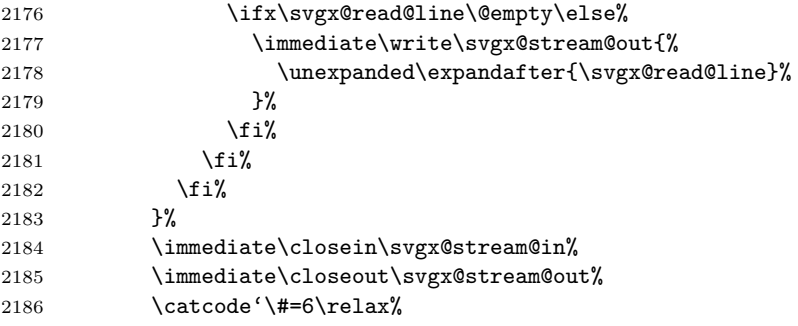

Once the separate auxiliary LATEX file is written, it is read in again and its content is stored in \svg@tempa, since it is necessary to prepend some stuff to the preamble, for example a maybe not existent document class.

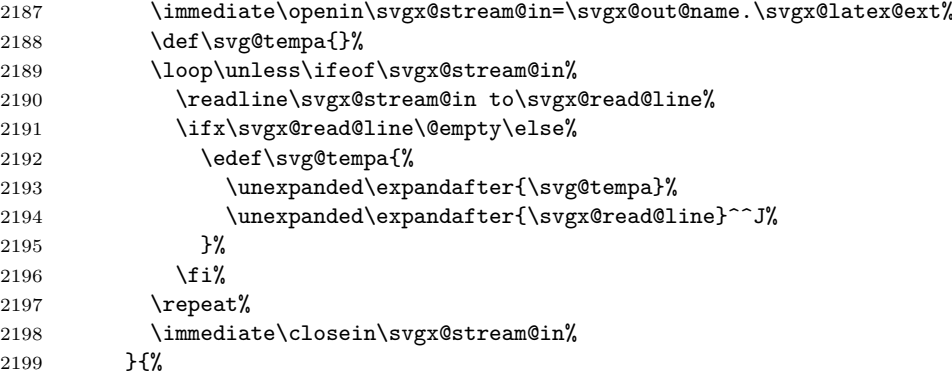

If a file was given that doesn't exist, a warning is issued.

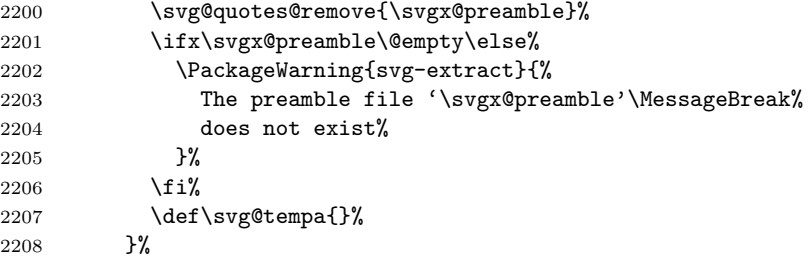

After the preamble was read in and stored in \svg@tempa, the separate auxiliary LATEX file is written again. Some information are written right at the beginning of the file.

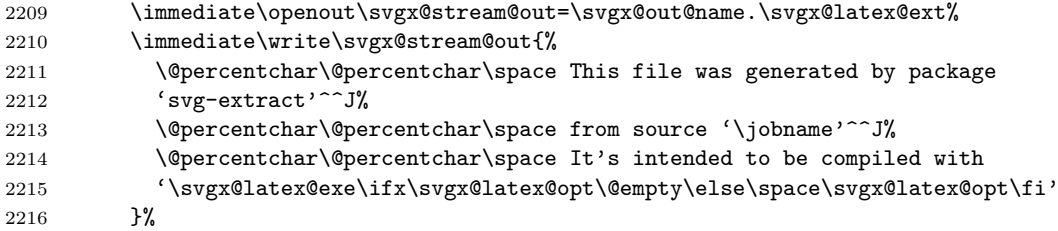

With the intention of passing the correct paper dimensions, the calculating of the paper size is executed with \AtBeginDocument even before the document class, so that this is definitely the first thing to happen at the beginning of the document. Additionally, it is ensured that the \special command is definitely used with the correct paper size, when creating a DVI file.

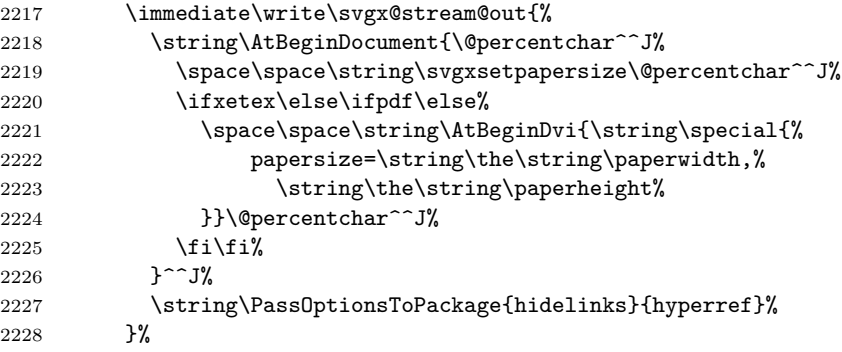

If no document class was found during reading the preamble file, then class \article is used.

```
2229 \if@svgx@classfound\else%
2230 \immediate\write\svgx@stream@out{\string\documentclass{article}}%
2231 \overrightarrow{fi}
```
And now the stored preamble.

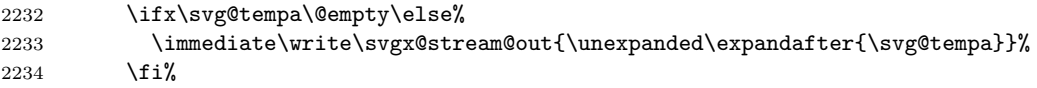

After the given preamble was written, package **svg-extract** will be loaded in case it was forgotten.

\immediate\write\svgx@stream@out{\string\usepackage{svg-extract}}%

Now all parameters relevant for the extraction are evaluated and appended.

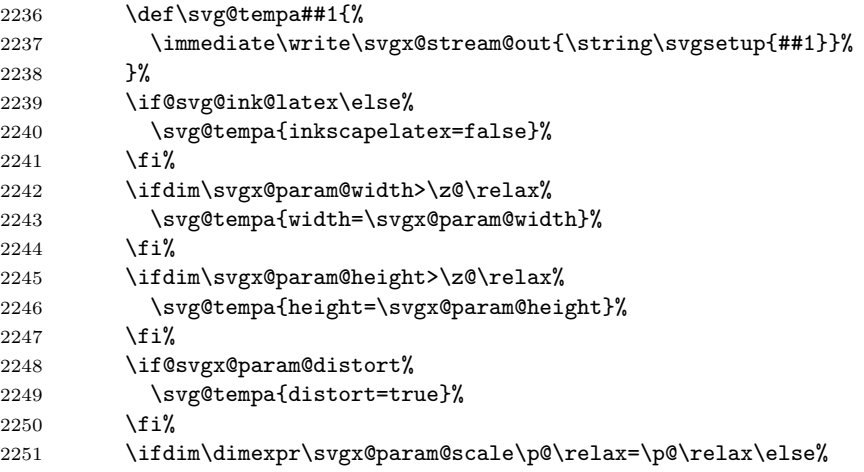

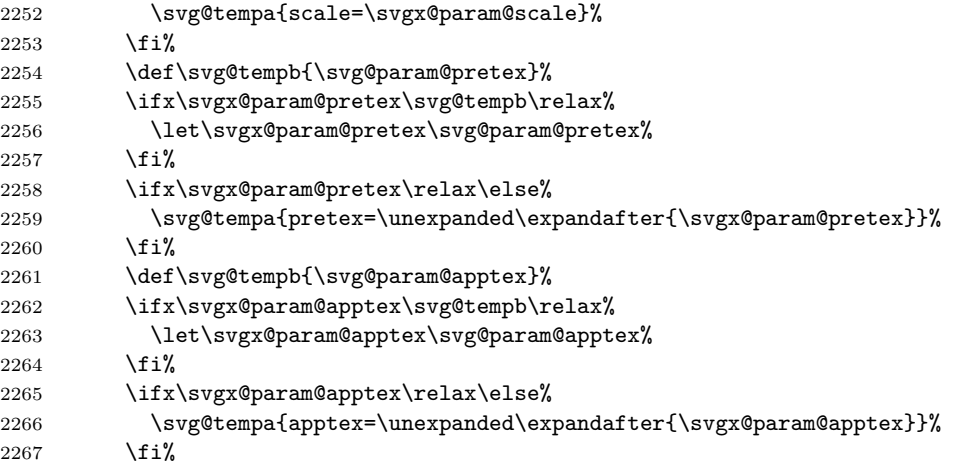

Parameter lastpage is only considered for including PDF files with L<sup>AT</sup>EX support.

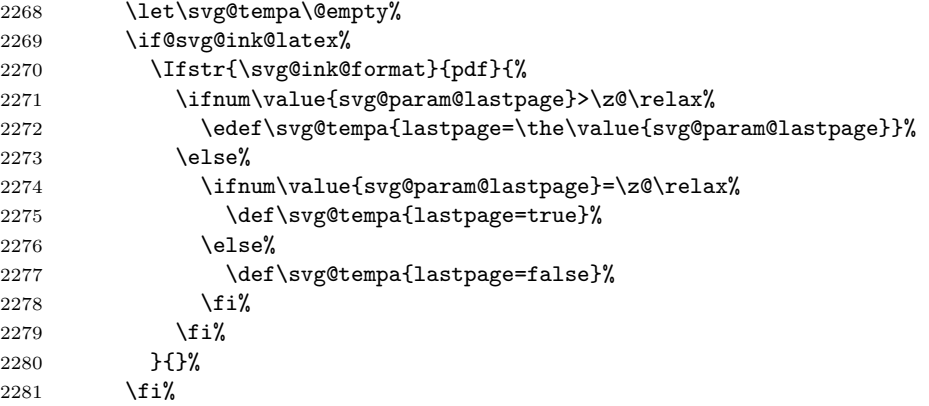

The rotation angle, if given.

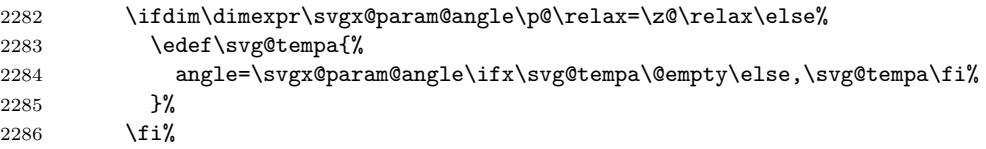

As we are now at the end of the preamble and just before the beginning of the document, the paper dimension are set again to make sure, that these settings are active at the end of the preamble. Additionally, it is executed again at the very end of \AtBeginDocument to ensure, that no other package used this hook for manipulating the paper size.

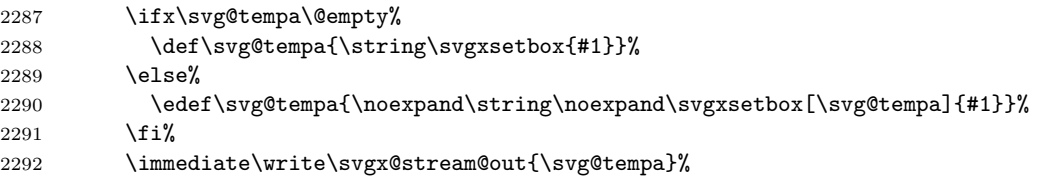

Package **xr** is used to evaluate possible labels within the included **Inkscape** LATEX file.

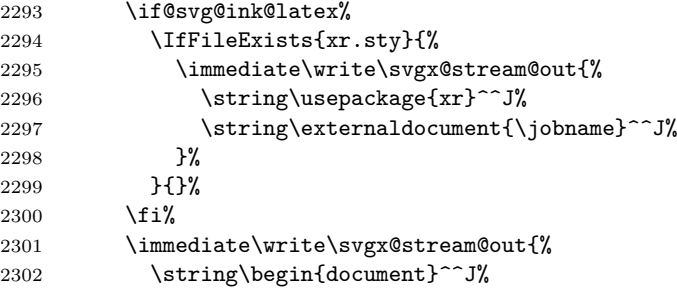

```
2303 \string\pagestyle{empty}^^J%
2304 \string\svgxoutputbox\@percentchar^~J%
2305 \string\end{document}%
2306 }%
2307 \immediate\closeout\svgx@stream@out%
2308 \endgroup%
```
After creating the separate auxiliary LATEX file, the actual extraction and conversion can be done.

```
2309 \Ifstr{\svgx@format\svgx@cnv@format}{}{%
2310 \PackageWarning{svg-extract}{%
2311 Both keys 'extractformat' and 'convertformat' are\MessageBreak%
2312 empty, so nothing to do so far%
2313 }%
2314 }{%
```
As the extraction maybe needs to include the main auxiliary file with \externaldocument provided by package **xr** it is necessary to do all related stuff after the main auxiliary file was written. This is done with \AfterReadingMainAux provided by package **scrlfile**.

```
2315 \svg@quotes@remove{\svgx@out@path}%
2316 \svg@quotes@remove{\svgx@out@name}%
```
All generated files will be moved to the desired output folder, which is given by option extractpath. Therefor, this folder is created.

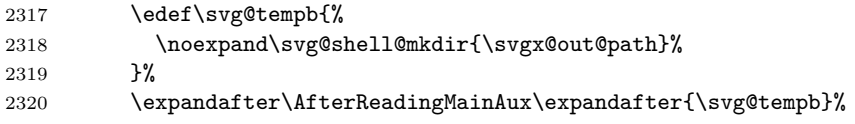

First of all the separate auxiliary LATEX file is compiled with the detected LATEX engine (\svgx@latex@exe) as often as defined by counter option extractruns.

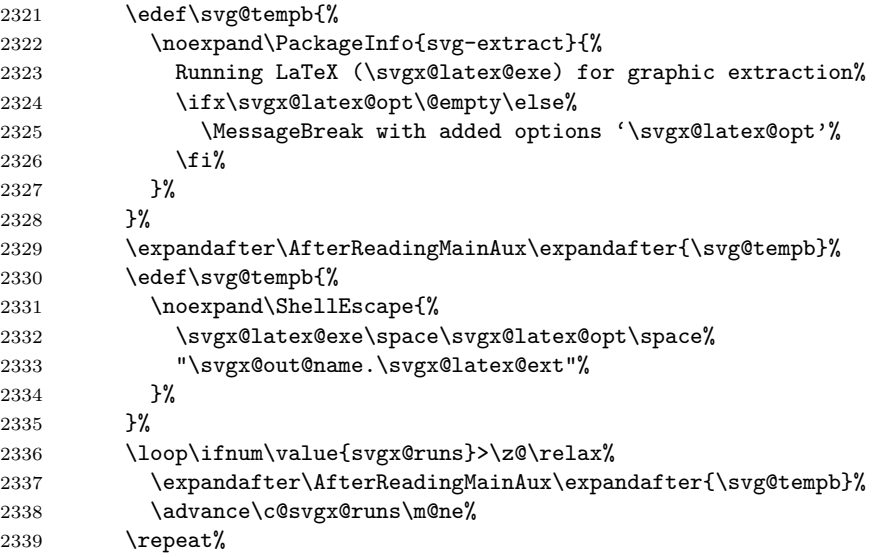

All files requested with option extractformat are created with internal conversion tools supplied by most IATEX distributions if necessary.

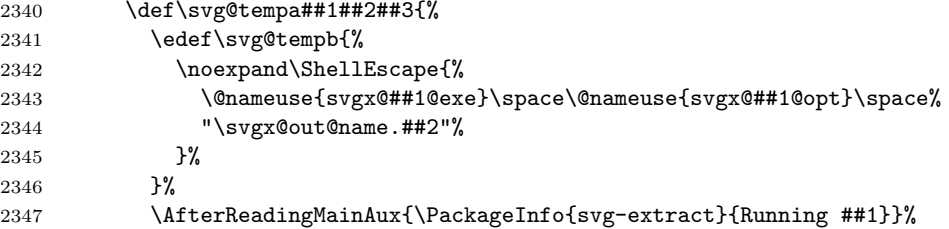

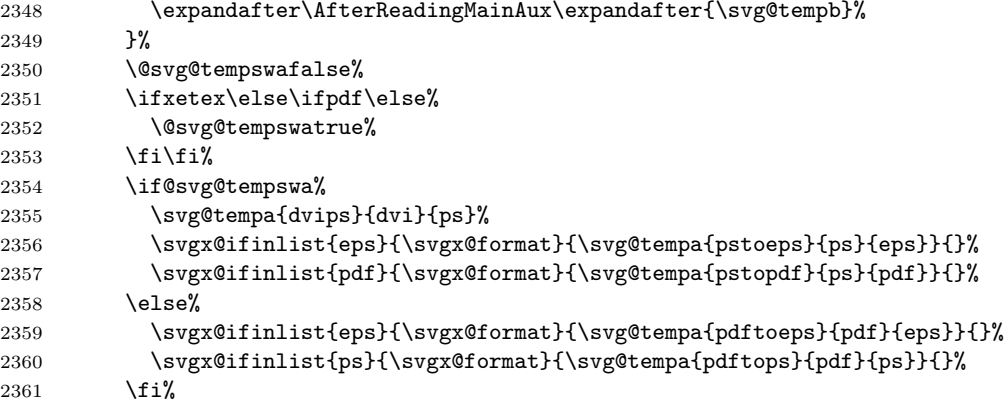

Now the desired conversion tool is invoked if requested.

\if@svgx@cnv@run%

If no density was given at all, the density for PNG files is set to 300dpi by default.

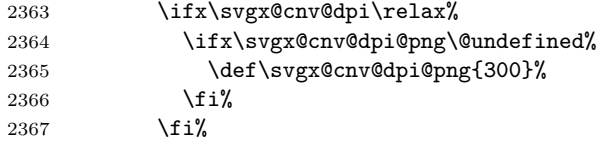

The first given file type with option extractformat is used as source for the conversion process.

\expandafter\svgx@cnv@get@informat\expandafter{\svgx@format}%

The conversion is done for each desired file type given in a list by option convertformat.

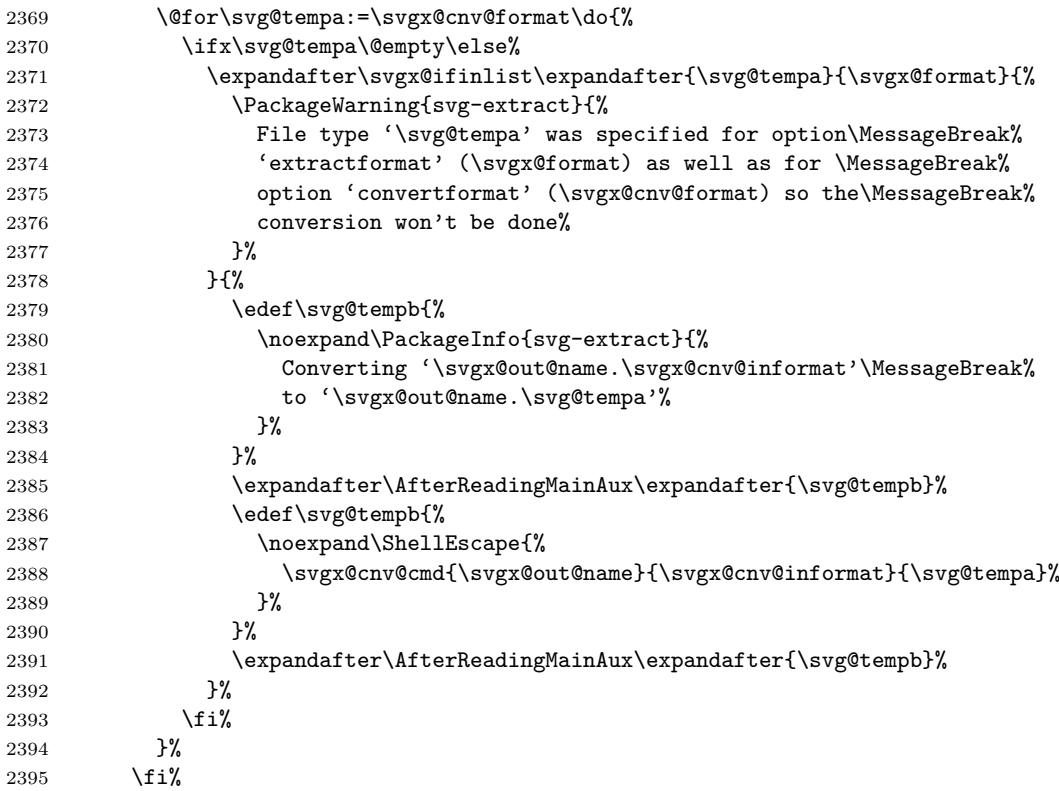

As both extraction and conversion are done, all files are moved to the desired output folder (extractpath).

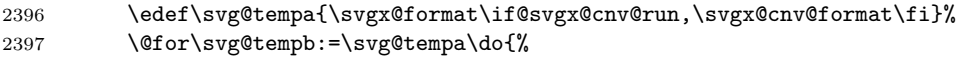

```
2398 \ifx\svg@tempb\@empty\else%
2399 \edef\svg@tempb{%
2400 \noexpand\svgx@move{\svgx@out@name}{\svg@tempb}{\svgx@out@path}%
2401 }%
2402 \expandafter\AfterReadingMainAux\expandafter{\svg@tempb}%
2403 \overrightarrow{1}2404 }%
```
At the very end, all unwanted auxiliary files are deleted.

```
2405 \@for\svg@tempa:=\svgx@clean\do{%
2406 \expandafter\svgx@ifinlist\expandafter{\svg@tempa}{\svg@tempb}{}{%
2407 \edef\svg@tempb{%
2408 \noexpand\IfFileExists{"\svgx@out@name".\svg@tempa}{%
2409 \noexpand\svg@shell@rm{\svgx@out@name.\svg@tempa}%
2410 } { } { }
2411 }%
2412 \expandafter\AtEndDocument\expandafter{%
2413 \expandafter\AfterReadingMainAux\expandafter{\svg@tempb}%
2414 }%
2415 }%
2416 }%
2417 }%
2418 \fi%
2419 }
```
\svgx@get@out@sec The macro \svgx@get@out@sec reads all sectioning counters in order to get the numbering of the current sectioning level. The value is stored in \svgx@out@sec.

```
2420 \newcommand*\svgx@get@out@sec{%
                   2421 \begingroup%
                   2422 \def\svg@tempa{}%
                   2423 \@for\svg@tempb:={%
                   2424 part,chapter,section,subsection,subsubsection,paragraph,subparagraph%
                   2425 }\do{%
                   2426 \ifx\svg@tempb\@empty\else%
                    2427 \scr@ifundefinedorrelax{the\svg@tempb}{}{%
                    2428 \ifnum\value{\svg@tempb}>\z@\relax%
                    2429 \edef\svg@tempa{\svg@tempb}%
                    2430 \overrightarrow{1}2431 }%
                   2432 \fi%<br>2433 }%
                   24332434 \edef\svg@tempb{%
                   2435 \endgroup%
                   2436 \ifx\svg@tempa\@empty\else%
                   2437 \def\noexpand\svgx@out@sec{\csname the\svg@tempa\endcsname}%
                   2438 \overrightarrow{1}2439 }%
                    2440 \svg@tempb%
                   2441 }
\svgx@documentclass
\if@svgx@classfound
                   This delimited macro is used to find the occurrence of \documentclass within a read in
                   line. The delimiter \documentclass is used twice in order to ignore the possible occurrence
```

```
2442 \newif\if@svgx@classfound
                           2443 \newcommand*\svgx@documentclass{}
                           2444 \def\svgx@documentclass#1\documentclass#2\documentclass#3\@nil{%
                           2445 \IfArgIsEmpty{#2}{}{\@svgx@classfoundtrue}%
                           2446 }
\svgx@read@preamble@till
\svgx@read@preamble@from
                          These macros are used to skip some parts of a read in preamble file.
```
of white space or anything else right before \documentclass.

```
\svgx@read@preamble@skip
                          2447 \newcommand*\svgx@read@preamble@till[2]{%
```

```
2448 \svgx@read@preamble@skip#1\@nil{till}{#2}%
2449 }
2450 \newcommand*\svgx@read@preamble@from[2]{%
2451 \svgx@read@preamble@skip#1\@nil{from}{#2}%
2452 }
```
In principle, the functionality is the same as for \svgx@documentclass.

```
2453 \newcommand*\svgx@read@preamble@skip{}
2454 \def\svgx@read@preamble@skip#1\@nil#2#3{%
```
A given token is used to create the macro \svg@tempa delimited by the token itself which is used twice to get any stuff right before or after the occurrence.

```
2455 \def\svg@tempa##1{%
2456 \def\svg@tempa####1##1####2##1####3\@nil{%
2457 \IfArgIsEmpty{####3}{}{%
```
Write everything which was found right before the macro which starts hiding area to the output stream and stop writing with \if@svgx@preamble@write.

```
2458 \Ifstr{#2}{till}{%
2459 \IfArgIsEmpty{####1}{}{%
2460 \immediate\write\svgx@stream@out{####1}%
2461 }%
2462 \@svgx@preamble@writefalse%
2463 }{%
```
Write everything which was found right after the macro which ends the hiding area and start writing again with \if@svgx@preamble@write.

```
2464 \Ifstr{#2}{from}{%
2465 \IfArgIsEmpty{####2}{%
2466 \def\svgx@read@line{}%
2467 } {%
2468 \text{Suyx@read@line{####2}%<br>2469 }%
24692470 \@svgx@preamble@writetrue%
2471 } { } { }
2472 }%
```
Additonal stuff which should be done.

```
2473 #3%
2474 }%
2475 }%
2476 }%
```
Creating the macro \svg@tempa delimited by the first argument.

```
2477 \edef\svg@tempb{\expandafter\detokenize\expandafter{#1}}%
```

```
2478 \expandafter\svg@tempa\expandafter{\svg@tempb}%
```
Calling the created macro.

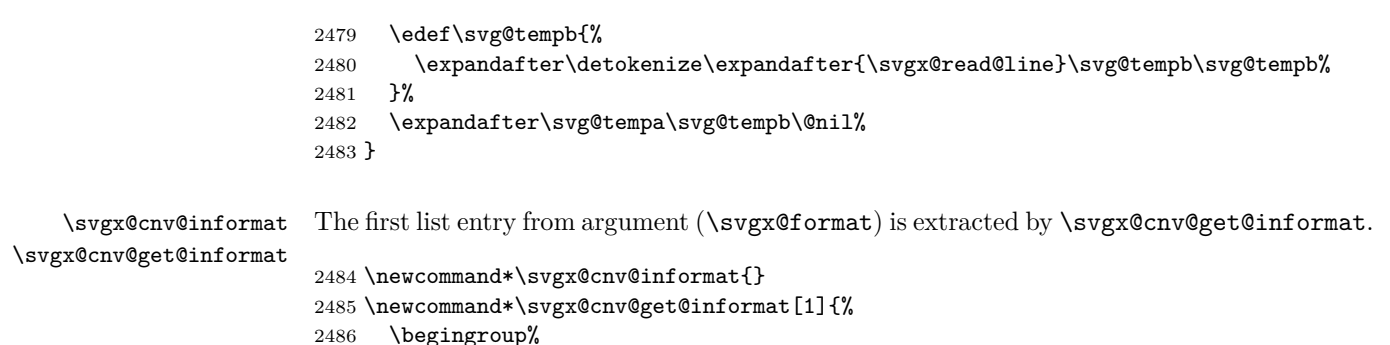

```
2487 \def\svg@tempa##1,##2\@nil{%
```

```
2488 \def\svg@tempa{##1}%
2489 }%
2490 \svg@tempa#1,\@nil%
2491 \edef\svg@tempa{%
2492 \endgroup%
2493 \def\noexpand\svgx@cnv@informat{\svg@tempa}%
2494 }%
2495 \svg@tempa%
```
If the first argument ( $\surd$ svgx $@format$ ) was empty,  $\surd$ svgx $@cnv@informat$  is set to the a file type, which is generated anyway.

```
2496 \ifx\svgx@cnv@informat\@empty%
2497 \renewcommand*\svgx@cnv@informat{pdf}%
2498 \ifxetex\else\ifpdf\else%
2499 \renewcommand*\svgx@cnv@informat{ps}%
2500 \fi\fi%
2501 \fi%
2502 }
```
\svgx@move If the file doesn't exist

```
2503 \newcommand*\svgx@move[3]{%
2504 \begingroup%
2505 \IfFileExists{"#1".#2}{%
2506 \svg@shell@mv{#1.#2}{#3#1.#2}%
2507 }{%
2508 \edef\svg@tempa{#2}%
2509 \@svg@tempswafalse%
2510 \expandafter\svgx@ifinlist\expandafter{\svg@tempa}{\svgx@cnv@format}{%
2511 \@svg@tempswatrue%
2512 \def\svg@tempb{conversion}%
2513 }{%
2514 \expandafter\svgx@ifinlist\expandafter{\svg@tempa}{pdf,ps,eps}{%
2515 \@svg@tempswatrue%
2516 \def\svg@tempb{extraction}%
2517 }{}%
2518 }%
2519 \if@svg@tempswa%
2520 \edef\svg@tempb{%
2521 The graphic file \svg@tempb\space failed\MessageBreak%
2522 for '#1.#2'\MessageBreak%
2523 Troubleshooting: Please check the log file how\MessageBreak%
2524 the invocation of the extraction took place and\MessageBreak%
2525 try to execute it yourself in the terminal%<br>2526 \gamma%
2526
2527 \else%
2528 \def\svg@tempb{%
2529 The extraction to format '#2' failed\MessageBreak%
2530 for '#1.#2'\MessageBreak%
2531 Only file types 'pdf,ps,eps' are supported for\MessageBreak%
2532 key 'exportformat'%
2533 }%
2534 \fi%
2535 \PackageWarning{svg-extract}{\svg@tempb}%<br>2536 }%
2536
2537 \endgroup%
2538 }
```
# **C.4. Commands for the separate auxiliary LATEX-file**

For the extraction of independent graphics, an auxiliary LATEX file is needed. Within this file, the following commands are used to include the desired graphic.

\svgxsetbox \svgx@setbox \if@svgx@standalone

Within the preamble of the auxiliary LATEX file, the desired graphic is used to setup a box, which is used both to define the papersize as well as for the output itself. The macro \svgx@setbox is executed twice, the first time in the preamble and the second time at the very end of \AtBeginDocument if package **etoolbox** was loaded.

The switch \if@svgx@standalone is defined for enabling classes to implement a different behavoiur for **svg-extract** in standalone mode. for example, TUD -Script-classes are using this switch.

```
2539 \newif\if@svgx@standalone
2540 \newcommand*\svgxsetbox[2][]{%
2541 \@svgx@standalonetrue%
2542 \svgx@setbox{#1}{#2}%
2543 \scr@ifundefinedorrelax{AtEndPreamble}{%
2544 \let\svg@tempa\@firstofone%
2545 }{%
2546 \def\svg@tempa{\AtEndPreamble}%
2547 }%
2548 \svg@tempa{\AtBeginDocument{\svgx@setbox{#1}{#2}}}%
2549 }
2550 \newcommand*\svgx@setbox[2]{%
2551 \sbox\svg@box{\svg@@input[{#1},draft=false]{#2}}%
2552 \svgxsetpapersize%
2553 }
```
\svgxsetpapersize This macro sets all well known length macros for defining the paper size as well as the type area to the size of \svg@box.

```
2554 \newcommand*\svgxsetpapersize{%
2555 \setlength\paperwidth{\the\wd\svg@box}%
```
Due to the fact, that the lengths for stock- and mediasizes are maybe set to **\relax**, these macros are checked with \scr@ifundefinedorrelax.

```
2556 \scr@ifundefinedorrelax{stockwidth}{}{%
2557 \setlength\stockwidth{\paperwidth}%
2558 }%
2559 \scr@ifundefinedorrelax{mediawidth}{}{%
2560 \setlength\mediawidth{\paperwidth}%
2561 }%
2562 \setlength\textwidth{\paperwidth}%
2563 \setlength\paperheight{\the\dimexpr\ht\svg@box+\dp\svg@box\relax}%
2564 \scr@ifundefinedorrelax{stockheight}{}{%
2565 \setlength\stockheight{\paperheight}%
2566 }%
2567 \scr@ifundefinedorrelax{mediaheight}{}{%
2568 \setlength\mediaheight{\paperheight}%
2569 }%
2570 \setlength\textheight{\paperheight}%
```
Any other length regarding the layout is set to have no influence at all. Hence the document has the same size as the graphic.

```
2571 \hoffset=-1in%
2572 \oddsidemargin=\z@%
2573 \evensidemargin=\z@%
2574 \voffset=-1in%
2575 \topmargin=\z@%
2576 \headheight=\z@%
2577 \headsep=\z\%2578 \topskip=\z@%
2579 \footskip=\z@%
2580 \marginparsep=\z@%
2581 \marginparwidth=\z@%
2582 \marginparpush=\z@%
2583 }
```
```
\svgxoutputbox
\if@svgx@beamer
               With \surdsvgxoutputbox the created box is displayed.
                2585 \newif\if@svgx@beamer
                2586 \@ifclassloaded{beamer}{\@svgx@beamertrue}{}%
                2587 \newcommand*\svgxoutputbox{%
               2588 \begingroup%
               2589 \setlength\parindent{\z@}%
                2590 \setlength\parskip{\z@}%
               2591 \setlength\parfillskip{\z@}%
               2592 \if@svgx@beamer%
               2593 \setbeamertemplate{navigation symbols}{}%
                2594 \begin{frame}[plain]%
                2595 \usebox\svg@box%
                2596 \end{frame}%
               2597 \else%
                2598 \usebox\svg@box%
                2599 \{f_i\}2600 \endgraf%
                2601 \endgroup%
                2602 }
```
## **D. Processing Options**

Setting the default options and processing the given ones during when loading the packages.

```
2603 (*main)
2604 \FamilyExecuteOptions{SVG}{%
2605 inkscape=true,inkscapeversion=auto,inkscapepath=basesubdir,%
2606 inkscapelatex=true,inkscapearea=drawing,distort=false,%
2607 usexcolor=true,usetransparent=true%
2608 }
2609 (/main)
2610 \langle*extract\rangle2611 \FamilyExecuteOptions{SVG}{%
2612 extract=true,extractpath=basesubdir,%
2613 extractruns=2,extractname=namenumbered,extractdistort=false,%
2614 convert=magick,convert=false,%
2615 gsdevice={png=png16m},gsdevice={jpeg=jpeg},gsdevice={jpg=jpeg},%
2616 gsdevice={tif=tiff48nc},gsdevice={tiff=tiff48nc},%
2617 gsdevice={eps=eps2write},gsdevice={ps=ps2write}%
2618 }
2619 (/extract)
2620 \FamilyProcessOptions{SVG}
```
## **Index**

Numbers written in italic refer to the page where the corresponding entry is described. Numbers underlined refer to the code line of the definition.

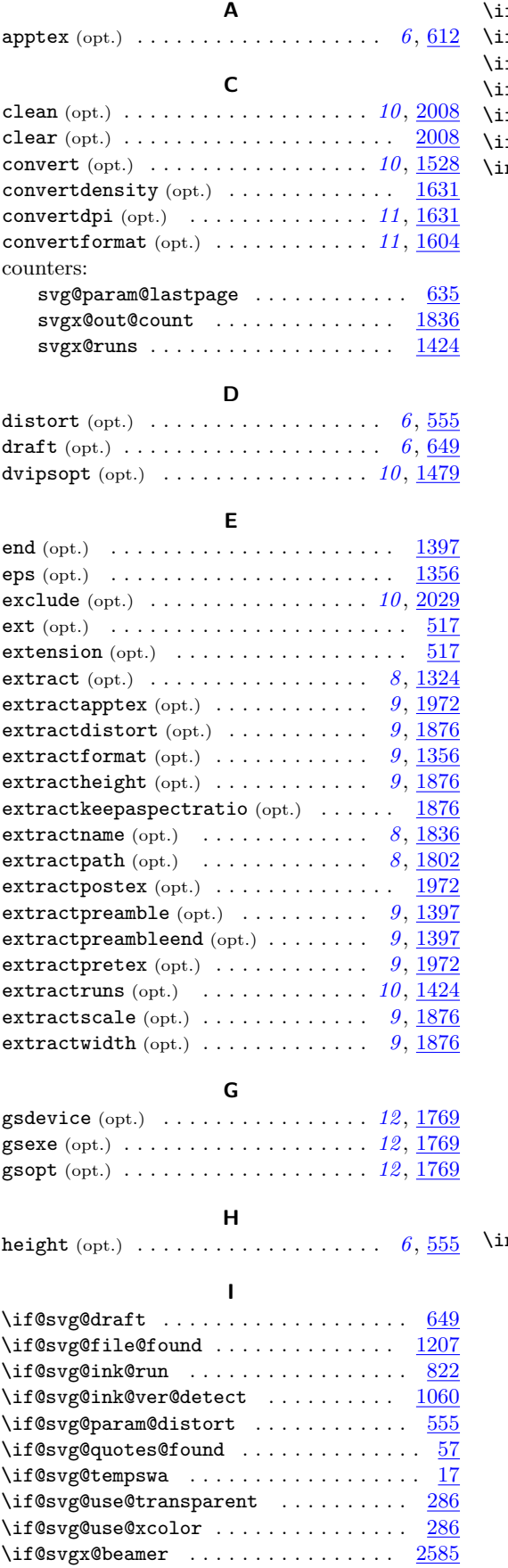

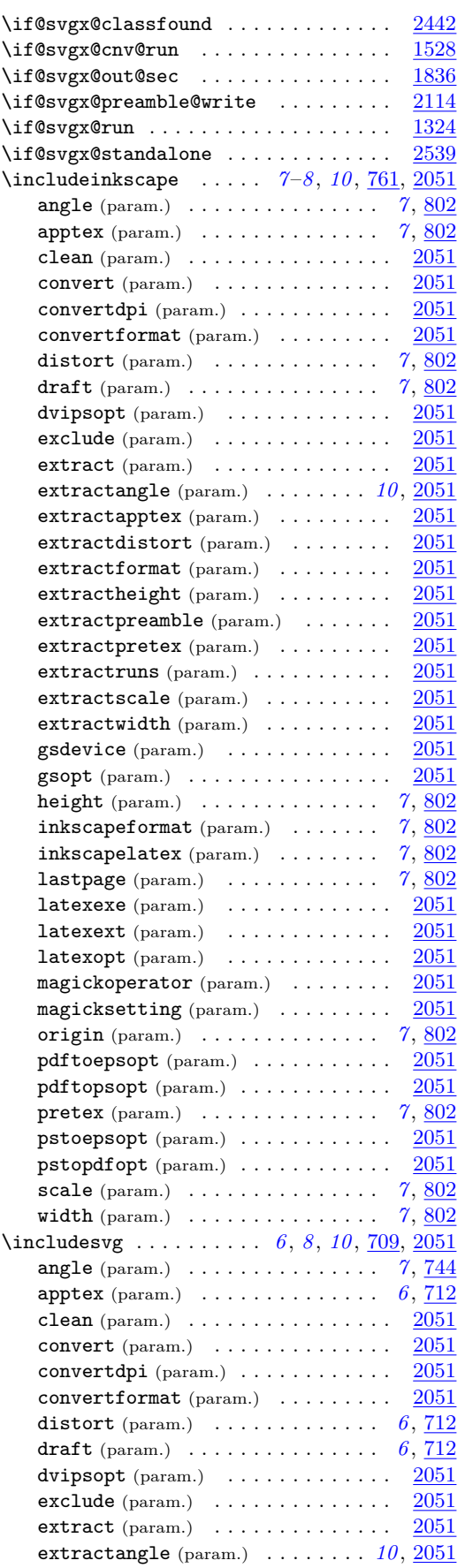

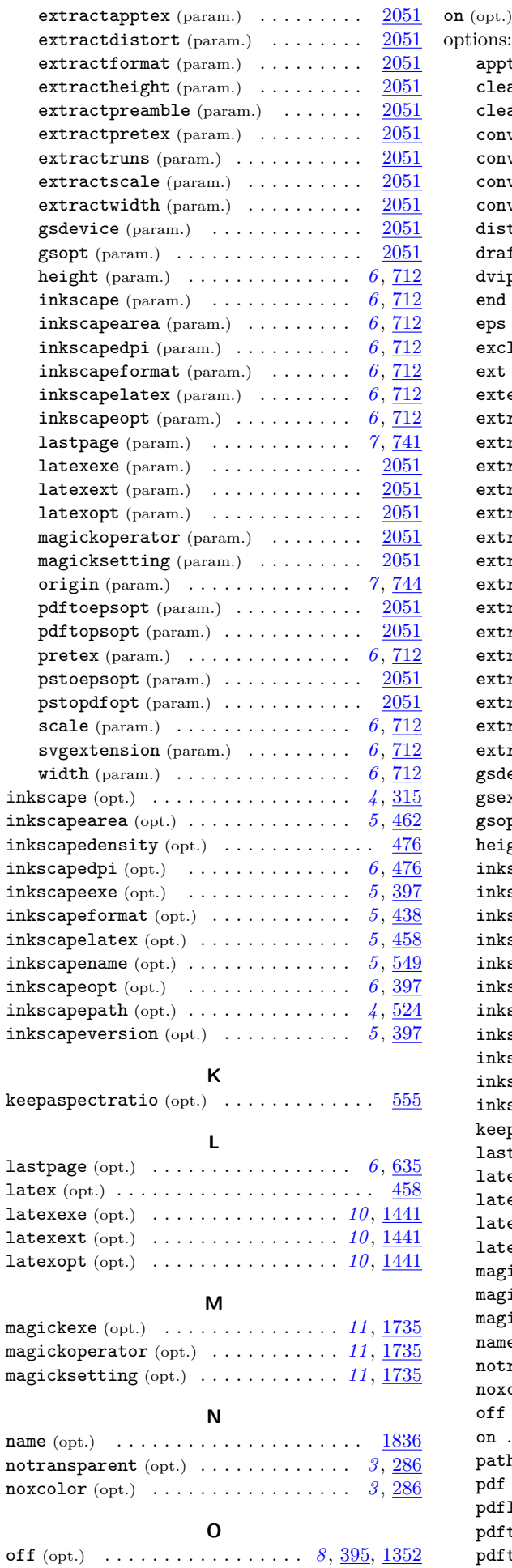

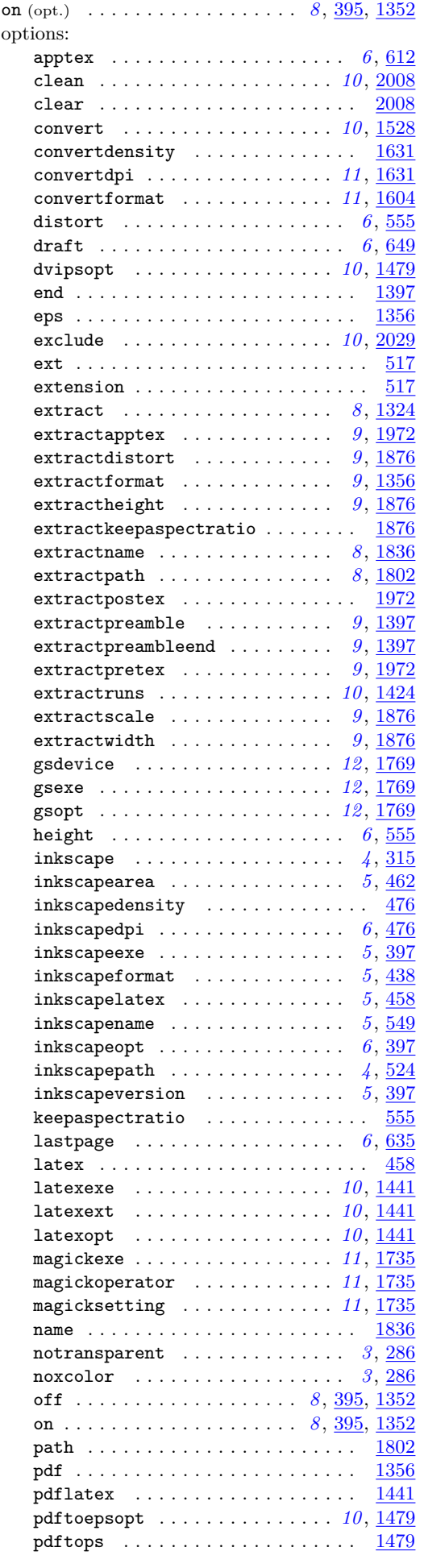

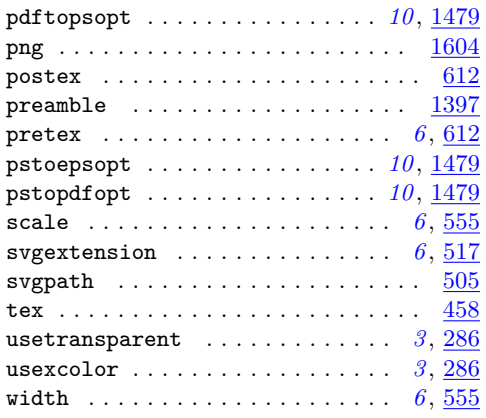

## **P**

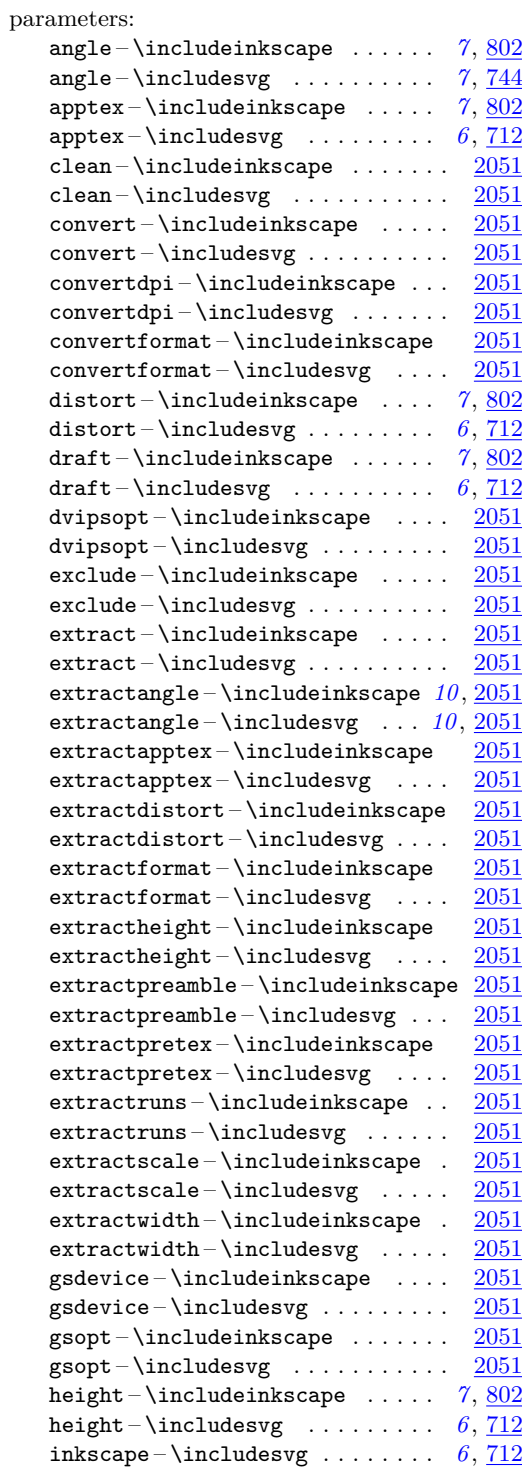

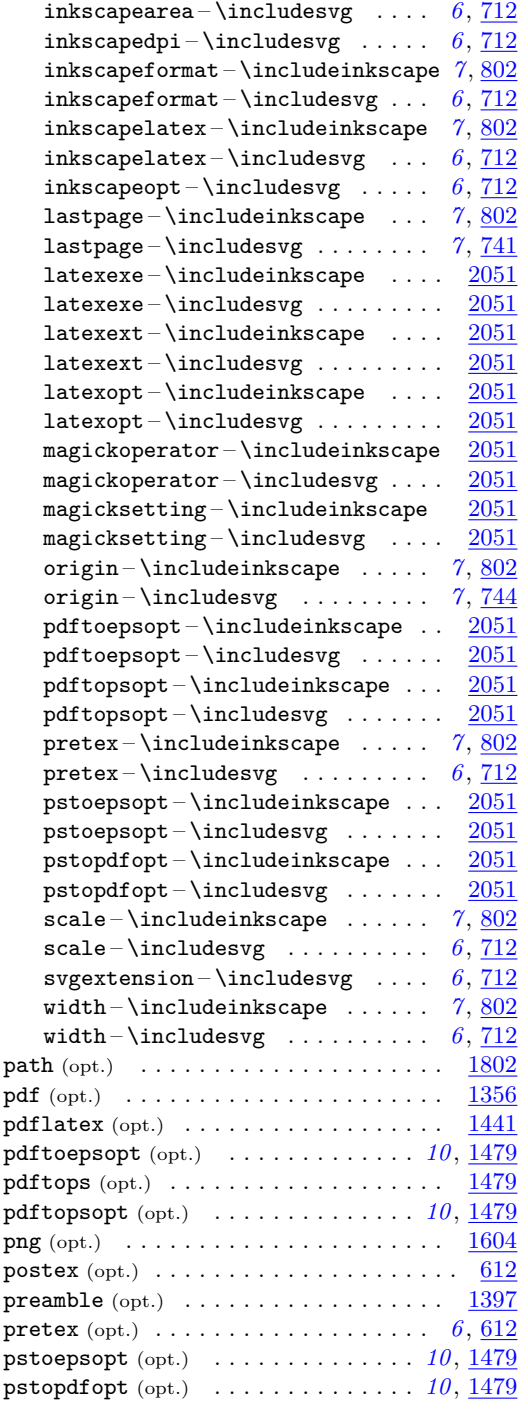

## **S**

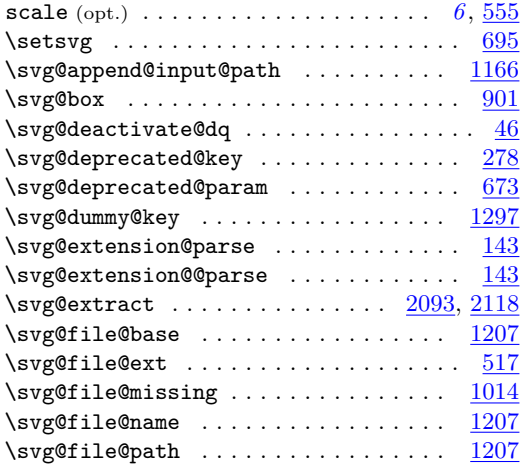

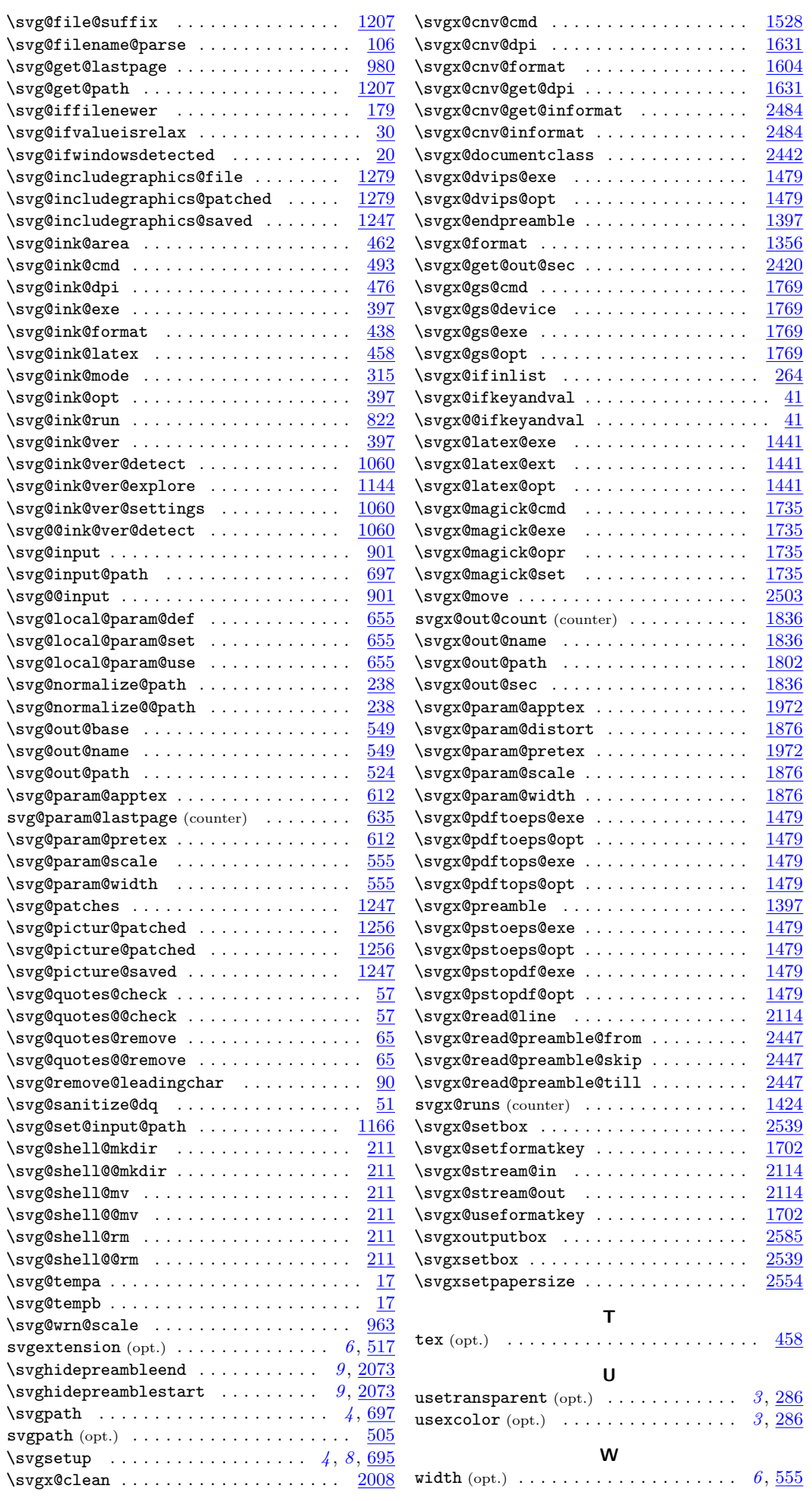

# **Change History**

### **v1.0**

General

initial version by Philip Ilten . . . . . . . . *[2](#page-1-0)*

### **v2.00**

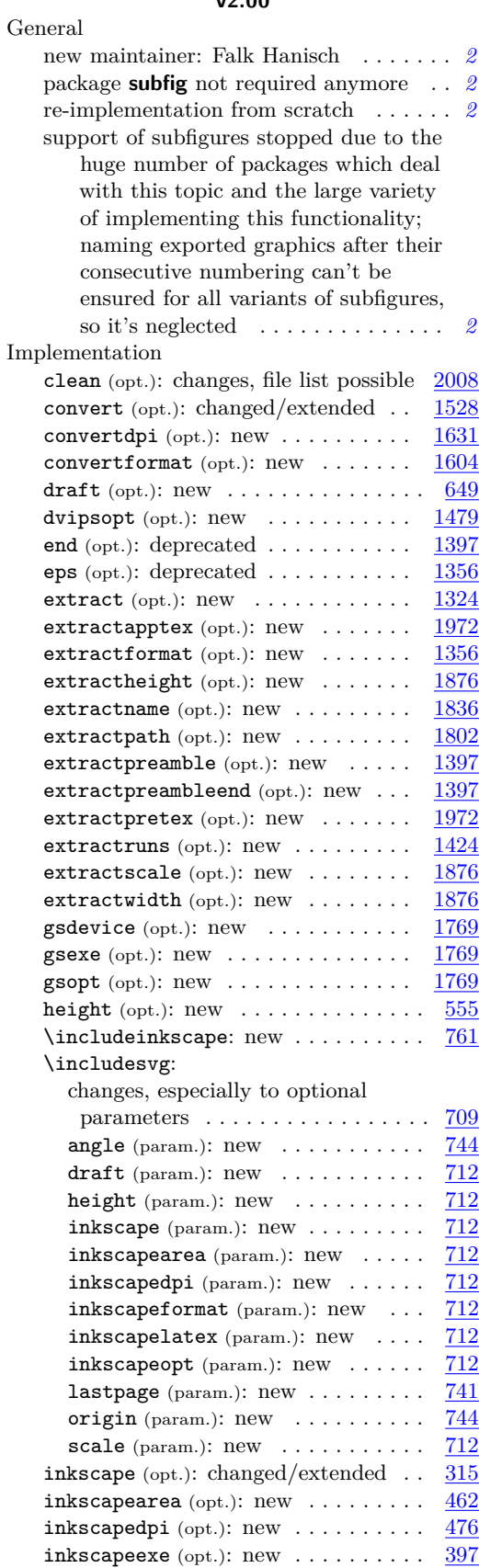

inkscapeformat (opt.): new  $\dots \dots$   $\frac{438}{438}$  $\frac{438}{438}$  $\frac{438}{438}$ 

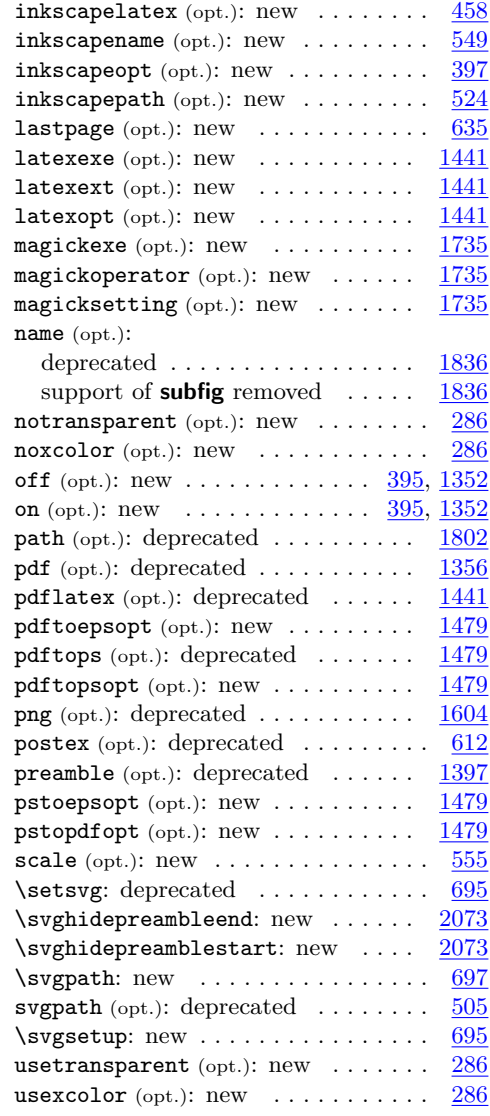

### **v2.00a**

Implementation \svgxsetpapersize: Bug fix for checking stock- and mediasizes  $\ldots$  [2554](#page-71-1)

#### **v2.00b**

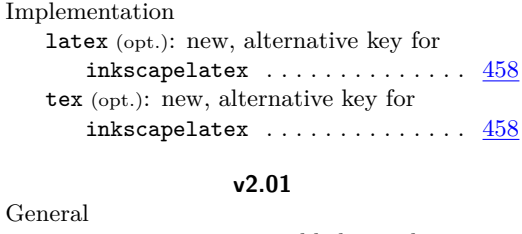

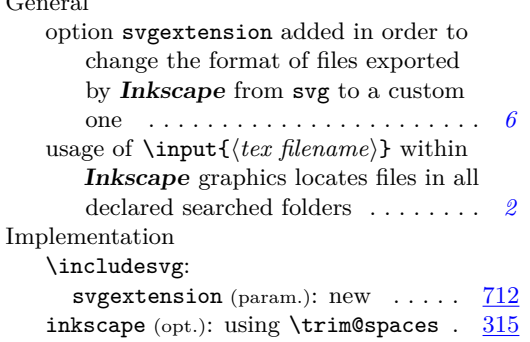

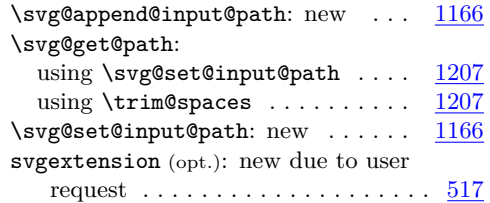

## **v2.02**

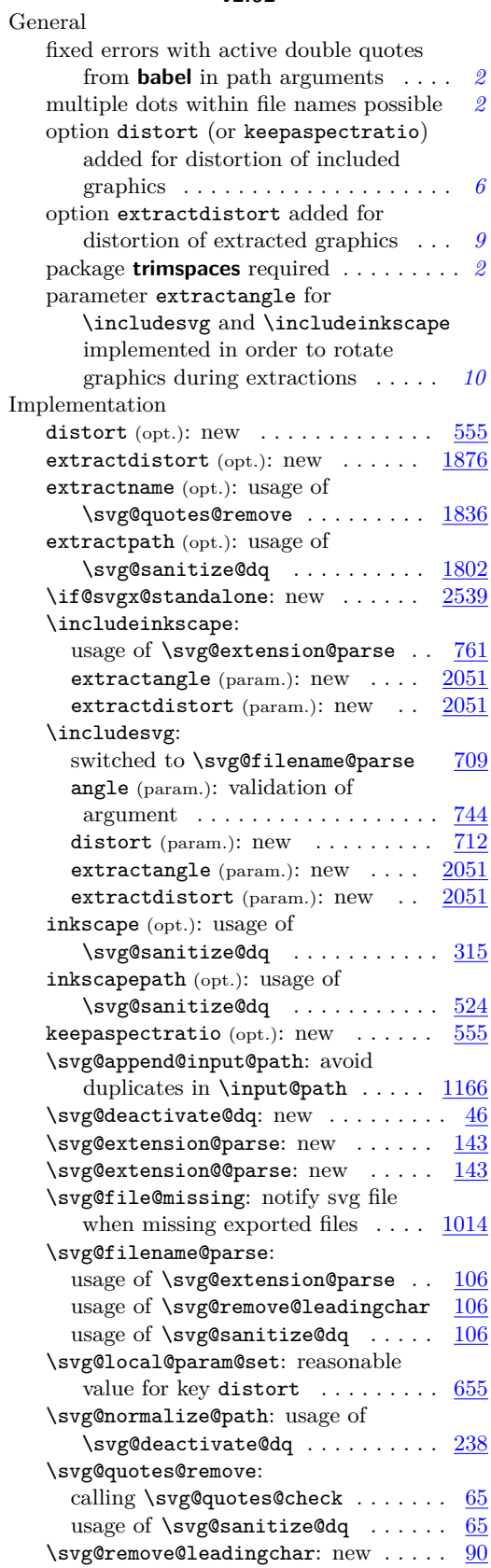

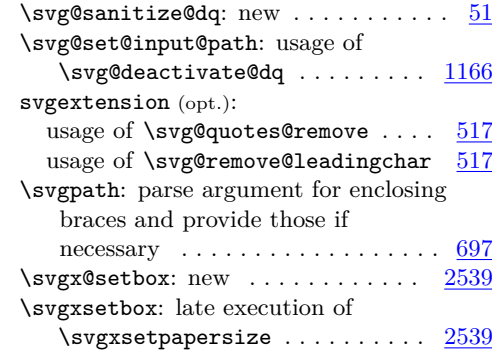

#### **v2.02a**

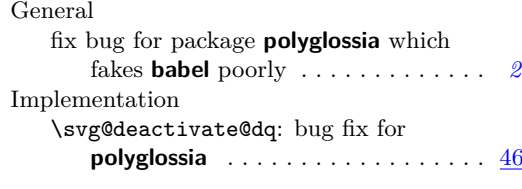

#### **v2.02b**

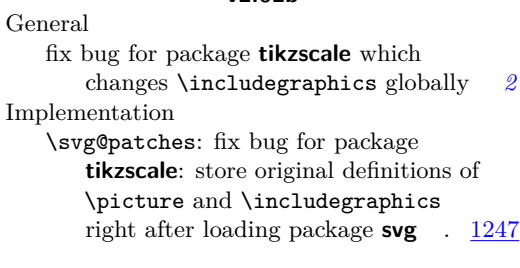

## **v2.02c**

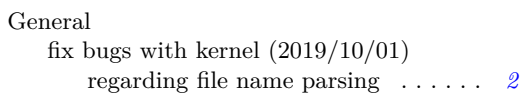

#### **v2.02d**

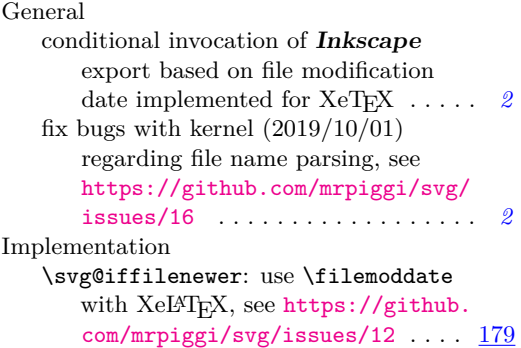

#### **v2.02f**

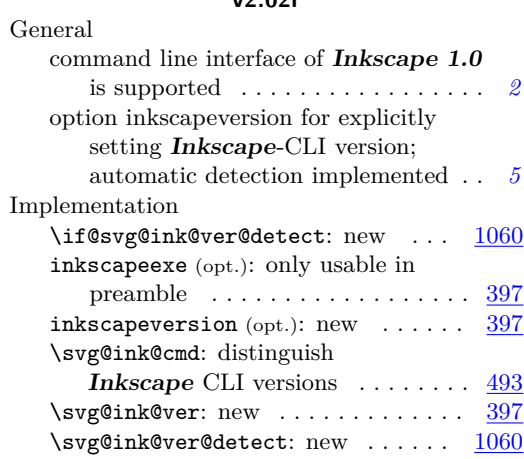

#### **v2.02i**

#### $\simeq$  \svg@ink@ver@settings: new ....  $1060$  $\verb+\svgg@* ink@ver@detect: new ... 1060$  $\verb+\svgg@* ink@ver@detect: new ... 1060$

General

## **v2.02g**

General fix for multiple dots in file names  $(\#27)$  $(\#27)$  $(\#27)$  *2* Implementation \svg@@input: parsing of file extension

discarded; meanwhile taken over by the kernel . . . . . . . . . . . . . . . . . . [901](#page-36-0)

## **v2.02h**

General

fix for package **transparent**  $(\#28)$  $(\#28)$  $(\#28)$  ..... 2

update for package **scrlfile** v3.32 and kernel (2020/10/01) . . . . . . . . . . . *[2](#page-1-0)*

#### **v2.02j**

General bug fix for automatic version detection of **Inkscape** with MiKT<sub>E</sub>X ...... [2](#page-1-0) Implementation \svg@ink@ver@explore: new ..... [1144](#page-42-1)